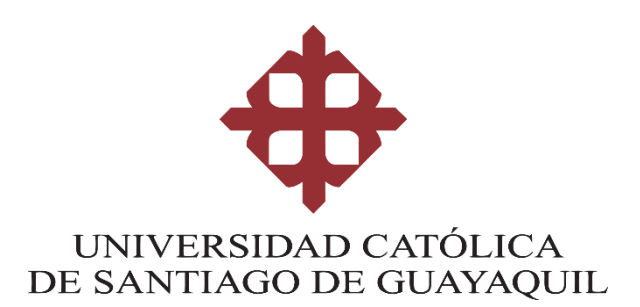

# **FACULTAD DE INGENIERÍA CIVIL CARRERA DE INGENIERÍA CIVIL**

# **TEMA: El proceso analítico jerárquico (AHP) como metodología de valoración inmobiliaria**

## **AUTOR:**

**Alvarez Santos Peter Ubaldo.** 

# **Trabajo de titulación previo a la obtención del título de INGENIERO CIVIL**

**TUTOR:**

**Ing. Murillo Bustamante, Roberto Miguel, MDI, MBA.**

**Guayaquil, Ecuador**

**17 de septiembre del 2021**

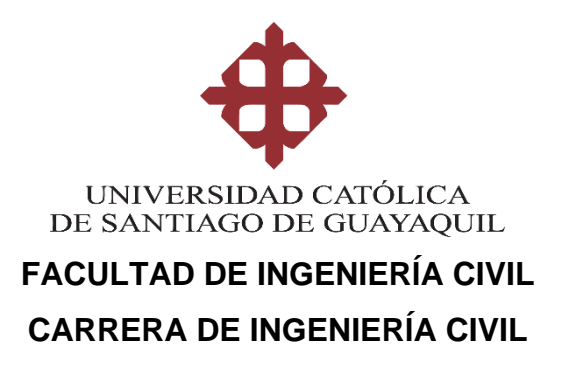

# **CERTIFICACIÓN**

Certificamos que el presente trabajo de titulación, fue realizado en su totalidad por **Alvarez Santos, Peter Ubaldo**, como requerimiento para la obtención del título de **Ingeniero Civil**.

# **TUTOR**

**f. \_\_\_\_\_\_\_\_\_\_\_\_\_\_\_\_\_\_\_\_\_\_ Ing. Murillo Bustamante, Roberto Miguel, MDI, MBA.**

## **DECANO**

**f. \_\_\_\_\_\_\_\_\_\_\_\_\_\_\_\_\_\_\_\_\_\_**

**Ing. Chon Diaz Carlos, PHD.**

**Guayaquil, al 17 del mes de septiembre del año 2021**

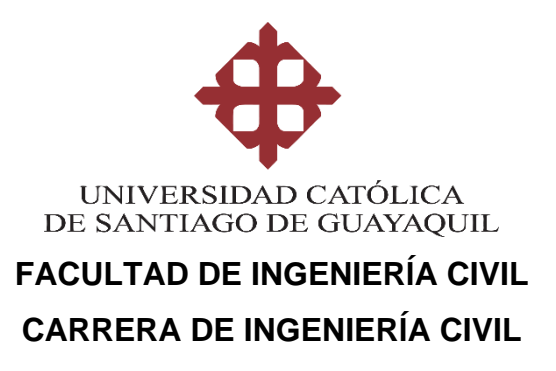

# **DECLARACIÓN DE RESPONSABILIDAD**

# Yo, **Alvarez Santos, Peter Ubaldo**

## **DECLARO QUE:**

El Trabajo de Titulación, **El Proceso Analítico Jerárquico (AHP) como metodología de Valoración Inmobiliaria,** previo a la obtención del título de **Ingeniero Civil**, ha sido desarrollado respetando derechos intelectuales de terceros conforme las citas que constan en el documento, cuyas fuentes se incorporan en las referencias o bibliografías. Consecuentemente este trabajo es de mi total autoría.

En virtud de esta declaración, me responsabilizo del contenido, veracidad y alcance del Trabajo de Titulación referido.

## **EL AUTOR**

**f. \_\_\_\_\_\_\_\_\_\_\_\_\_\_\_\_\_\_\_\_\_\_\_\_\_\_\_\_\_\_ Alvarez Santos, Peter Ubaldo**

**Guayaquil, al 17 del mes de septiembre del año 2021**

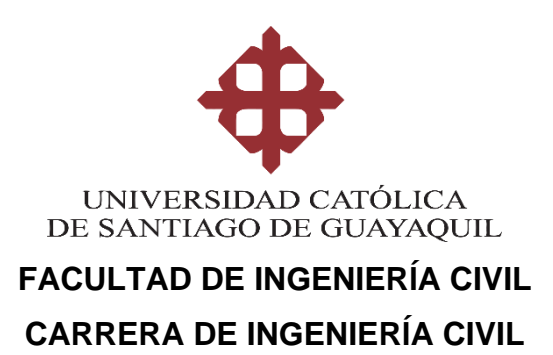

# **AUTORIZACIÓN**

# Yo, **Alvarez Santos, Peter Ubaldo**

Autorizo a la Universidad Católica de Santiago de Guayaquil a la **publicación** en la biblioteca de la institución del Trabajo de Titulación, **El Proceso Analítico Jerárquico (AHP) como metodología de Valoración Inmobiliaria**, cuyo contenido, ideas y criterios son de mi exclusiva responsabilidad y total autoría.

**Guayaquil, al 17 del mes de septiembre del año 2021**

**EL AUTOR:**

**f. \_\_\_\_\_\_\_\_\_\_\_\_\_\_\_\_\_\_\_\_\_\_\_\_\_\_\_\_\_\_ Alvarez Santos, Peter Ubaldo**

## **REPORTE URKUND**

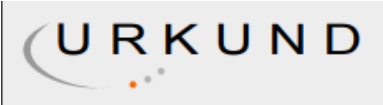

# **Urkund Analysis Result**

**Analysed Document:** Submitted: **Submitted By:** Significance:

ALVAREZ\_PETER\_FINAL.docx (D112047396) 9/4/2021 6:29:00 AM claglas@hotmail.com 1 %

Sources included in the report:

http://repositorio.ucsg.edu.ec/bitstream/3317/1203/1/T-UCSG-PRE-ING-IC-46.pdf

Instances where selected sources appear:

 $\mathbf{1}$ 

# **AGRADECIMIENTO**

Al haber finalizado este periodo de mi vida, quiero extender un grande agradecimiento a las personas que estuvieron junto a mí y no se cansaron de alentarme y en todo momento siempre fueron mis fortaleza e inspiración, esta mención en especial para Dios, mis padres, mis hermanos y mis abuelos, ya que ellos se encargaron de demostrarme que la constancia y perseverancia son palabras sabias y vienen acompañada de excelentes resultados.

Mi agradecimiento a mi asesor de mi tesis, Ing. Roberto Miguel Murillo Bustamante, gracias a cada docente por sus enseñanzas y apoyo en las bases de mi vida profesional.

# **DEDICATORIA**

Esta tesis se la dedico a mis padres, por brindarme su apoyo, amor, educación y comprensión a lo largo de toda mi carrera universitaria, a mis hermanos ya que son mi ejemplo a seguir, por brindarme siempre una mano cuando lo necesite y haciéndome entender que todo esfuerzo siempre vendrá acompañado de una valiosa recompensa.

A mis abuelos, por brindarme esas palabras de aliento el sin número de veces que lo necesite, a mis amigos por hacer de este largo camino algo sencillo y por brindarme su tiempo cuando precise la ayuda de algún inconveniente que se me presentaba en la carrera.

Peter Alvarez Santos

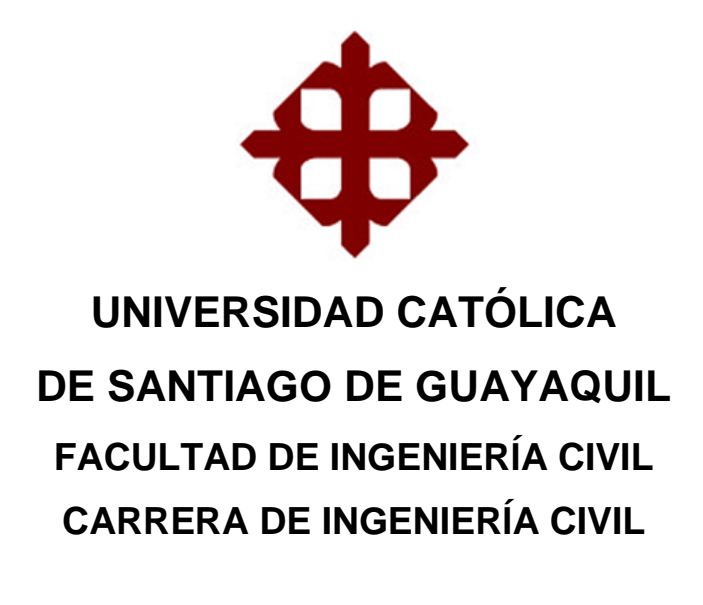

# **TRIBUNAL DE SUSTENTACIÓN**

f. \_\_\_\_\_\_\_\_\_\_\_\_\_\_\_\_\_\_\_\_\_\_\_\_\_\_\_\_\_

**Ing. Alcívar Bastidas, Stefany, Msc.** DIRECTORA DE CARRERA

**Ing. Murillo Bustamante, Roberto Miguel, MBA, MDI** DOCENTE DE LA CARRERA

f. \_\_\_\_\_\_\_\_\_\_\_\_\_\_\_\_\_\_\_\_\_\_\_\_\_\_\_\_\_

f. <u>\_\_\_\_\_\_\_\_\_\_\_\_\_\_\_\_\_\_\_\_\_\_\_\_\_\_\_\_\_\_</u>

**Ing. Vera Armijos Jorge Xavier** OPONENTE

**Guayaquil, al 17 del mes de septiembre del año 2021**

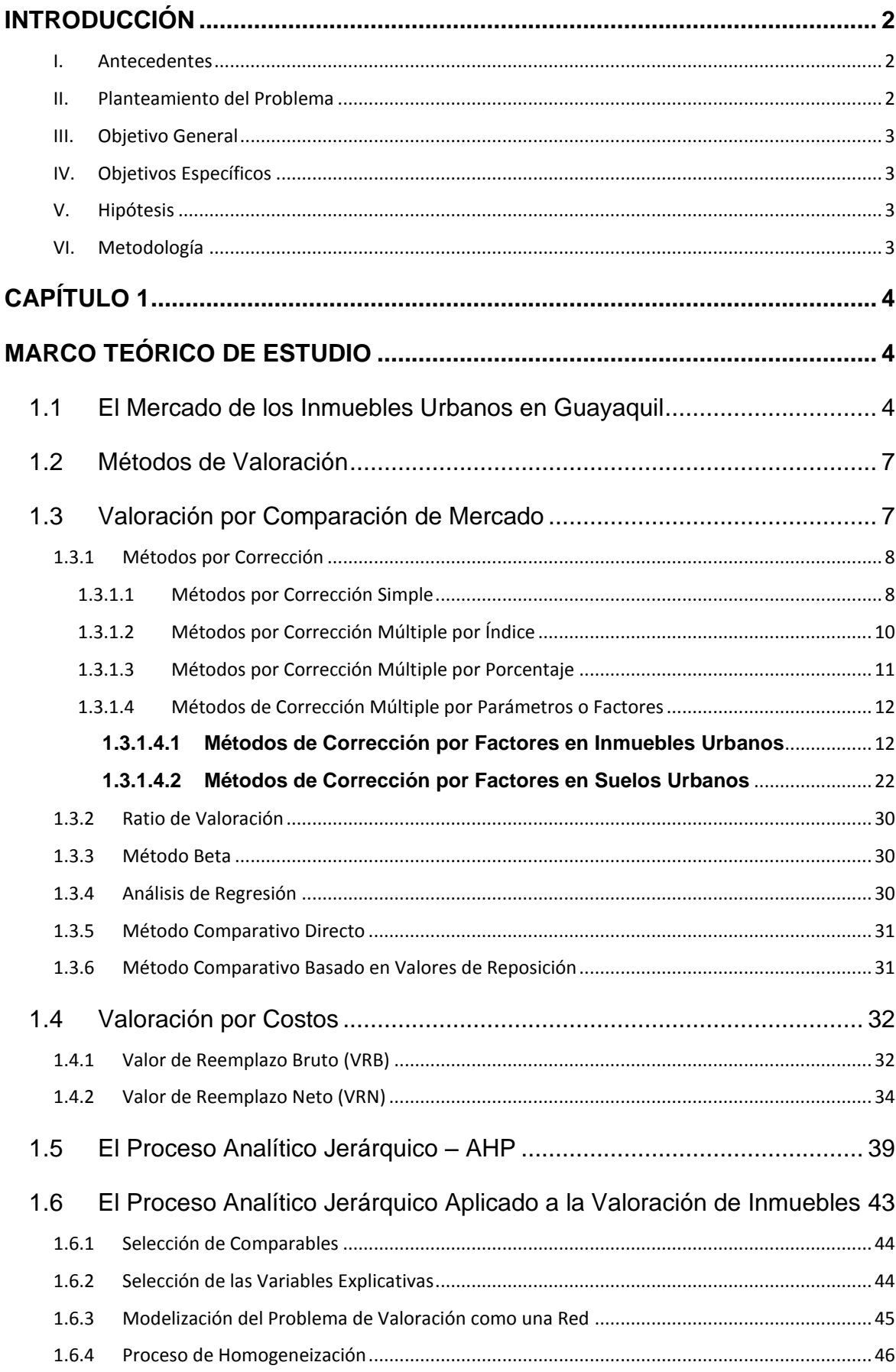

# ÍNDICE

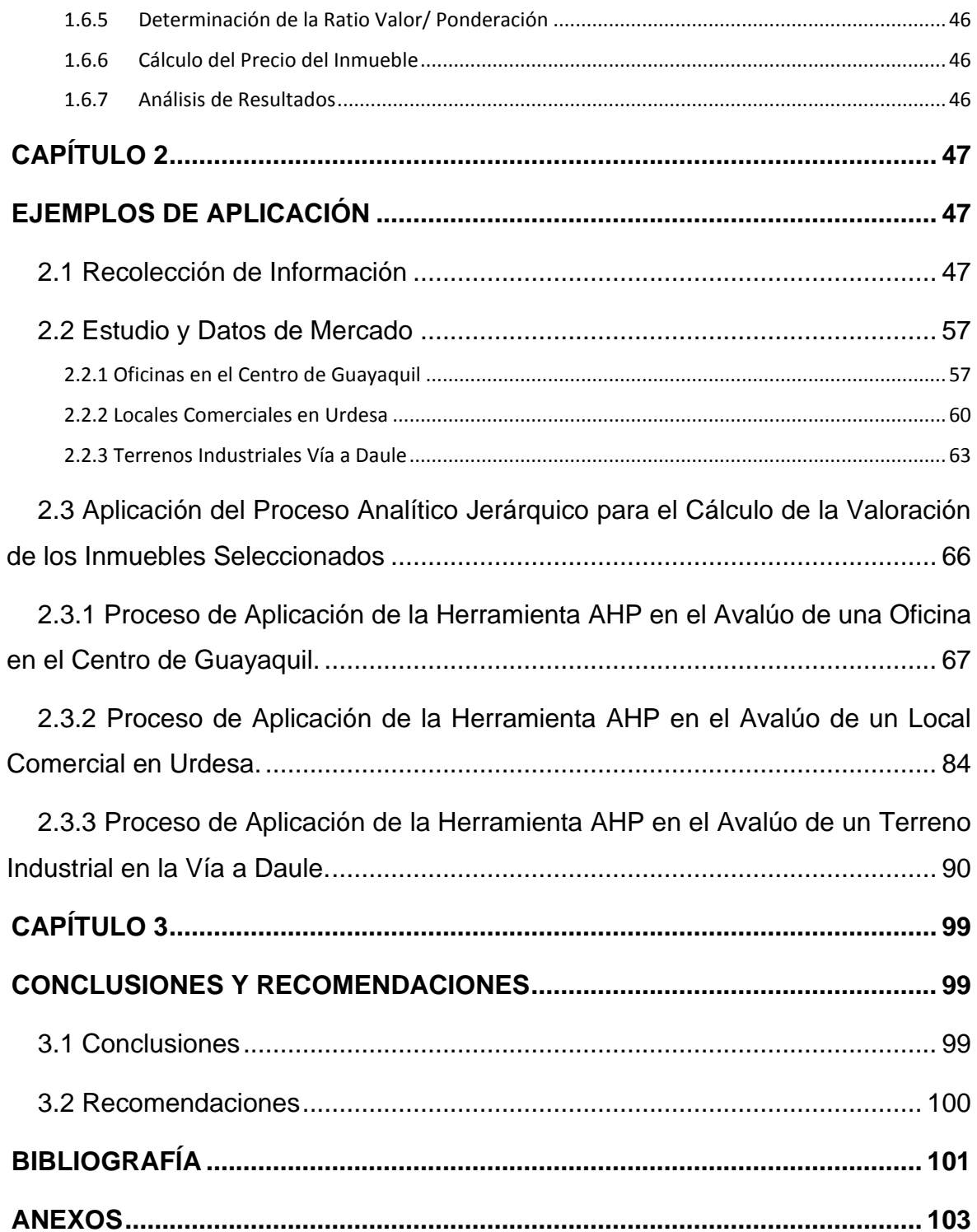

# **ÍNDICE DE FIGURAS**

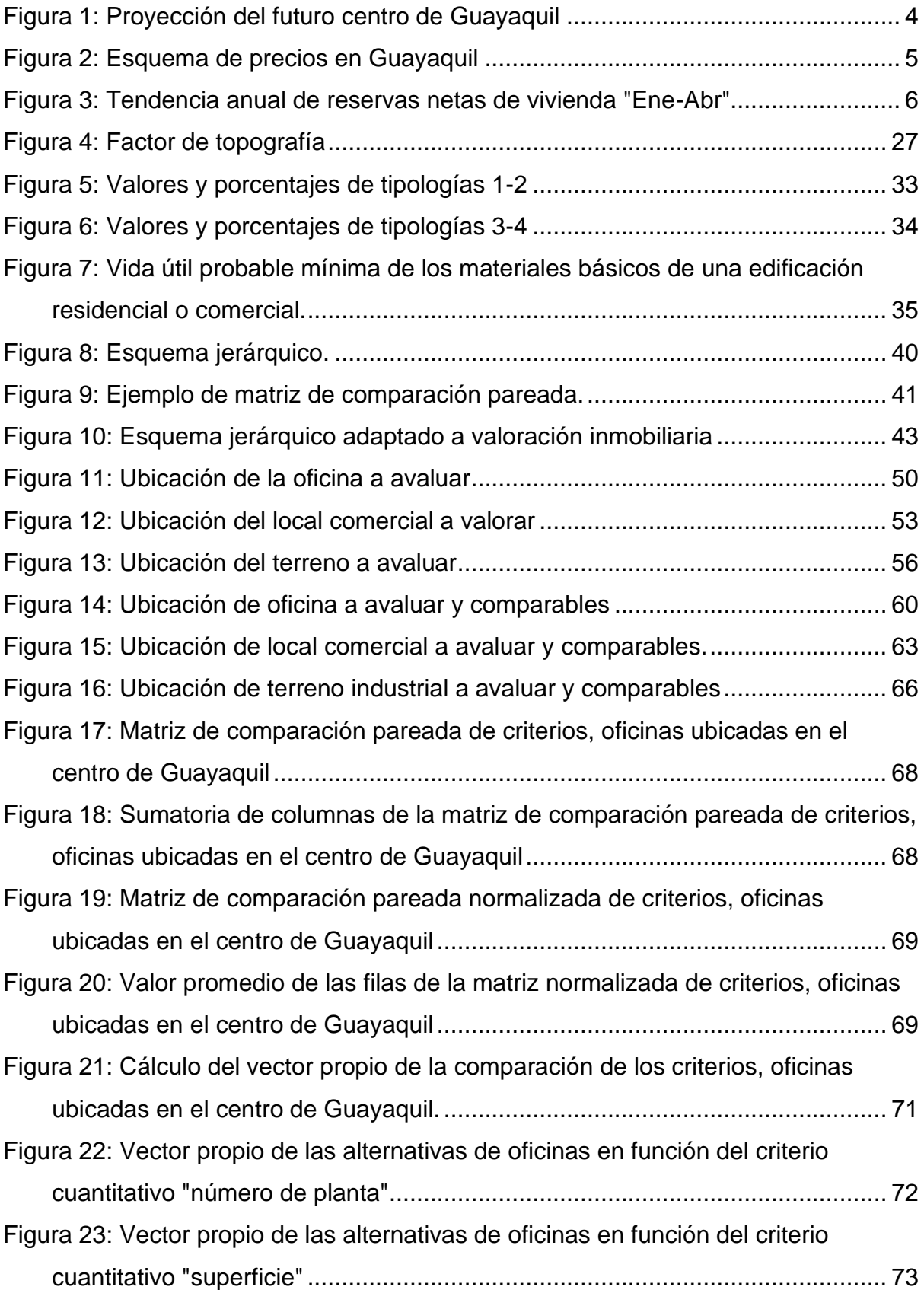

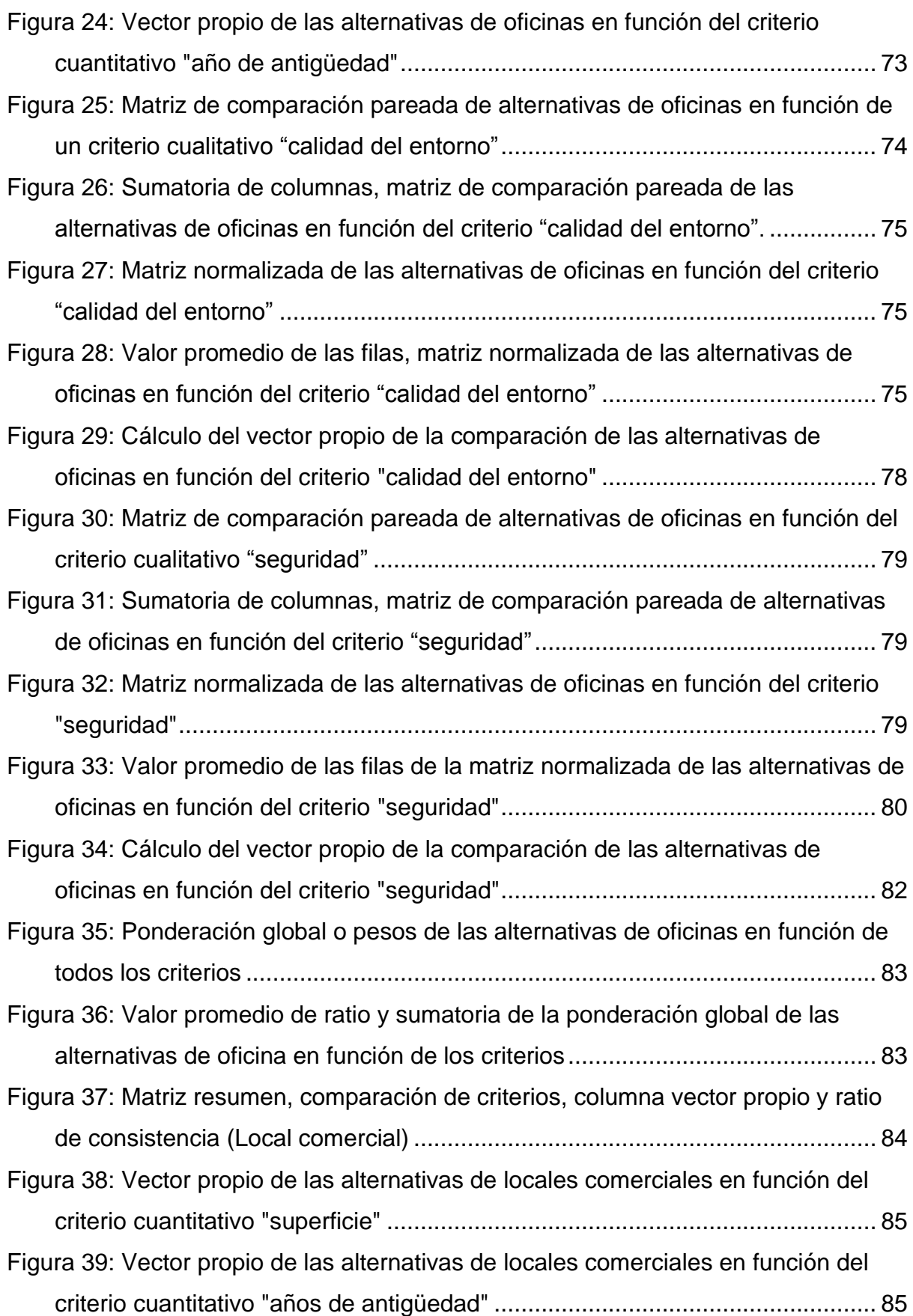

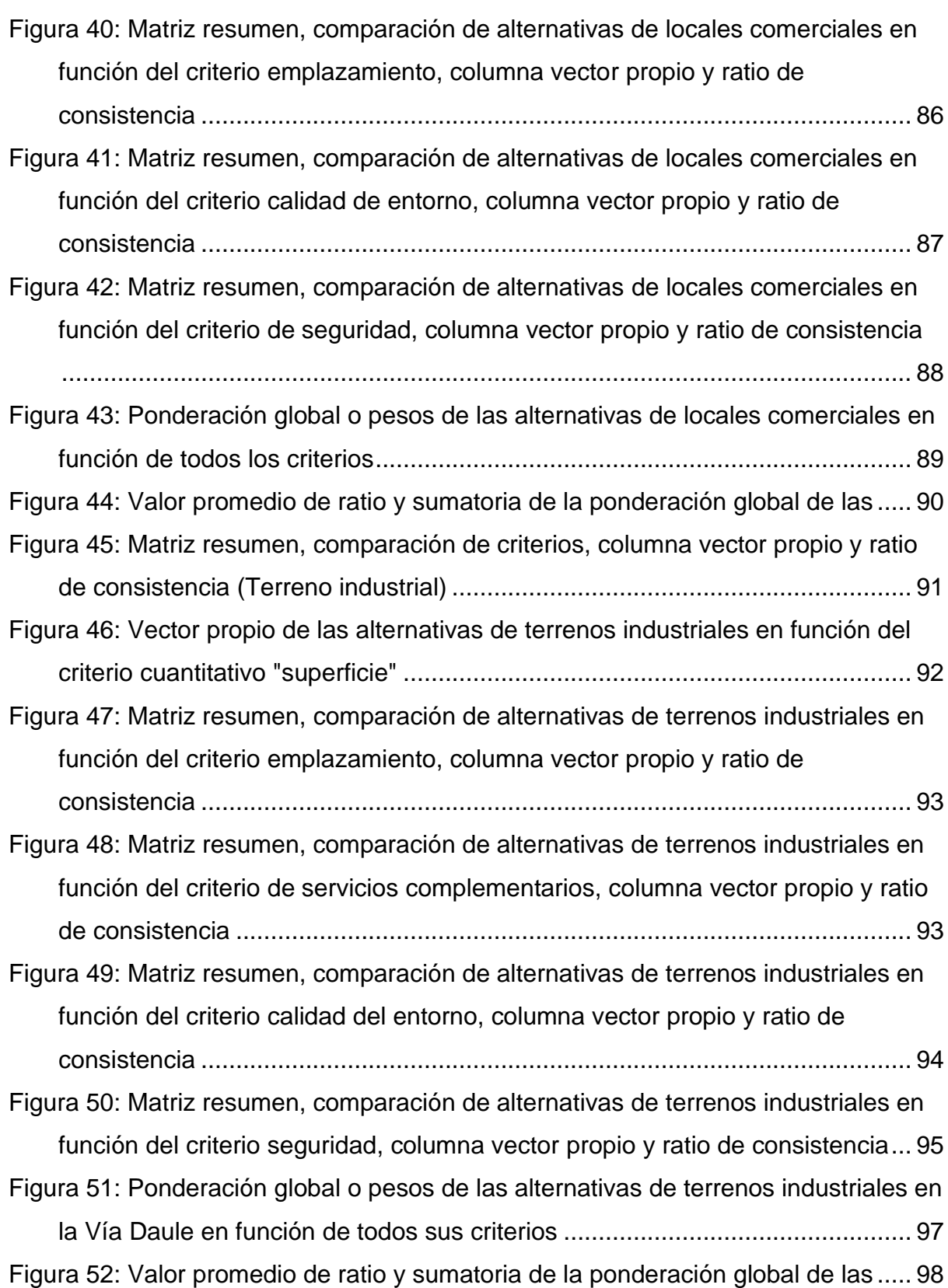

# **ÍNDICE DE TABLAS**

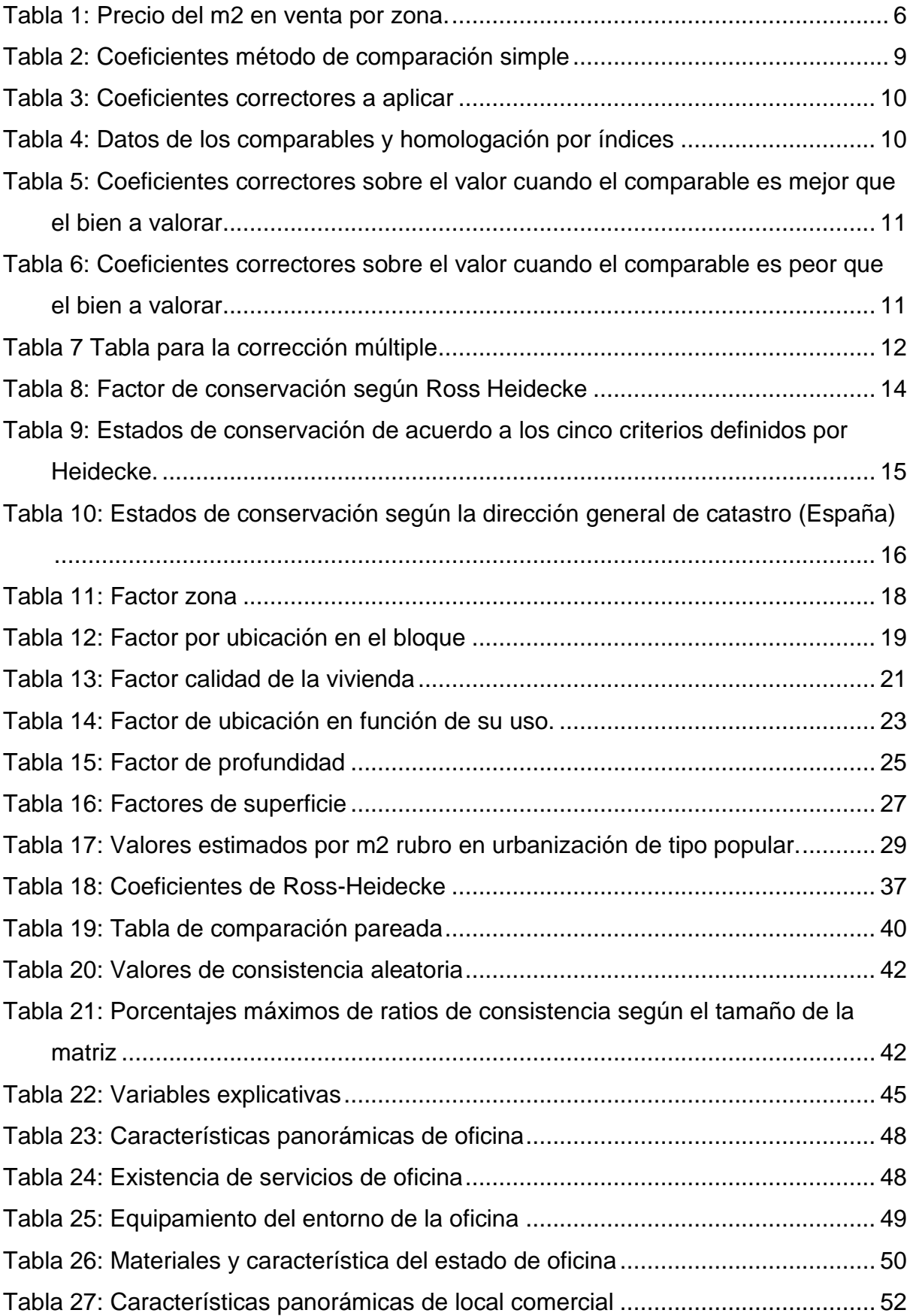

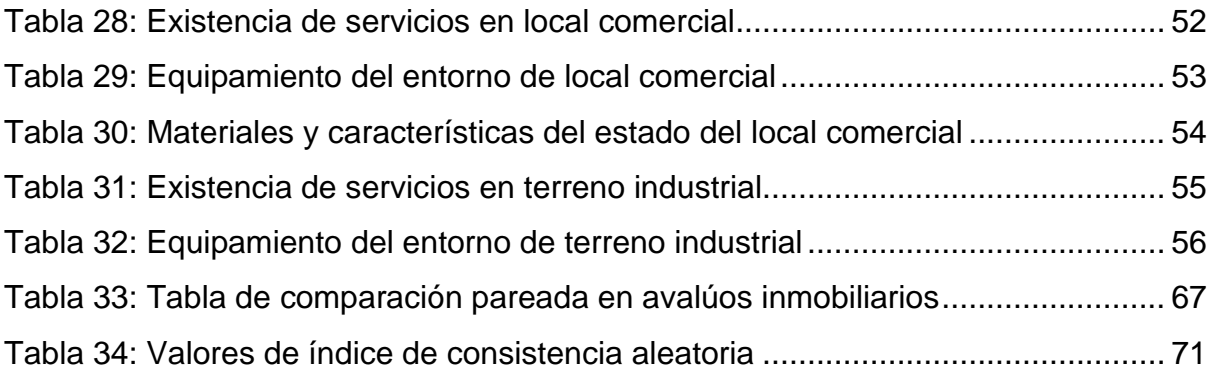

## **RESUMEN**

Para realizar el avalúo de un bien la norma internacional de valoración tiene tres enfoques, el método de comparación de mercado, método de costo reposición y enfoque de los ingresos, una de las falencias arbitrarias que existe al momento de realizar una valoración es que ciertas fórmulas utilizadas no están diseñadas en forma zonal, regional y local lo que claramente no permite una valoración más exacta, es por esta razón que el presente trabajo de investigación tiene como finalidad dar a conocer nuevas alternativas, en este proyecto se hablará sobre el método de decisión multicriterio variante proceso analítico jerárquico (AHP) como una metodología aplicada en la valoración de un bien inmueble , esta herramienta será aplicada en oficinas, locales comerciales y terrenos en ciertos sectores de la ciudad de Guayaquil para de esta forma responder a la búsqueda y necesidad de implementar nuevas herramientas que perfeccionen los procesos de valoración ya conocidos.

*Palabras Claves: Metodología, Valoración, herramienta, método multicriterio, proceso analítico jerárquico, aplicación, perfeccionar técnicas.*

# **ABSTRACT**

To carry out the appraisal of a good, the international valuation standard has three approaches, the market comparison method, replacement cost method and income approach, one of the arbitrary shortcomings that exists at the time of making a valuation is that certain formulas used are not designed in a zonal, regional and local way, which clearly does not allow a more exact assessment, it is for this reason that the present research work aims to present new alternatives, in this project we will talk about the decision method multicriteria variant hierarchical analytical process (AHP) as a methodology applied in the valuation of a real estate, this tool will be applied in offices, commercial premises and land in certain sectors of the city of Guayaquil in order to respond to the search and need for implement new tools that improve the already known valuation processes.

*Palabras Claves: Methodology, Assessment, tool, multi-criteria method, hierarchical analytical process, application, perfecting techniques.*

## <span id="page-17-0"></span>**INTRODUCCIÓN**

#### <span id="page-17-1"></span>**I. Antecedentes**

La valoración de un bien inmueble hace referencia al valor monetario con el que se ofrece en el mercado dicho inmueble, en el caso específico de valoración de terrenos el valor establecido tiende a carecer de ciertos criterios, uno de los métodos más utilizados para determinar este valor es el criterio comparativo, no obstante, en ocasiones la base de comparación presenta ciertas incongruencias en sus factores lo cual aleja el valor de la realidad.

Con la llegada de la pandemia el sector económico del país se encuentra sumamente afectado y una de las industrias más afectadas es el sector inmobiliario, por lo tanto, las referencias tomadas en este sector deben ser revaluadas.

El reajuste del valor de las propiedades debe de considerarse en base a dos puntos de vista: bienes inmuebles nuevos y usados. En el primer caso las constructoras han establecido ciertos métodos como descuentos y facilidad de financiamiento, en el caso de los inmuebles usados se ha observado una disminución relevante con respecto al valor original, esto se debe a que los propietarios de los inmuebles tienden a negociar de una forma más flexible de lo que puede negociar una constructora (Diario el Telégrafo, 2020).

El Proceso Analítico Jerárquico es una herramienta utilizada para tomar decisiones en función de varios criterios y alternativas, propuesta por Thomas L. Saaty, se aplica en varios sectores del conocimiento incluso en el inmobiliario, Ecuador no ha implementado esta herramienta en la valoración de inmuebles por lo que en este trabajo de investigación se expone su metodología.

#### <span id="page-17-2"></span>**II. Planteamiento del Problema**

Los métodos ya conocidos para realizar avalúos en bienes inmuebles presentan ciertas arbitrariedades debido a que los factores de corrección no han sido diseñados tomando en todas las regiones existentes de una forma micro zonal.

## <span id="page-18-0"></span>**III. Objetivo General**

₋ Aplicar la teoría del Proceso Analítico Jerárquico o AHP por sus siglas en ingles de Analytic Hierarchy Process, para el cálculo del precio de la vivienda en diferentes sectores de la ciudad de Guayaquil.

## <span id="page-18-1"></span>**IV. Objetivos Específicos**

- ₋ Conocer los conceptos fundamentales y el funcionamiento del Proceso Analítico Jerárquico (Analytic Hierarchy Process, AHP).
- Desarrollar una metodología local a base de variables representativas y una investigación local de comparables en Guayaquil; que permita obtener precios confiables en las valoraciones futuras.
- ₋ Conocer y desarrollar destrezas para la valoración de bienes inmuebles.

## <span id="page-18-2"></span>**V. Hipótesis**

El precio de un inmueble puede ser calculado de manera objetiva a través de una metodología basada en el Proceso Jerárquico Analítico.

## <span id="page-18-3"></span>**VI. Metodología**

Este trabajo contara con un enfoque cuantitativo y cualitativo para analizar las variables que puedan llevar a una solución de la problemática de la investigación, utilizando información verídica, tomada del mercado inmobiliario y de la construcción.

La presente investigación tiene un alcance descriptivo y analítico al validar las bondades del AHP Proceso Jerárquico Analítico en cuestión; así mismo definirá un marco teórico conceptual de esta metodología en sus diferentes tópicos.

# **CAPÍTULO 1 MARCO TEÓRICO DE ESTUDIO**

## <span id="page-19-2"></span><span id="page-19-1"></span><span id="page-19-0"></span>**1.1 El Mercado de los Inmuebles Urbanos en Guayaquil**

Para entender el mercado inmobiliario en Guayaquil es necesario analizar el esquema que dicta el comportamiento del desarrollo de precios en la ciudad.

En Guayaquil se cumplía la representación del cono invertido aun al comenzar los años noventa; este esquema sitúa los valores más elevados de una ciudad en su parte central y conforme se aleja de estos sectores descienden hasta alcanzar precios agrícolas en las periferias (Murillo Bustamante, 2020).

Bustamante (2020) señala en su libro "Avalúos Inmobiliarios", que la tendencia en la actualidad muestra que en norte y en el noreste de la ciudad se están dando los mayores incrementos de precio, lo cual no ocurre en el centro. Y advierte que el futuro centro de Guayaquil se desplazará a las cercanías de la ciudadela Kennedy Norte, sector que se delimita en la figura #1, y que incluye lugares como el Policentro, San Marino, Mall del Sol, Hotel Hilton Colon, World Trade Center, etc., y zonas del Gran Guayaquil ubicadas en la Vía Samborondón.

<span id="page-19-3"></span>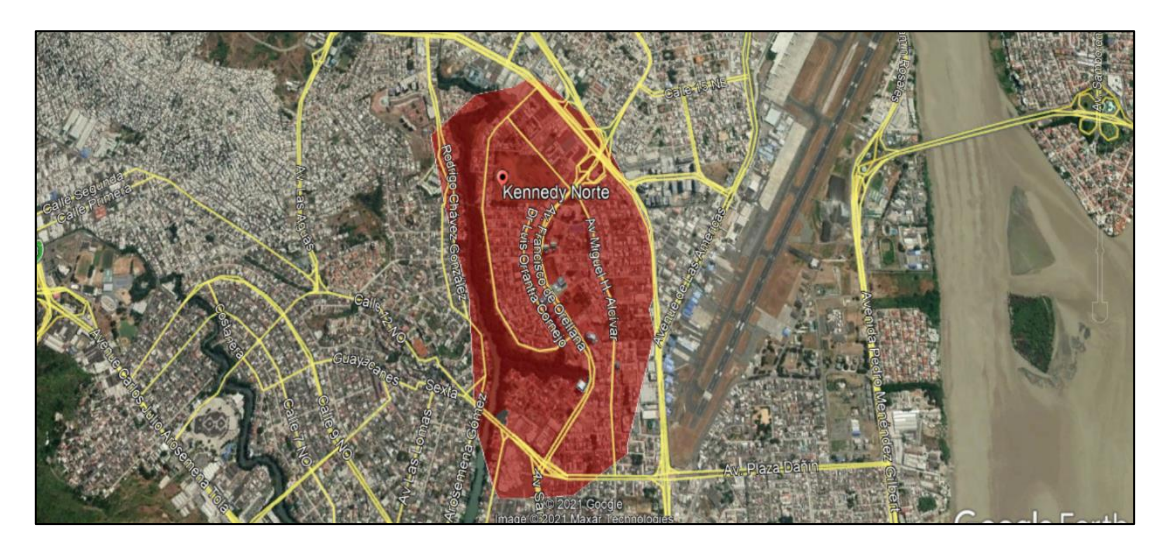

**Figura 1**: Proyección del futuro centro de Guayaquil

**Fuente**: Google Earth

Bajo esta guía de desarrollo, Murillo sugiere que una cadena de cumbres es el esquema que más se ajusta a la actualidad de Guayaquil, en la cual se toman como puntos principales al centro tradicional y Kennedy Norte, figuran los corredores comerciales como los mostrados en la siguiente imagen, alrededor de la Av. Rodolfo Baquerizo Nazur en la Alborada, la Calle Portete y otra (Murillo Bustamante, 2020).

<span id="page-20-0"></span>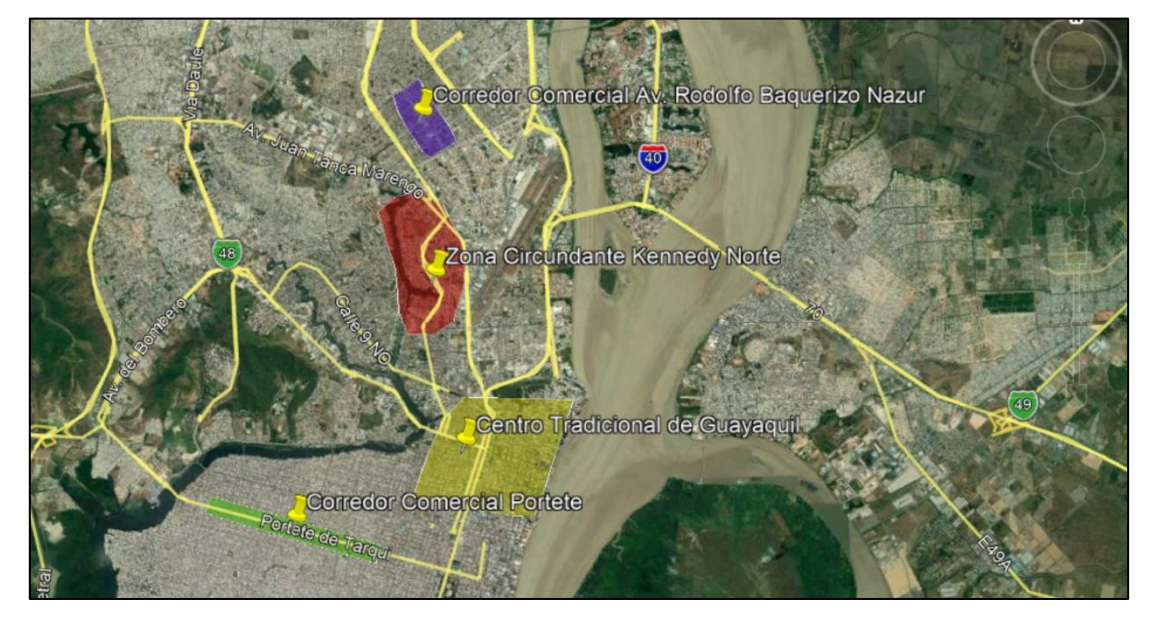

#### **Figura 2:** Esquema de precios en Guayaquil

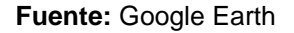

Por medio de la ilustración que se observa a continuación, se manifiesta el porcentaje de casas reservadas en la variación de los cuatro primeros meses del 2020 con respecto a la del 2016 en el cuál se evidencia un decrecimiento de -25.8% (294 unidades), cabe recalcar que el 2016 ha sido considerado como el peor año de toda la demostración, así mismo, al efectuar la comparación del registro de los cuatro primeros meses del 2020 con respecto al mejor año de toda la muestra el cual ha sido el 2012 se pudo evidenciar que la variación por año es de -73,5% (2341 unidades) ((APIVE), Sector Inmobiliario un Análisis Pre y Post Covid, 2020).

<span id="page-21-0"></span>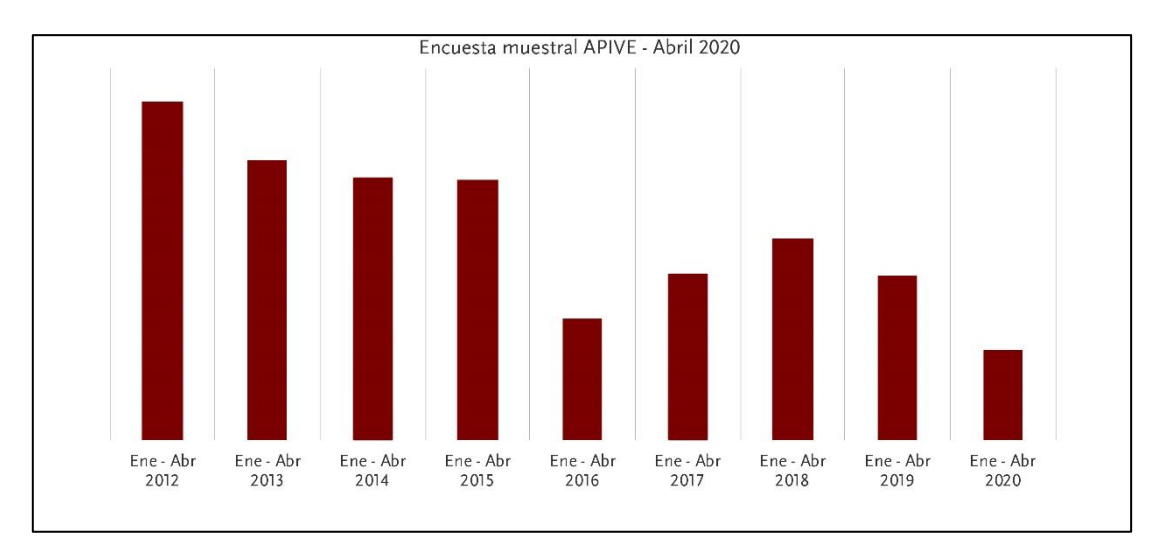

**Figura 3:** Tendencia anual de reservas netas de vivienda "Ene-Abr"

**Fuente:** ((APIVE), Sector Inmobiliario un Análisis Pre y Post Covid, 2020)

Otro dato encontrado respecto a la colocación de créditos hipotecarios en Ecuador, manifiesta que en el 2020 el monto de créditos representa USD 1140.9 millones, a diferencia de los USD 1699.3 millones del 2019, expresando una disminución del 32.9%, dato importante tomando en cuenta que la gran parte de los ingresos del sector provienen de dichos créditos ((APIVE), Cifras del Sector Inmobiliario, 2020).

En la ciudad de Guayaquil en el mes de marzo del 2021 el valor de venta de los inmuebles en el mercado se acrecentó 1.4% con respecto al mes de febrero, representando una tendencia de elevación presente desde hace 6 meses atrás. El informe también habla sobre el valor promedio referencial por metro cuadrado de la ciudad la cual es de \$1.258 (Properati, 2021).

A continuación, se observa una tabla de precios por metro cuadrado en el mercado inmobiliario tomando en cuenta diferentes zonas de la ciudad de Guayaquil

<span id="page-21-1"></span>

| Zona                | <b>Precio por M2</b> |
|---------------------|----------------------|
| Samborondón         | \$1.513              |
| Vía a la Costa      | \$1.314              |
| Norte de Guayaquil  | \$1.206              |
| Centro de Guayaquil | \$644                |

**Tabla 1:** Precio del m2 en venta por zona.

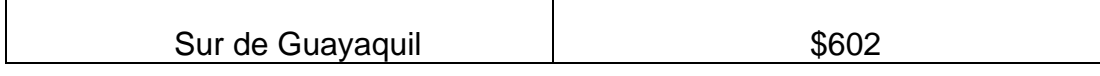

#### **Fuente:** (Properati, 2021)

Sin embargo, los estudios realizados determinan que es un buen momento para adquirir u bien inmueble en Guayaquil debido a ciertas razones expuestas a continuación:

- El Préstamo Hipotecario [otorgado por el](https://blog.properati.com.ec/como-adquirir-un-prestamo-en-el-biess/) BIESS, para la inversión en viviendas nuevas o usadas, se financian en un 100% con valores de hasta \$ 130.000, con un plazo de tiempo que no exceda los 25 años. Este monto no abarca un financiamiento de gastos de avalúo e instrumentación legal y no puede involucrar más del 40% del salario.
- Se acrecentó la oferta de bienes inmuebles de entre USD 80,000 y USD 100,000.
- Exoneración del 50 % de impuestos y tasas a las inversiones que se realicen en Guayaquil en el periodo de diez años.
- Se realiza una exoneración del 50% del impuesto predial a lo largo de un periodo de tiempo de cinco años, ya sean en proyectos municipales o privados para quienes buscan obtener una vivienda.
- Regularización de construcciones y ampliaciones sin permiso municipal.

## <span id="page-22-0"></span>**1.2 Métodos de Valoración**

La valoración es un método utilizado desde la antigüedad que resulta indispensable, ya que contribuye en gran parte con el correcto desempeño de la economía, siendo el valor económico la gran medida universal. Un bien activo posee mayor o menor importancia de acuerdo a que tan alto sea su valor, por ende, es indispensable tener a la mano herramientas mediante las cuales se pueda realizar una valoración lo más cercana a la realidad, en este trabajo de investigación se hablará sobre el método valoración por comparación de mercado y la valoración por costo.

## <span id="page-22-1"></span>**1.3 Valoración por Comparación de Mercado**

Esta valoración parte de comparar el bien a valorar con un valor tomado en el mercado inmobiliario el cual representa el valor de un bien con similares características y condiciones ya sea en tamaño, ubicación o cualquier otra particularidad comparable, por ende, para poder aplicar este método de una forma eficiente, es necesario que exista un mercado amplio de bienes referenciales.

#### <span id="page-23-0"></span>**1.3.1 Métodos por Corrección**

Dentro del método de corrección se realiza la homogeneización a través de la comparación de bienes con particularidades similares, un sujeto y uno o más comparables. La homogeneización u homologación se realiza utilizando un factor llamado factor de homologación el cual es una cifra numérica establecida mediante la comparación de los bienes, es decir, cuando las características del comparable sean mejores a las del sujeto u inmueble a valorar se le aplicará un índice de corrección menor que uno, por el contrario, cuando las características del comparable sean peores al sujeto o inmueble a valorar se le aplicará un índice de corrección mayor que uno.

#### <span id="page-23-1"></span>**1.3.1.1 Métodos por Corrección Simple**

En el método de corrección simple se realiza una comparación entre el sujeto o bien inmueble a avaluar con respecto a un solo comparable del cual se conocen ciertas características como su precio, área, ubicación entre otras, cabe recalcar que los coeficientes numéricos a aplicar para la homogeneización se definen en función de la experiencia (Aznar Bellver, González Mora, Guijarro Martínez, & López Perales, 2012).

A continuación, observaremos un ejemplo donde se pretende valorar una vivienda por el método de corrección simple, en la siguiente imagen se podrá observar las características más relevantes tanto de la vivienda a valorar como de la vivienda comparable y una tabla de coeficientes que se utilizará en este caso.

| Variable entorno                  |               |  |  |
|-----------------------------------|---------------|--|--|
| vivienda a valorar con respecto a | coeficiente a |  |  |
| vivienda comparable               | aplicar       |  |  |
| Mucho mejor                       | 1.10          |  |  |
| Mejor                             | 1.05          |  |  |
| Igual                             | 1.00          |  |  |
| Peor                              | 0.95          |  |  |
| Mucho peor                        | 0.90          |  |  |

**Tabla 2:** Coeficientes método de comparación simple

**Fuente:** (Aznar Bellver, González Mora, Guijarro Martínez, & López Perales, 2012)

Se asigna un coeficiente a cada variable considerada a analizar, entre las cuales pueden ser:

- Tiempo de construcción
- Materiales
- Superficie
- Número de Habitaciones
- Ubicación
- Seguridad

Determinando el coeficiente correspondiente para cada variable, se multiplica cada coeficiente por el valor conocido del comparable base consiguiendo el valor del bien a valorar como veremos a continuación:

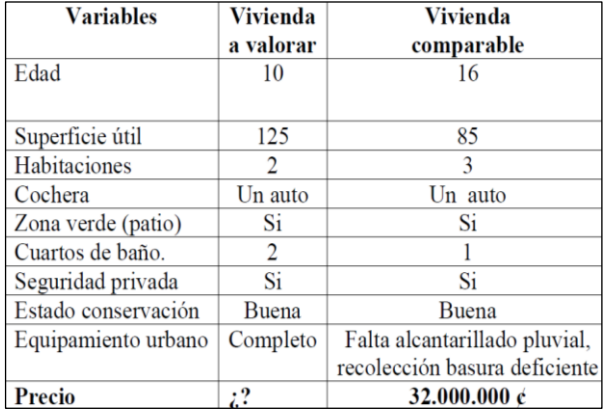

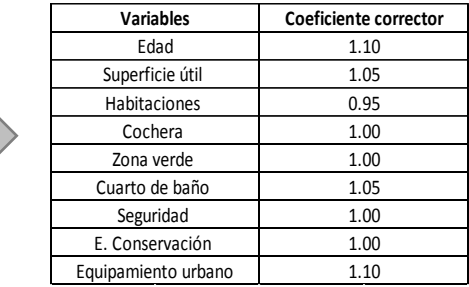

- Coeficiente de corrección total =  $1.10*1.05*0.95*1.00*1.00*1.00*1.00*1.10=1.27$
- Valor vivienda a valorar=  $32.000.000*1.27 = 40.640.000 \text{ U.M}$

## <span id="page-25-0"></span>**1.3.1.2 Métodos por Corrección Múltiple por Índice**

Consiste en realizar una homogeneización entre el sujeto o bien inmueble a avaluar con respecto a múltiples comparables, determinando el resultado mediante la media de los valores corregidos, los factores de homologación utilizados se establecen de acuerdo a los coeficientes correctores (Aznar Bellver, González Mora, Guijarro Martínez, & López Perales, 2012).

Existen varios factores que se toman en cuenta al momento de realizar avalúos, cabe recalcar que en el capítulo 1.3.1.4.1 y 1.3.1.4.2 de este proyecto de investigación se habla en específico sobre cada uno de estos factores. A continuación, se podrá observar un ejemplo donde se pretende valorar una vivienda mediante el método de corrección múltiple por índice.

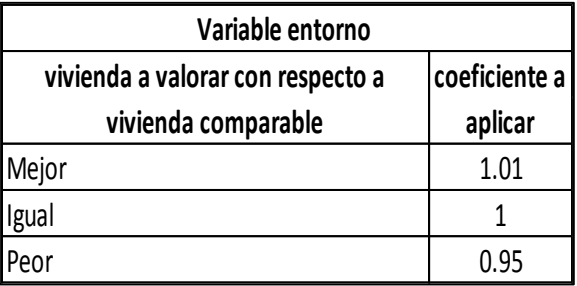

**Tabla 3:** Coeficientes correctores a aplicar

**Fuente**: (Aznar Bellver, González Mora, Guijarro Martínez, & López Perales, 2012).

<span id="page-25-1"></span>

|                                 | Factores de homologación |      |      |       |      |      |      |      | Precio |      |           |
|---------------------------------|--------------------------|------|------|-------|------|------|------|------|--------|------|-----------|
| Comparables                     | Precio<br>Unitario       | Fzo  | Fub  | Ffr   | Ffo  | Fsu  | Fto  | Fus  | FCe    | Fre  | unitario  |
|                                 |                          |      |      |       |      |      |      |      |        |      | corregido |
|                                 | 1,789                    | 1.00 | 1.00 | 1.00  | 1.00 | 1.01 | 1.00 | 1.00 | 1.00   | 1.01 | 1,814     |
| 2                               | 1,800                    | 1.00 | 1.00 | 1.00  | 1.00 | 1.01 | .00  | 1.00 | 1.00   | 1.01 | 1,822     |
| 3                               | 1,750                    | 1.00 | 1.00 | 1.00  | 1.00 | 1.01 | 1.00 | 1.00 | 1.00   | 1.01 | 1,760     |
| 4                               | 1,750                    | 1.00 | 1.00 | 1.00  | 1.00 | 1.01 | 1.00 | 1.00 | 1.00   | 1.01 | 1,768     |
|                                 | 1,750                    | 1.00 | 1.00 | 1.00  | 1.00 | 1.01 | 1.00 | 1.00 | 1.00   | 1.01 | 1,775     |
| 6                               | 2,000                    | 1.00 | 1.00 | 1.00  | 1.00 | 0.95 | .00  | 1.00 | 1.00   | 0.95 | 1,898     |
| <b>Sujeto</b><br>Valor promedio |                          |      |      | 1,806 |      |      |      |      |        |      |           |

**Tabla 4:** Datos de los comparables y homologación por índices

**Fuente:** (Aznar Bellver, González Mora, Guijarro Martínez, & López Perales, 2012)

El valor promedio de los precios unitarios corregidos de cada uno de los comparables será el valor estimado de la vivienda a valorar en este ejemplo.

## <span id="page-26-0"></span>**1.3.1.3 Métodos por Corrección Múltiple por Porcentaje**

Para homologar los comparables es esencial que se les ejecute una comparación con el sujeto a valorar para de esta manera determinar coeficientes correctores los mismos que en este método se manifestarán en porcentajes, tomando como referencia las tablas que se visualizarán a continuación (Aznar Bellver, González Mora, Guijarro Martínez, & López Perales, 2012).

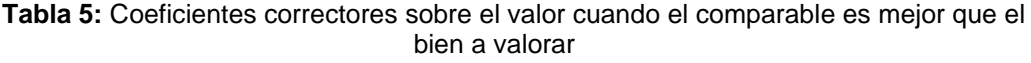

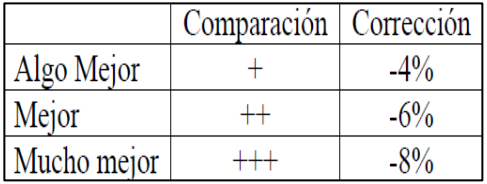

**Fuente**: (Aznar Bellver, González Mora, Guijarro Martínez, & López Perales, 2012)

**Tabla 6:** Coeficientes correctores sobre el valor cuando el comparable es peor que el bien a valorar

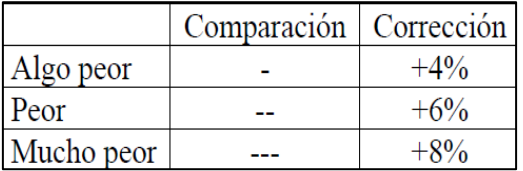

**Fuente:** (Aznar Bellver, González Mora, Guijarro Martínez, & López Perales, 2012)

 $Var.1$ Var. Var.  $Var.4$ Total corrección corregido Comparación Comparación Comparación Comparación orrección orrección orrección orrección Superficie **Testigo** Precio  $\overline{m}^2$ 3.530 2.894  $\overline{1}$  $\overline{80}$  $\overline{+}$  $-4$  $+$  $-6$  $\overline{+}$  $-4$  $\overline{+}$  $-4$  $-18$ 2.714  $\overline{91}$ 2.950  $\overline{+}$  $-4$ Ξ  $\overline{0}$ Ξ  $\overline{0}$ Ŧ  $\overline{2}$  $-4$  $-8$  $+\ +$  $\overline{3}$ 76 3.250  $-8$  $\ddot{}$  $-4$  $=$  $\overline{0}$  $\equiv$  $\mathbf{0}$  $-12$ 2.860  $\overline{4}$ 85 2.590  $+10$ 2.849  $+4$  $+$  $-4$  $\mathbb{H}^2$  $+6$  $+4$  $\mathbf{r}$ ÷,  $\overline{5}$ 2.976  $\overline{101}$ 3.100  $\overline{0}$  $-4$  $\overline{0}$  $\overline{0}$  $\ddot{+}$  $-4$  $=$  $=$  $\equiv$  $\overline{6}$ 99  $2.725$  $\overline{0}$  $+\frac{1}{2}$  $-6$  $+4$  $+4$  $+2$ 2.779  $=$ L, ÷, 2.845

**Tabla 7** Tabla para la corrección múltiple

**Fuente:** (Aznar Bellver, González Mora, Guijarro Martínez, & López Perales, 2012)

Para determinar el valor del inmueble que buscamos valorar se realiza una media aritmética entre los precios corregidos de la siguiente manera:

$$
V = \frac{\sum Precision\ corresponds\ de\ los\ comparables}{numero\ de\ comparables}
$$
\n
$$
V = \frac{2894 + 2714 + 2860 + 2849 + 2976 + 2779}{6} = 2845
$$

#### <span id="page-27-0"></span>**1.3.1.4 Métodos de Corrección Múltiple por Parámetros o Factores**

La corrección por factores es uno de los más empleados al momento de realizar diferentes avalúos, consiste en comparar el bien a valorar con cada una de las variables, mediante factores los mismos que difieren de acuerdo al autor o país donde fueron creados.

La corrección por factores es utilizada en el área agraria inmobiliaria y suelos urbanos en este proyecto de investigación se enunciarán los principales factores para la zona inmobiliaria y de suelos urbanos.

#### <span id="page-27-1"></span>**1.3.1.4.1 Métodos de Corrección por Factores en Inmuebles Urbanos**

Los factores de corrección se utilizan para homologar una edificación base de la cual se conoce su valor, edad, superficie y calidad, comparándola con el inmueble que se pretende avaluar para de esta forma aplicar los factores de corrección. Los factores más empleados en el caso de inmuebles urbanos para realizar una correcta valoración son:

#### • **Factor de negociación, Fn.**

Este factor se encarga de corregir el valor de oferta que se consigue en inmobiliarias, ya que al momento de la negociación en el proceso de venta este sufrirá una rebaja, es por esta razón que el valor es acrecentado anticipadamente.

$$
F_n = 1 - \frac{\text{Precio venta} - \text{Precio negociación}}{\text{Precio venta}}
$$

Donde:

Fn= factor de negociación.

Precio de venta= precio de venta del bien.

Precio negocio= precio mínimo que el mercado estaría dispuesto a negociar por bienes similares.

#### • **Factor por edad, Fed.**

Este factor sirve para homologar el tiempo de vida o edad cronológica de las edificaciones, al multiplicar el valor que resulta de la ecuación factor por edad (Fed) por el precio del comparable. A continuación, se presentan dos criterios para hallar el factor por edad utilizados en México.

**Criterio 1:**

$$
F_{ed} = 0.20 + \frac{V_{UTs}^{1.4} - E_s^{1.4}}{V_{UTc}^{1.4} - E_c^{1.4}} * 0.80
$$

Siendo:

Vut = vida útil (sujeto o comparable).

Ec= edad cronológica del sujeto.

0.20 porcentaje del terreno (del 100% de valor se considera que un 20% es aportado por el terreno).

0.80 porcentajes del terreno (del 100% de valor se considera que un 0.80% es aportado por la construcción).

**Criterio 2:**

$$
F_{Edad} = 1 - \left[ -1 \ast \left[ \left( \left( \frac{EE}{VUT} \right)^{1.4} \right) - 1 \right) \ast \frac{FEC}{10} \right]
$$

Siendo:

 $EE = Edad$  efectiva

VUT= Vida útil total

FEC= Factor de estado de conservación

En el criterio 2 se calcula el factor de edad del comparable como también el del sujeto, el cociente entre ambos es el factor final que será utilizado para aplicarlo al comparable y de esta forma realizar la homologación, el factor de estado de conservación (FEC) se calcula mediante la siguiente tabla propuesta por Ross Heidecke.

| <b>ESTADO</b>       | <b>CALIFICACIÓN</b> | <b>FACTOR FEC</b> |
|---------------------|---------------------|-------------------|
| En desecho          | 1                   | 0.000             |
| En desecho          | 2                   | 0.135             |
| Reparación mayor    | 3                   | 0.250             |
| Reparación mayor    | $\overline{4}$      | 0.470             |
| Reparación sencilla | 5                   | 0.660             |
| Reparación sencilla | 6                   | 0.820             |
| Regular             | 7                   | 0.920             |
| Regular             | 8                   | 0.975             |
| <b>Nuevo</b>        | 9                   | 0.990             |
| Nuevo               | 10                  | 1.000             |

**Tabla 8:** Factor de conservación según Ross Heidecke

**Fuente:** (Aznar Bellver, González Mora, Guijarro Martínez, & López Perales, 2012)

### • **Factor por estado de conservación, Fec.**

Este factor permite identificar el estado en el que se mantiene la vivienda para de esta forma establecer su valor.

Criterio 1: Criterio de Heidecke

$$
F_{ec} = \left(\frac{E_{CS}}{E_{CC}}\right)
$$

Donde:

Ecs= estado de conservación del sujeto.

Ecc= estado de conservación del comparable.

El factor del estado de conservación del sujeto y del comparable se define mediante la siguiente tabla que se podrá observar a continuación.

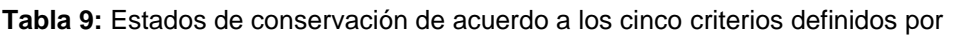

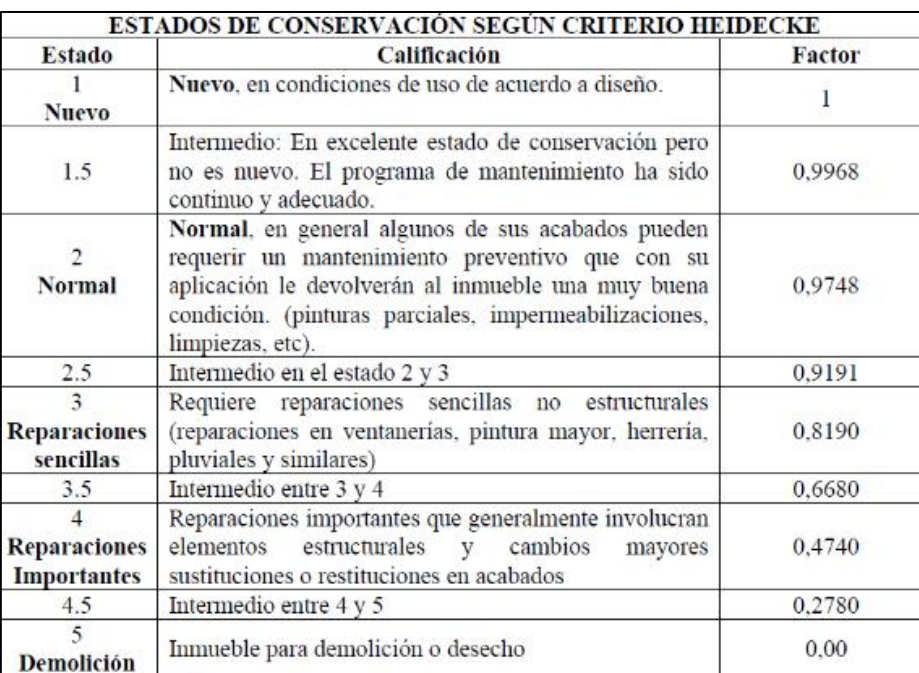

**Fuente:** (Aznar Bellver, González Mora, Guijarro Martínez, & López Perales, 2012)

Criterio 2: Criterio de la dirección general de catastro. (España)

En el caso del criterio de dirección general de catastro el factor del estado de conservación del sujeto y del comparable se define mediante la tabla que se observa a continuación.

| <b>ESTADO</b>     | <b>CLASIFICACIÓN</b>                               | <b>FACTOR</b> |
|-------------------|----------------------------------------------------|---------------|
| <b>Normal</b>     | Construcciones que a pesar de su edad no necesitan | 1             |
|                   | reparaciones importantes.                          |               |
|                   | Construccuiones que presentan defectos             |               |
| Regular           | permanentes, sin que comprometan las normales      | 0.85          |
|                   | condiciones de habitabilidad y estabilidad.        |               |
|                   | Construcciones que precisan reparaciones de        |               |
| <b>Deficiente</b> | relativa importancia, comprometiendo las normales  | 0.5           |
|                   | condiciones de habitabilidad y estabilidad.        |               |
| <b>Ruinoso</b>    | Construcciones manifiestamente inhabitables o      |               |
|                   | declaradas legalmente en ruinas.                   | 0             |

**Tabla 10:** Estados de conservación según la dirección general de catastro

**Fuente:** (Economía, 2010, pág. 196)

#### • **Factor obsolescencia funcional, Fof.**

El factor de obsolescencia funcional hace referencia a la utilidad o conveniencia de una vivienda construida a base de diseños y materiales antiguos y se calcula mediante la siguiente expresión:

$$
F_{of} = 1 - \left(\frac{C_r}{CRN}\right)
$$

Donde:

Fof = Factor por obsolescencia funcional.

Cr = Costo total necesario para adecuar la obra a las exigencias modernas.

CRN= costo de reposición nuevo del inmueble.

#### • **Factor por actualización en el tiempo, Fac.**

Hace referencia a la evolución del precio de un inmueble en función del tiempo debido a la inflación, mediante el coeficiente factor de actualización en el tiempo se permite que las referencias tomadas en fechas distintas sean homologadas a un mismo punto en el tiempo.

Criterio 1: Por índice de precios

$$
F_{ac} = \left(\frac{IPCa}{IPCp}\right)
$$

Siendo:

Fac = Factor de actualización.

IPCa = índice precio actual.

IPCp = índice precio pasado.

Criterio 2: Tasa de variación intermensual inmobiliaria

$$
F_{ac} = (1+i)^n
$$

Siendo:

Fac = Factor de actualización.

i = tasa de variación intermensual inmobiliaria.

$$
i\% = \left[ \left( \frac{Va}{Vo} \right)^{l/n} - 1 \right]
$$

Va = valor promedio a la fecha del tipo de inmueble valorados.

Vo = valor promedio meses atrás del tipo de inmueble valorados.

n = número de meses transcurridos entre Vo y Va.

#### • **Factor de zona, Fzo.**

Mediante este factor se realizará una comparación entre viviendas con características similares pero ubicados en zonas diferentes

$$
Fzo = \frac{CVE1}{CVE2}
$$

CVE1= Zona del inmueble a valorar

CVE2= Zona del comparable

Valores que se establecen mediante la siguiente tabla.

| <b>TIPO DE ZONA</b>          | <b>CVE</b>     | <b>CALIFICACIÓN</b> |
|------------------------------|----------------|---------------------|
| Turística Comercial          | TC             | 1.00                |
| Comercial de 1 <sup>a</sup>  | C <sub>1</sub> | 0.95                |
| Comercial de 2 <sup>a</sup>  | C <sub>2</sub> | 0.90                |
| Residencia de lujo           | RL             | 0.80                |
| Residencia de 1 <sup>a</sup> | R1             | 0.75                |
| Residencia de 2 <sup>ª</sup> | R <sub>2</sub> | 0.70                |
| Interés social               | IS             | 0.65                |
| Habitacional popular         | HP             | 0.60                |

**Tabla 11:** Factor zona

**Fuente:** (Aznar Bellver, González Mora, Guijarro Martínez, & López Perales, 2012)

### • **Factor por ubicación en el bloque o manzana, Fpb**

Mediante este factor se realizará una comparación entre viviendas con características similares incluyendo las zonas, pero ubicadas en bloques o manzanas diferentes.

$$
Fpb = \frac{Ipbs}{Ipbc}
$$

Donde:

Fpb = Factor por posición en el bloque.

Ipbs = índice posición del inmueble sujeto en el bloque.

Ipbc = índice posición del inmueble comparable en el bloque.

| <b>Ubicación</b> | Indice para uso<br>habitacional |
|------------------|---------------------------------|
| Manzanero        | 1.20                            |
| Cabecero         | 1.15                            |
| Dos frentes      | 1.05                            |
| Esquina          | 1.05                            |
| Medianero        | 1.00                            |
| Interior         | 0.85                            |

**Tabla 12:** Factor por ubicación en el bloque

**Fuente:** (Aznar Bellver, González Mora, Guijarro Martínez, & López Perales, 2012)

#### • **Factor por uso del suelo, Fus.**

Este factor se utiliza para homologar al comparable con respecto al inmueble a evaluar, los mismos que tienen particularidades similares, pero difieren en la relación construcción-terreno.

Criterio 1:

$$
Fus = 0.20 * \frac{Cuss}{Cuss} + 0.80
$$

Donde:

Fus = Factor por uso del suelo.

- Cuss = (área construida/área total del terreno) del sujeto.
- Cusc = (área construida/área total del terreno) del comparable.

Criterio 2: México.

$$
FCus = \frac{1}{\left(\frac{\left(\frac{STS}{SCS}\right)}{\left(\frac{STC}{SCC}\right)} - 1\right) + 1} + 1
$$

Donde:

STS = Superficie de terreno del sujeto.

SCS = Superficie de construcción del sujeto.

STC = Superficie de terreno del comparable.

SCC = Superficie de construcción del comparable.

#### • **Factor por superficie construida, Fsc**

El factor de homologación al comparar viviendas con distintas áreas de superficies construidas se calcula al dividir la superficie del comparable se entre la del sujeto o inmueble a avaluar.

$$
F_{sc} = \left\lceil \frac{\left(\frac{sc}{ss}\right) - 1}{10} \right\rceil + 1
$$

Donde:

Fsc = factor por superficie construida.

Scs = superficie construida del comparable.
Scs = superficie construida del sujeto.

#### • **Factor por calidad de la vivienda, Fcv.**

Este factor se emplea al homologar viviendas construidas con diferentes acabados, calidad de materiales, fachadas, jardinería entre otros, el factor se calcula de la siguiente manera:

$$
F_{cv} = \left(\frac{Cs}{Cc}\right)
$$

Donde:

Fcv = factor por calidad de la vivienda.

Cs = Índice de calidad de la vivienda sujeto.

Cc = Índice de calidad del comparable.

Estos índices se establecen de acuerdo a la siguiente tabla.

**Tabla 13:** Factor calidad de la vivienda

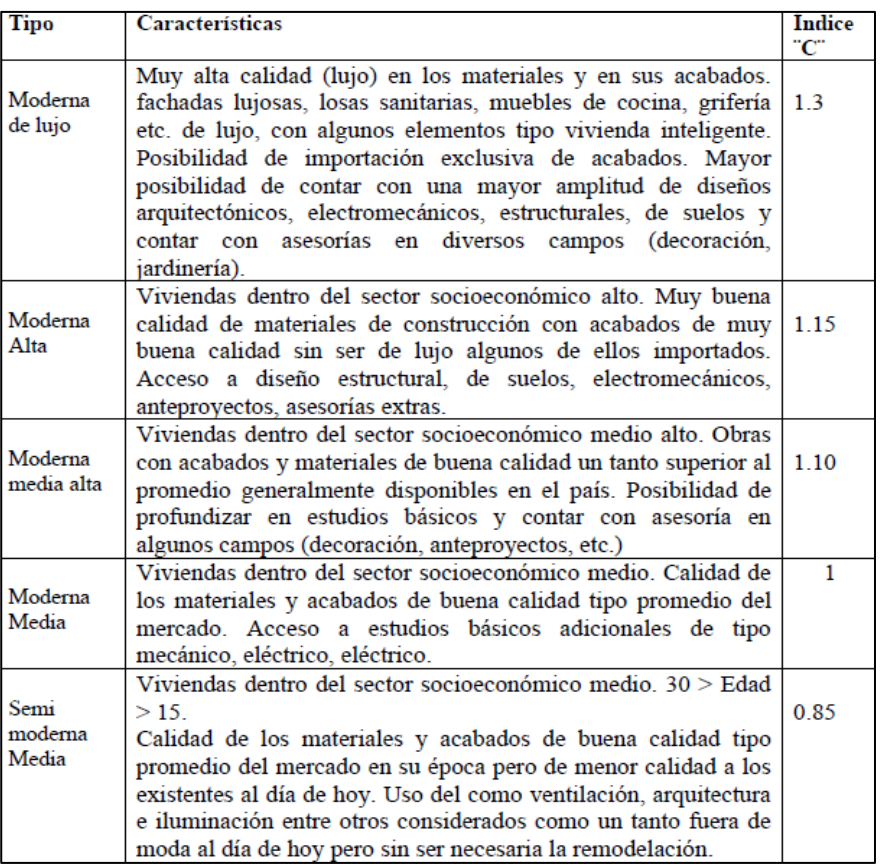

**Fuente:** 

(Aznar Bellver, González Mora, Guijarro Martínez, & López Perales, 2012)

#### **1.3.1.4.2 Métodos de Corrección por Factores en Suelos Urbanos**

En este caso los factores de corrección en suelos urbanos se utilizan para homologar un terreno base del cual se conoce su valor, tamaño, frente y fondo comparándolo con las características conocidas del terreno que se pretende avaluar, y a partir de allí aplicar los factores que se mencionan a continuación.

#### • **Factor de ubicación**

Hace referencia al ajuste que se le realiza al valor del terreno tomado como base, analizando la ubicación dentro de la manzana y número de frentes del terreno a valorar mediante los factores que establece la comisión de avalúos de bienes nacionales de México representados en la siguiente tabla.

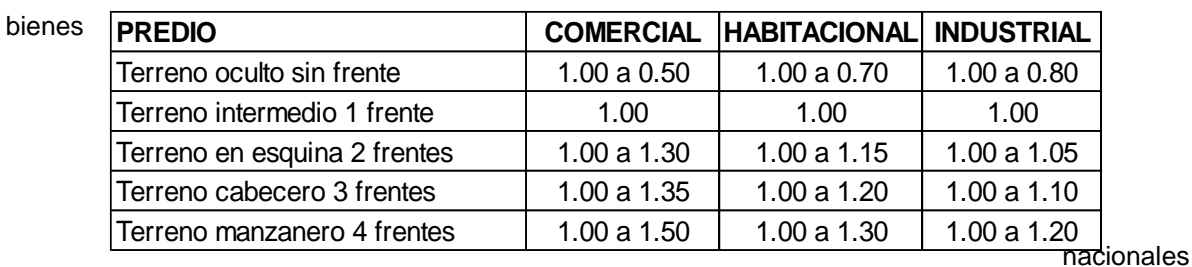

**Fuente:** Comisión **Tabla 14:** Factor de ubicación en función de su uso. de avalúos de

de México

#### • **Factor de frente**

Este factor se utiliza cuando existen diferencias entre los frentes del terreno tomado como base y el terreno que se pretende avaluar, en este caso para realizar una homologación mediante el factor frente el Instituto Brasileiro de Avaliações e Perícias de Engenharia (IBAPE) establece la siguiente ecuación.

Factor frente = 
$$
\sqrt[4]{\frac{A}{Ar}}
$$

Donde:

A = frente del lote que se avalúa.

Ar = frente del lote tipo de la zona.

#### • **Factor de profundidad**

Existen varias alternativas para hallar el factor de profundidad partiendo del criterio de que para todo terreno el monto más elevado está situado en el frente del mismo, a continuación, se mencionarán varios de estos criterios:

Criterio 1: Criterio de Harper.

Harper realiza una comparación entre el terreno con fondo tipo y el de fondo a valorar, el criterio considera dividir al terreno en cuatro partes y que la primera parte del mismo debe contener la mitad de su valor total mientras que las otras tres cuartas partes la otra mitad.

$$
Ffo = \left(\frac{fo}{Fo}\right)^{1/2}
$$

Donde:

Ffo = Factor por exceso de fondo.

Fo = Fondo del lote a valorar.

fo = Fondo lote tipo.

Este factor afecta únicamente al área que tiene un exceso de fondo, para involucrar a toda el área se utilizara el siguiente factor.

$$
Ffo = \frac{Ffo * Fr * (Fo - fo) + 1 * Fr * fo}{Fr * Fo}
$$

Donde:

Ffot = Factor de fondo total.

 $Fr =$ Frente.

Ffo = Coeficiente de exceso de fondo.

Fo = Fondo del lote a valorar.

Criterio 2: Criterio de Hoffman.

El criterio Hoffman es uno de los más aplicados en los Estados Unidos de Norteamérica, consiste en dividir al terreno en dos partes iguales, la mitad que esta frente a la calle representa los 2/3 del valor total del lote, mientras que la otra mitad representaría el 1/3 del valor total del terreno, Hoffman expresa su criterio mediante una ecuación de la siguiente manera:

$$
Ffo = \left(\frac{fo}{Fo}\right)^{0.415}
$$

Donde:

Ffo = Factor por exceso de fondo.

fo = Fondo lote topo.

Fo = Fondo lote a valorar.

Criterio 3: Criterio del Instituto Mexicano de Valoración de Nuevo León.

Este criterio establece la siguiente ecuación para determinar el factor por exceso de fondo:

$$
Ffo = \left(\frac{fo}{Fo}\right)^{1/3}
$$

Donde:

Ffo = Factor por exceso de fondo.

Fo = Fondo lote tipo.

Fo = Fondo lote valorar.

Criterio 4-3-2-1:

El criterio 4-3-2-1 es muy utilizado en Estados Unidos de Norteamérica, es una de las curvas de profundidad más antiguas en uso, la cual se representa a continuación mediante la siguiente tabla:

**Tabla 15:** Factor de profundidad

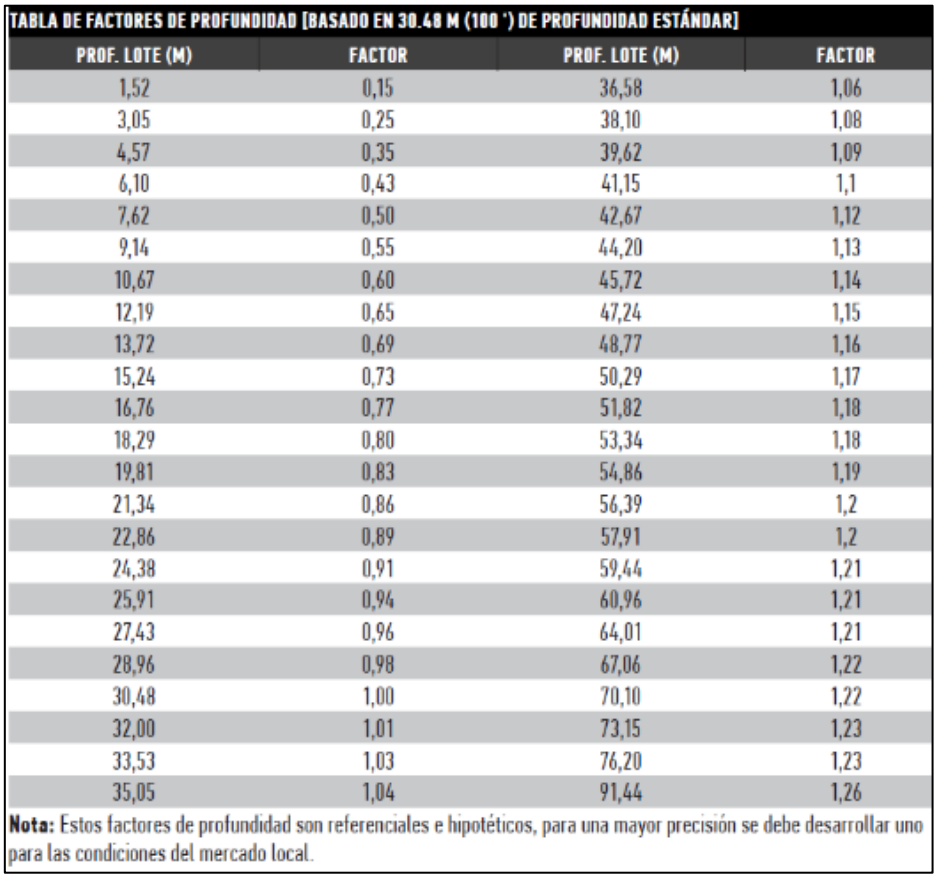

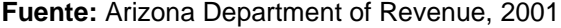

## • **Factor de irregularidad**

Se considera área regular de un terreno al área que tiene una relación frente/profundidad 1: 3.5, para determinar el factor de irregularidad se aplicará la siguiente ecuación:

$$
FI = \frac{Area \; regular + 0.70 \; Area \; irregular}{Area \; total}
$$

## • **Factor de superficie**

Este factor se utiliza para homologar el valor de un lote con una superficie tomada como base, y se determina por la comparación con la superficie del terreno que se desea valorar mediante la siguiente tabla.

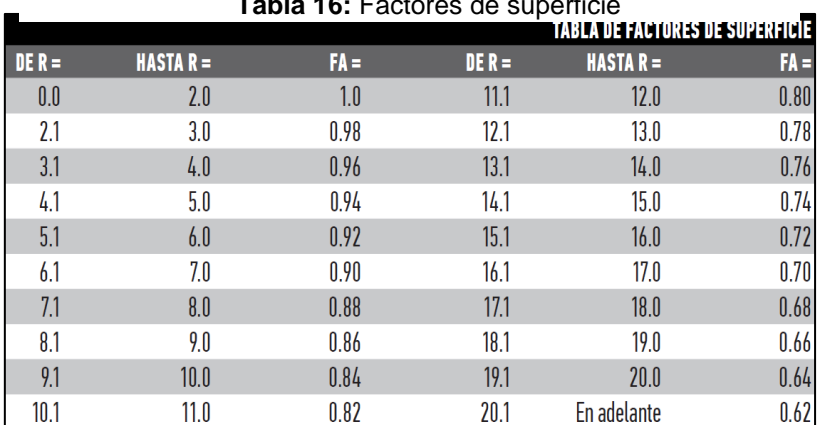

**Tabla 16:** Factores de superficie

**Fuente:** (Murillo Bustamante, 2020)

Donde:

$$
Relation (R) = \frac{Superficie lote que se avalua}{Superficie lote tipo}
$$

## • **Factor de topografía**

El factor de topografía es aquel que se le aplica al valor de un terreno en base a la situación y el relieve del mismo, lo cual se podrá identificar en la siguiente imagen:

**Figura 4:** Factor de topografía

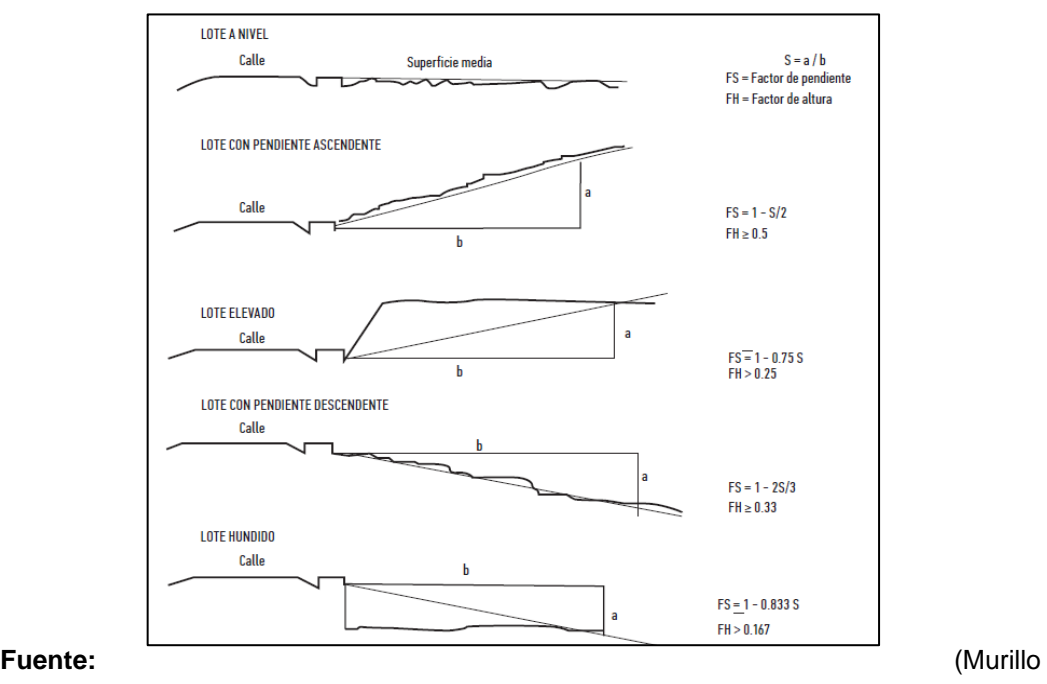

Bustamante, 2020)

#### • **Factor de comercialización.**

El factor de comercialización hace referencia a la diferencia que existe entre el valor de oferta de un terreno y el valor con el que se concreta la venta luego de una negociación.

En ciertos casos el utilizar tablas para rectificar los precios de un terreno a precios de mercado suele resultar de poca ayuda, ya que no siempre se cuenta con una información suficiente del bien, una información relevante puede ser tener en cuenta el tiempo en el que el bien a tardado en venderse lo cual conlleva a reajustar al precio del mismo a un valor que se considera apropiado por el mercado (Murillo Bustamante, 2020).

#### • **Factor B (Factor de servicios básicos).**

Hace referencia al factor que se utiliza para afectar el valor de un terreno tomado como base al compararlo con el terreno a valorar, este factor se determina en base a la cantidad de servicios básicos que este posea, servicios tales como instalaciones sanitarias, sistema de alcantarillado pluvial, movimiento de tierras, pavimento asfáltico, Instalación eléctrica entre otros.

28

$$
Coefficiente\ de\ services = \frac{K*(Vo + costo\;obra)}{Vo}
$$

Donde:

Vo = Valor del lote normal, fijado a priori.

K = Coeficiente mayor que la unidad, según zona y servicio que se agrega (1.10 a 1.50).

| <b>RUBROS</b>                                 | <b>JUN-16</b> | <b>DEC-16</b> | <b>JUN-17</b> | <b>DEC-17</b> | <b>JUN-18</b> | <b>DEC-18</b> | % COSTO<br><b>TOTAL</b> |
|-----------------------------------------------|---------------|---------------|---------------|---------------|---------------|---------------|-------------------------|
| Instalaciones Sanitarias AA. PP.              | 4,73          | 4,73          | 4,91          | 4,91          | 4.84          | 4,84          | 13,79%                  |
| Sistema de Alcantarillado<br>Pluvial          | 4,99          | 4,99          | 5,17          | 5,17          | 5,16          | 5,16          | 14,52%                  |
| Movimiento de Tierras                         | 9.94          | 9.94          | 10.27         | 10.27         | 10,28         | 10,28         | 28,84%                  |
| Sistema de Alcantarillado<br><b>Sanitario</b> | 3,75          | 3,75          | 3,88          | 3,88          | 3,34          | 3,34          | 10,90%                  |
| Pavimento Asfáltico                           | 6,81          | 6,81          | 7,24          | 7,24          | 7,37          | 7,37          | 20,33%                  |
| <b>Filtros Anaeróbicos</b>                    |               |               |               |               |               |               | $0,00\%$                |
| Tanques de Sedimentación                      | ۰             | ۰             | ۰             | ۰             | ۰             | ۰             | $0,00\%$                |
| Estación de Bombeo                            | ۰             |               |               |               |               |               | $0,00\%$                |
| Instalación Eléctrica                         | 4.01          | 4.01          | 4.14          | 4.14          | 4.74          | 4.74          | 11,63%                  |
| <b>Total</b>                                  | 34.23         | 34,23         | 35.61         | 35.61         | 35.73         | 35.73         | 100,00%                 |

**Tabla 17**: Valores estimados por m2 rubro en urbanización de tipo popular.

**Fuente :** (Murillo Bustamante, 2020)

#### • **Factor Ajuste por Cos y Cus.**

Tiene como finalidad ajustar el valor de terrenos mediante la homogenización, en este caso el factor será utilizado en lotes ubicados en zonas cercanas con diferente uso de suelo y ocupación de suelo, mediante la siguiente ecuación.

Factor Ajuste COS – CUS = 
$$
\frac{CUS \text{ Lote Analizado}}{CUS \text{ Lote Ref}} * \frac{COS \text{ Lote Analizado}}{COS \text{ Lote Ref}}
$$

$$
COS = \frac{Ao}{At}
$$

Donde:

COS = Coeficiente de ocupación del suelo.

Ao = Área ocupada por construcción.

 $At = Área total$ .

$$
CUS = \frac{Ac}{At}
$$

Donde:

CUS = Coeficiente de utilización del suelo.

Ac = Sumatoria de las áreas construidas en todos los niveles.

 $At = Área total del terreno.$ 

#### **1.3.2 Ratio de Valoración**

Este método parte de la premisa de obtener un ratio o cociente entre el valor y cada variable comparable, de manera que se logra obtener una cantidad del valor total del inmueble en función de cada unidad de las variables que se están comparando, luego se asigna una cuantía según la importancia, a cada variable y multiplicando el valor ratio obtenida por la cuantía asignada a la variable respectivamente se obtiene el valor que se busca.

#### **1.3.3 Método Beta**

Parte de la información adquirida sobre el mercado de la propiedad a valorar y sus propiedades. Es un método estadístico y plantea la hipótesis de que los precios y las variables forman una función de distribución beta que queda definida conociendo sus valores más relevantes (mínimo, máximo, moda).

Una de sus ventajas es que se requiere menor grado de información para su correcta ejecución.

#### **1.3.4 Análisis de Regresión**

Este método se basa en modelos estadísticos de regresión y se denominan de esta forma porque explican la dependencia de una variable en función de una o más variables previas. Aplicado a la valoración, es necesario contar con información de precios de propiedades comparables (estudio de mercado) para desarrollar una función que nos ayude a encontrar el precio del bien basado en las variables comparativas. La correcta ejecución de este método va acompañada de la utilización de un software de cálculo para su facilidad, como por ejemple Excel.

## **1.3.5 Método Comparativo Directo**

De acuerdo a Niederer, (2008), el método se define como directo porque su aplicación no depende de algún proceso previo. Para aplicar este método hay que encontrar información suficiente (para no generar un dato aislado) sobre inmuebles que tengan características similares.

El proceso es sencillo y el autor propone 4 pasos básicos:

- Realizar una inspección detallada del lugar.
- Identificación de variables que influyen en la determinación del valor.
- Obtención de datos del mercado
- Homogenización de los valores.

## **1.3.6 Método Comparativo Basado en Valores de Reposición**

Se parte de la premisa de que el costo de reposición es la cantidad necesaria, en el momento presente, para comprar o construir un bien de características iguales al que se esté comparando. Para esto hay que hacer una caracterización del predio incluyendo las mejoras de cualquier tipo, que se la hayan hecho.

Niederer, (2008), propone determinar los siguientes parámetros como claves para el proceso de caracterización en cada diferente tipo caso de estudio:

- Categoría y Destino: Sirve para proyectos definidos como "nuevos" y así formar una matriz de comparación con valores unitarios.
- Edad y Estado de conservación: Puede dar originen a la matriz de comparación "depreciación", que se calcula en función del porcentaje de pérdida de valor que tuvo el bien con el paso del tiempo y las correcciones necesarias para mejorar el estado actual en el que se encontrase.

#### **1.4 Valoración por Costos**

El método de valoración por costo de reposición o desplazamiento se aplica en toda clase de edificios ya sea que estén en proyecto de construcción, reedificados o construidos totalmente.

Mediante el método de valoración por costo se determina el valor de un inmueble mediante el valor de reemplazo bruto y el valor de reemplazo neto de los cuales se hablará a continuación:

#### **1.4.1 Valor de Reemplazo Bruto (VRB)**

Consiste en determinar el valor total necesario para edificar un bien inmueble con las mismas características del inmueble a valorar. A este valor se lo denomina valor de reemplazo bruto (VRB).

Para calcular el valor de reemplazo bruto se calcularán los siguientes valores:

- El valor total del terreno o de una edificación considerada como nueva, no se incluirá en dicho costo los elementos de la edificación que sean desmontables o removibles.
- Valores debido a aranceles, impuestos y derechos tales como gastos del notario por compraventa del solar, Impuestos sobre bienes inmuebles etc.
- Gastos técnicos por dirección y administración de la obra.

Según revistas especializadas el cálculo del valor estimado de una vivienda en función a su tiempo de vida se puede representar mediante la siguiente ecuación:

Para vivienda popular:

 $v = 3.4403x + 248.32$ ; donde "x" es el tiempo expresado en semestres y "y" el valor estimado en US\$ por m2.

Para vivienda medio – alto:

 $y = 5.8134x + 623.59$ ; donde "x" es el tiempo expresado en semestres y "y" el valor estimado en US\$ por m2.

32

## **Figura 5:** Valores y porcentajes de tipologías 1-2

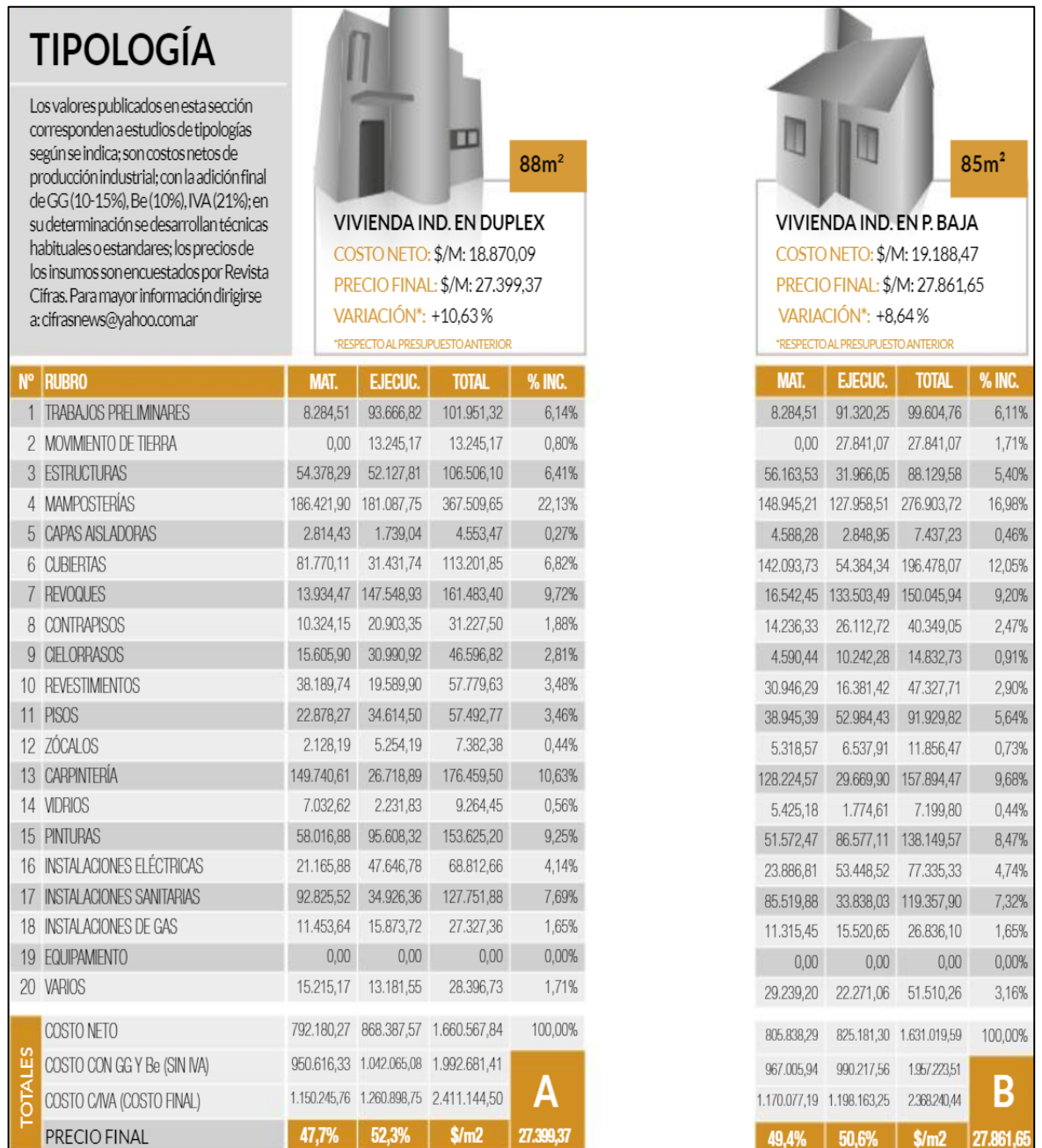

**Fuente:** (Hormimix, 2018)

|                                                                                                    |                           | в<br>m                            | з                                                        |           |                           |                                   |                               |               |
|----------------------------------------------------------------------------------------------------|---------------------------|-----------------------------------|----------------------------------------------------------|-----------|---------------------------|-----------------------------------|-------------------------------|---------------|
| <b>TIPOLOGÍA</b>                                                                                                    |                           | 跏<br>m<br>m                       | ٠<br>з<br>з<br>з                                         |           |                           |                                   |                               |               |
| Los valores publicados en esta sección<br>corresponden a estudios de tipologías<br>según se indica; son costos netos de<br>producción industrial; con la adición final<br>de GG (10-15%), Be (10%), IVA (21%); en |                           | m                                 | 2260m <sup>2</sup><br><b>VIVIENDA COLECTIVA EN TORRE</b> |           |                           | <b>DEPÓSITO GALPÓN</b>            | 275m <sup>2</sup>             |               |
| su determinación se desarrollan técnicas<br>habituales o estandares; los precios de                                                                                                    |                           |                                   | COSTO NETO: \$/M: 16.547,37                              |           |                           |                                   | COSTO NETO: \$/M: 12.606.94   |               |
| los insumos son encuestados por Revista                                                                                                    |                           |                                   | PRECIO FINAL: \$/M: 25.005,77                            |           |                           |                                   | PRECIO FINAL: \$/M: 19.067,99 |               |
| Cifras. Para mayor Información dirigirse                                                                                                    |                           | <b>VARIACIÓN*: +9.47%</b>         |                                                          |           |                           | VARIACIÓN <sup>*</sup> : +10,58%  |                               |               |
| a: cifrasnews@yahoo.com.ar                                                                                                    |                           | *RESPECTO AL PRESUPUESTO ANTERIOR |                                                          |           |                           | "RESPECTO AL PRESUPUESTO ANTERIOR |                               |               |
| N <sup>o</sup> RUBRO                                                                                                    | <b>MAT.</b>               | <b>EJECUC.</b>                    | <b>TOTAL</b>                                             | % INC.    | <b>MAT.</b>               | <b>EJECUC.</b>                    | <b>TOTAL</b>                  | <b>% INC.</b> |
| 1 TRABAJOS PRELIMINARES                                                                                                    |                           |                                   | 18.390,47 1.223.517,22 1.241.907,69                      | 3,32%     | 15.832.10                 | 127.942.68                        | 143.774,78                    | 4,15%         |
| 2 MOVIMENTO DE TERRA                                                                                                    | 0,00                      | 311.097,18                        | 311.097,18                                               | 0,83%     | 0,00                      | 127,679,64                        | 127.679,64                    | 3,68%         |
| 3 ESTRUCTURAS                                                                                                    |                           |                                   | 5.362.937,55 4.887.930,70 10.250.868,25                  | 27,41%    | 528.705,08                | 249.157,67                        | 777.862,75                    | 22,44%        |
| 4 MAMPOSTERIAS                                                                                                    |                           |                                   | 1,971,015,41 2,081,416,86 4,052,432,27                   | 10,84%    | 199.964.56                | 274.599,71                        | 474.564.27                    | 13,69%        |
| 5 CAPAS ASLADORAS                                                                                                    | 9.862,72                  | 6.108,63                          | 15.971,35                                                | 0.04%     | 6.321,57                  | 3.938.41                          | 10.259.98                     | 0,30%         |
| 6 CUBIERTAS                                                                                                    | 249.392,66                | 144.306,19                        | 393.698,85                                               | 1,05%     | 283.359,31                | 115.269,35                        | 398.628,66                    | 11,50%        |
| 7 REVOQUES                                                                                                    |                           | 234.760,46 2.208.745,79           | 2.443.506.25                                             | 6.53%     | 3.976.46                  | 23.733.02                         | 27.709.48                     | 0.80%         |
| 8 CONTRAPISOS                                                                                                    | 306.523.88                | 731.353,80                        | 1.037.877,68                                             | 2,78%     | 142.460,81                | 128.848,19                        | 271.309,00                    | 7,83%         |
| 9 CIELORRASOS                                                                                                    | 160.971,00                | 771.813,73                        | 932.784.73                                               | 2.49%     | 16.749.83                 | 13.154.38                         | 29.904.22                     | 0,86%         |
| 10 REVESTMENTOS                                                                                                    | 899.832,61                | 484.583,36                        | 1.384.415,96                                             | 3,70%     | 14.159.93                 | 23.762.21                         | 37.922,14                     | 1,09%         |
| <b>11 PISOS</b>                                                                                                    | 750.465,84                | 988.761,78                        | 1.739.227,62                                             | 4.65%     | 33.241,82                 | 43.321,67                         | 76.563,49                     | 2,21%         |
| 12 70CALOS                                                                                                    | 139.428,02                | 144.535,23                        | 283.963.25                                               | 0.76%     | 1.012.99                  | 1.772.47                          | 2.785,46                      | 0.08%         |
| 13 CARPINTERÍA                                                                                                    | 2.316.931,82              |                                   | 433.727.79 2.750.659.61                                  | 7,36%     | 159.389,78                | 45.457,66                         | 204.847.44                    | 5,91%         |
| 14 VIDRIOS                                                                                                    | 251.979,03                | 76.148,78                         | 328.127,81                                               | 0.88%     | 13,699,91                 | 4.347.72                          | 18.047,63                     | 0.52%         |
| <b>15 PINTURAS</b>                                                                                                    |                           | 905.480,26 1.558.542,70           | 2.464.022,96                                             | 6,59%     | 89.553,78                 | 149.697,30                        | 239.251,08                    | 6,90%         |
| 16 INSTALACIONES ELÉCTRICAS                                                                                                    | 2.050.356.39 1.358.485.87 |                                   | 3.408.842.26                                             | 9.12%     | 76.239.36                 | 51.085,94                         | 127,325,30                    | 3.67%         |
| 17 INSTALACIONES SANITARIAS                                                                                                    | 2.417.510.33              | 548,556,59                        | 2,966,066,92                                             | 7.93%     | 159.501.56                | 58.026.03                         | 217,527,59                    | 6,27%         |
| 18 INSTALACIONES DE GAS                                                                                                    | 252.115.52                | 232.433,73                        | 484.549.24                                               | 1.30%     | 22.337.55                 | 6.736,47                          | 29.074,02                     | 0.84%         |
| 19 EQUIPAMENTO                                                                                                    | 363.381,71                | 123.381,11                        | 486.762.82                                               | 1,30%     | 30.950,61                 | 24.211.26                         | 55.161.87                     | 1,59%         |
| 20 VARIOS                                                                                                    | 105.892,92                | 314.379,02                        | 420.271.94                                               | 1,12%     | 116.754.02                | 79.955.26                         | 196.709.28                    | 5,67%         |
| COSTO NETO                                                                                                    | 18.767.228.60             | 1862982605                        | 37.397.054.65                                            | 100,00%   | 1.914.211.04 1.552.697.04 |                                   | 3.466.908.08                  | 100,00%       |
| COSTO CON GG Y Be (SIN NA)                                                                                                    | 2345903575                | 2328/28256                        | 46.746.318.31                                            |           |                           | 2.392.763.80 1.940.871.29         | 4.333.635.10                  |               |
| COSTO C/MA (COSTO FINAL)                                                                                                    | 28.385.433.26             | 2817761190                        | 56563,045.16                                             | c.        |                           | 2895 244 20 2.348 454 27          | 5.243.698.47                  | D             |
| PRECIO FINAL                                                                                                    | 50.2%                     | 49.8%                             | \$/m2                                                    | 25,005.77 | 55.2%                     | 44.8%                             | S/m2                          | 19.067.99     |

**Figura 6:** Valores y porcentajes de tipologías 3-4

**Fuente:** (Hormimix, 2018)

## **1.4.2 Valor de Reemplazo Neto (VRN)**

El valor de reemplazo bruto representaría el precio de un edificio nuevo, por esta razón a este valor se le disminuirá todo tipo de desvalorización que pueda llegar a poseer denominando a este resultado valor de reemplazamiento neto (VRN) es decir el valor final del inmueble a valorar.

La vida útil de un bien se entiende como el tiempo estimado en años en el que el mismo puede ser utilizado normalmente con un mantenimiento adecuando, la revista HVAC&R en una de sus publicaciones habla sobre el ciclo de vida de las edificaciones y expone la imagen que se verá a continuación.

| <b>MATERIAL</b>                                           | <b>VIDA ÚTIL</b><br><b>PROBABLE</b> |
|-----------------------------------------------------------|-------------------------------------|
| Estructura de soporte<br>de techos                        |                                     |
| Concretos                                                 | 85                                  |
| Madera                                                    | 35                                  |
| Metal                                                     | 65                                  |
|                                                           |                                     |
| Aislamiento térmico                                       |                                     |
| Cubeta lisa, sin<br>protección                            | 20                                  |
|                                                           |                                     |
| Cubierta metálica                                         |                                     |
| Hierro Galvanizado                                        | 20                                  |
| Aluminio                                                  | 40                                  |
| Cobre                                                     | 50                                  |
| Cromo, niquel.<br>titanio, zinc                           | 50                                  |
| Lámina con pintura,<br>protección                         | 15                                  |
| Cubierta<br>impermeabilizada con<br>materiales biruminoso | 35                                  |
| Cubierta<br>impermeabilizada con<br>materiales sintético  | 30                                  |
|                                                           |                                     |
| Cubierta con<br>pendiente                                 |                                     |
| Cubierta de terracota                                     | 45                                  |

**Figura 7:** Vida útil probable mínima de los materiales básicos de una edificación residencial o comercial.

**Fuente:** Revista HVAC&R

La depreciación establece la pérdida de valor el cual puede ser por un factor físico legal funcional y económico, existen varias técnicas para hallar la depreciación de un inmueble en este caso hablaremos sobre la depreciación física mediante la tabla de Ross-Heidecke.

$$
Va = VR - (VR - Vr)K
$$

Donde:

Va = Valor actual

VR = Valor de reposición o costo de reposición bruto.

 $Vr =$  Valor residual.

K = Coeficiente determinado mediante la tabla Ross-Heidecke.

La fila número uno de la tabla representa el estado en el que se encuentra el bien inmueble a avaluar según la siguiente especificación.

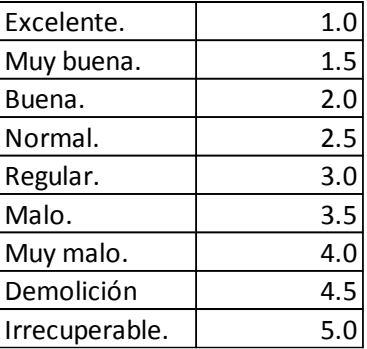

En la primera columna se determina el porcentaje de vida transcurrido con relación a la vida útil del bien, es importante recalcar que el valor del coeficiente K será el resultado hallado mediante la siguiente tabla dividido para 100.

| %              | 1               | 1.5              | $\overline{\mathbf{2}}$ | 2.5            | 3              | 3.5            | $\overline{4}$ | 4.5            | 5          |
|----------------|-----------------|------------------|-------------------------|----------------|----------------|----------------|----------------|----------------|------------|
| O              | 0               | 0.032            | 2.52                    | 8.09           | 18.1           | 33.2           | 52.6           | 75.2           | 100        |
| 1              | 0.505           | 0.537            | 3.01                    | 8.55           | 18.51          | 33.54          | 52.84          | 75.32          | 100        |
| 2              | 1.02            | 1.052            | 3.51                    | 9.03           | 18.94          | 33.89          | 53.09          | 75.45          | 100        |
| 3              | 1.545           | 1.577            | 4.03                    | 9.51           | 19.37          | 34.23          | 53.34          | 75.58          | 100        |
| 4              | 2.08            | 2.111            | 4.55                    | 10             | 19.8           | 34.59          | 53.59          | 75.71          | 100        |
| 5              | 2.625           | 2.656            | 5.08                    | 10.5           | 20.25          | 34.95          | 53.84          | 75.85          | 100        |
| 6              | 3.18            | 3.211            | 5.62                    | 11.01          | 20.7           | 35.32          | 54.11          | 75.99          | 100        |
| 7              | 3.745           | 3.776            | 6.17                    | 11.53          | 21.17          | 35.7           | 54.38          | 76.13          | 100        |
| 8              | 4.32            | 4.351            | 6.73                    | 12.06          | 21.64          | 36.09          | 54.65          | 76.27          | 100        |
| $\overline{9}$ | 4.905           | 4.935            | 7.3                     | 12.6           | 22.12          | 36.48          | 54.93          | 76.41          | 100        |
| 10             | 5.5             | 5.53             | 7.88                    | 13.15          | 22.6           | 36.87          | 55.21          | 76.56          | 100        |
| 11             | 6.105           | 6.135            | 8.47                    | 13.7           | 23.1           | 37.27          | 55.49          | 76.71          | 100        |
| 12             | 6.72            | 6.75             | 9.07                    | 14.27          | 23.61          | 37.68          | 55.78          | 76.86          | 100        |
| 13             | 7.345           | 7.375            | 9.68                    | 14.84          | 24.12          | 38.1           | 56.08          | 77.02          | 100        |
| 14             | 7.98            | 8.009            | 10.3                    | 15.42          | 24.63          | 38.52          | 56.38          | 77.18          | 100        |
| 15             | 8.625           | 8.654            | 10.93                   | 16.02          | 25.16          | 38.95          | 56.69          | 77.34          | 100        |
| 16             | 9.28            | 9.309            | 11.57                   | 16.62          | 25.7           | 39.39          | 57             | 77.5           | 100        |
| 17             | 9.945           | 9.974            | 12.22                   | 17.23          | 26.25          | 39.84          | 57.31          | 77.66          | 100        |
| 18             | 10.62           | 10.649           | 12.87                   | 17.85          | 26.8           | 40.29          | 57.63          | 77.83          | 100        |
| 19             | 11.305          | 11.333           | 13.54                   | 18.48          | 27.36          | 40.75          | 57.96          | 78             | 100        |
| 20             | 12              | 12.028           | 14.22                   | 19.12          | 27.93          | 41.22          | 58.29          | 78.17          | 100        |
| 21             | 12.705          | 12.733           | 14.51                   | 19.77          | 28.51          | 41.69          | 58.62          | 78.35          | 100        |
| 22             | 13.42           | 13.448           | 15.6                    | 20.42          | 29.09          | 42.16          | 58.96          | 78.53          | 100        |
| 23             | 14.145          | 14.173           | 16.31                   | 21.09          | 29.68          | 42.65          | 59.3           | 78.71          | 100        |
| 24             | 14.83           | 14.907           | 17.03                   | 21.77          | 30.28          | 43.14          | 59.65          | 78.89          | 100        |
| 25             | 15.625          | 15.652           | 17.75                   | 22.45          | 30.89          | 43.64          | 60             | 79.07          | 100        |
| 26             | 16.38           | 16.407<br>17.171 | 18.49                   | 23.14          | 31.51          | 44.14          | 60.36<br>60.72 | 79.26          | 100        |
| 27<br>28       | 17.145<br>17.92 | 17.956           | 19.23<br>19.99          | 23.85<br>24.56 | 32.14<br>32.78 | 44.65<br>45.17 | 61.09          | 79.45<br>79.64 | 100<br>100 |
| 29             | 18.705          | 18.731           | 20.75                   | 25.28          | 33.42          | 45.69          | 61.46          | 79.84          | 100        |
| 30             | 19.5            | 19.526           | 21.53                   | 26.01          | 34.07          | 46.22          | 61.84          | 80.04          | 100        |
| 31             | 20.305          | 20.33            | 22.31                   | 26.75          | 34.73          | 46.76          | 62.22          | 80.24          | 100        |
|                |                 |                  |                         |                |                |                |                |                |            |
| 32             | 21.12           | 21.155           | 23.11                   | 27.5           | 35.4           | 47.31          | 62.61          | 80.44          | 100        |
| 33             | 21.945          | 21.97            | 23.9                    | 28.26          | 36.07          | 47.86          | 63             | 80.64          | 100        |
| 34             | 22.78           | 22.805           | 24.73                   | 29.03          | 36.76          | 48.42          | 63.4           | 80.85          | 100        |
| 35             | 23.625          | 23.649           | 25.55                   | 29.8           | 37.45          | 48.98          | 63.8           | 81.06          | 100        |
| 36             | 24.48<br>25.345 | 24.504<br>25.349 | 26.38<br>27.23          | 30.59<br>31.38 | 38.15<br>38.86 | 49.55<br>50.13 | 64.2<br>64.61  | 81.27<br>81.48 | 100<br>100 |
| 37<br>38       | 26.22           | 26.244           | 28.08                   | 32.19          | 39.57          | 50.71          | 65.03          | 81.7           | 100        |
| 39             | 27.105          | 27.128           | 28.94                   | 33             | 40.3           | 51.3           | 65.45          | 81.92          | 100        |
| 40             | 28              | 28.023           | 29.81                   | 33.82          | 41.03          | 51.9           | 65.87          | 82.14          | 100        |
| 41             | 28.905          | 28.928           | 30.7                    | 34.66          | 41.77          | 52.51          | 66.3           | 82.37          | 100        |
| 42             | 29.82           | 29.842           | 31.59                   | 35.5           | 42.52          | 53.12          | 66.73          | 82.6           | 100        |
| 43             | 30.745          | 30.767           | 32.49                   | 36.35          | 43.28          | 53.74          | 67.17          | 82.83          | 100        |
| 44             | 31.68           | 31.702           | 33.4                    | 37.21          | 44.05          | 54.36          | 67.61          | 83.06          | 100        |
| 45             | 32.625          | 32.646           | 34.32                   | 38.08          | 44.82          | 54.99          | 68.06          | 83.29          | 100        |

**Tabla 18:** Coeficientes de Ross-Heidecke

**Fuente:** (Properati, Tabla de Ross-Heidecke)

| 45 | 32.625 | 32.646 | 34.32 | 38.08 | 44.82 | 54.99 | 68.06 | 83.29 | 100 |
|----|--------|--------|-------|-------|-------|-------|-------|-------|-----|
| 46 | 33.58  | 33.601 | 35.25 | 38.95 | 45.6  | 55.63 | 68.51 | 83.53 | 100 |
| 47 | 34.545 | 34.566 | 36.19 | 39.84 | 46.39 | 56.28 | 68.97 | 83.77 | 100 |
| 48 | 35.52  | 35.541 | 37.14 | 40.74 | 47.19 | 56.93 | 69.43 | 84.01 | 100 |
| 49 | 36.505 | 36.525 | 38.1  | 41.64 | 48    | 57.59 | 69.9  | 84.25 | 100 |
| 50 | 37.5   | 37.52  | 39.07 | 42.56 | 48.81 | 58.25 | 70.37 | 84.5  | 100 |
| 51 | 38.505 | 38.525 | 40.05 | 43.48 | 49.63 | 58.92 | 70.85 | 84.75 | 100 |
| 52 | 39.52  | 39.539 | 41.04 | 44.41 | 50.46 | 59.6  | 71.33 | 85    | 100 |
| 53 | 40.545 | 40.564 | 42.04 | 45.35 | 51.3  | 60.28 | 71.82 | 85.25 | 100 |
| 54 | 41.58  | 41.599 | 43.05 | 46.3  | 52.15 | 60.97 | 72.31 | 85.51 | 100 |
| 55 | 42.625 | 42.643 | 44.07 | 47.26 | 53.01 | 61.67 | 72.8  | 85.77 | 100 |
| 56 | 43.68  | 43.698 | 45.1  | 48.24 | 53.87 | 62.38 | 73.3  | 86.03 | 100 |
| 57 | 44.745 | 44.763 | 46.14 | 49.22 | 54.74 | 63.09 | 73.81 | 86.29 | 100 |
| 58 | 45.82  | 45.837 | 47.19 | 50.2  | 55.62 | 63.81 | 74.32 | 86.56 | 100 |
| 59 | 46.905 | 46.922 | 48.25 | 51.2  | 55.61 | 64.53 | 74.83 | 86.83 | 100 |
| 60 | 48     | 48.017 | 49.32 | 52.2  | 57.41 | 65.26 | 75.35 | 87.1  | 100 |
| 61 | 49.105 | 49.121 | 50.39 | 53.22 | 58.32 | 66    | 75.87 | 87.38 | 100 |
| 62 | 50.22  | 50.236 | 51.47 | 54.25 | 59.23 | 66.75 | 76.4  | 87.66 | 100 |
| 63 | 51.345 | 51.361 | 52.57 | 55.28 | 60.15 | 67.5  | 76.94 | 87.94 | 100 |
| 64 | 52.48  | 52.495 | 53.68 | 56.32 | 61.08 | 68.26 | 77.48 | 88.22 | 100 |
| 65 | 53.625 | 53.64  | 54.8  | 57.38 | 62.02 | 69.02 | 78.02 | 88.5  | 100 |
| 66 | 54.78  | 54.794 | 55.93 | 58.44 | 62.96 | 69.79 | 78.57 | 88.79 | 100 |
| 67 | 55.945 | 55.959 | 57.06 | 59.51 | 63.92 | 70.57 | 79.12 | 89.08 | 100 |
| 68 | 57.12  | 57.134 | 58.2  | 60.59 | 64.88 | 71.36 | 79.68 | 89.37 | 100 |
| 69 | 58.305 | 58.318 | 59.36 | 61.68 | 65.85 | 72.15 | 80.24 | 89.66 | 100 |
| 70 | 59.5   | 59.513 | 60.52 | 62.78 | 66.83 | 72.95 | 80.8  | 89.96 | 100 |
| 71 | 60.705 | 60.718 | 61.7  | 63.88 | 67.82 | 73.75 | 81.37 | 90.26 | 100 |
| 72 | 61.92  | 61.932 | 62.88 | 65    | 68.81 | 74.56 | 81.93 | 90.56 | 100 |
| 73 | 63.145 | 63.157 | 64.08 | 66.13 | 69.81 | 75.38 | 82.53 | 90.86 | 100 |
| 74 | 64.38  | 64.391 | 65.28 | 67.26 | 70.83 | 76.21 | 83.12 | 91.17 | 100 |
| 75 | 65.625 | 65.636 | 66.49 | 68.4  | 71.85 | 77.04 | 83.71 | 91.47 | 100 |
| 76 | 66.88  | 66.891 | 67.71 | 69.56 | 72.87 | 77.88 | 84.3  | 91.78 | 100 |
| 77 | 68.145 | 68.155 | 68.95 | 70.72 | 73.91 | 78.72 | 84.9  | 92.1  | 100 |
| 78 | 69.42  | 69.43  | 70.19 | 71.89 | 74.95 | 79.57 | 85.5  | 92.42 | 100 |
| 79 | 70.705 | 70.714 | 71.44 | 73.07 | 76.01 | 80.43 | 86.11 | 92.74 | 100 |
| 80 | 72     | 72.009 | 72.71 | 74.27 | 77.07 | 81.3  | 86.73 | 93.06 | 100 |
| 81 | 73.305 | 73.314 | 73.98 | 75.47 | 78.14 | 82.17 | 87.35 | 93.38 | 100 |
| 82 | 74.62  | 74.628 | 75.26 | 76.67 | 79.21 | 83.05 | 87.97 | 93.7  | 100 |
| 83 | 75.945 | 75.953 | 76.56 | 77.89 | 80.3  | 83.93 | 88.6  | 94.03 | 100 |
| 84 | 77.28  | 77.287 | 77.85 | 79.12 | 81.39 | 84.82 | 89.23 | 94.36 | 100 |
| 85 | 78.625 | 78.632 | 79.16 | 80.35 | 82.49 | 85.72 | 89.87 | 94.7  | 100 |
| 86 | 79.98  | 79.986 | 80.48 | 81.6  | 83.6  | 86.63 | 90.51 | 95.05 | 100 |
| 87 | 81.345 | 81.351 | 81.82 | 82.85 | 84.72 | 87.54 | 91.16 | 95.35 | 100 |
| 88 | 82.72  | 82.725 | 83.16 | 84.12 | 85.85 | 88.46 | 91.81 | 95.72 | 100 |

**Fuente:** (Properati, Tabla de Ross-Heidecke)

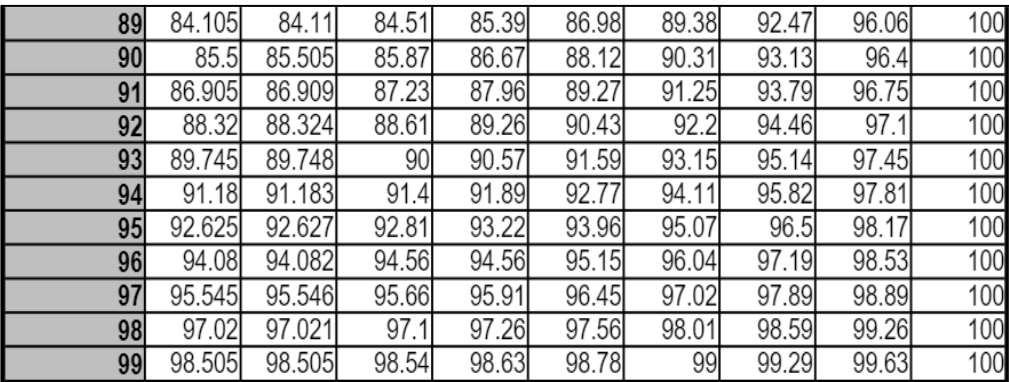

**Fuente:** (Properati, Tabla de Ross-Heidecke)

#### **1.5 El Proceso Analítico Jerárquico – AHP**

Primero empezaremos diciendo que el Proceso Analítico Jerárquico (AHP) es una herramienta utilizada para la toma de decisiones y que se basa en matemáticas y psicología, desarrollado por Thomas L. Saaty. Este tipo de cálculo, provee un marco de referencia para estructurar un problema de decisión, para representar y cuantificar sus elementos, relacionar esos elementos a unos objetivos generales y para evaluar alternativas de solución.

Este proceso consiste en primer lugar, establecer criterios y ponderarlos para de esta forma determinar la importancia de cada uno de ellos, luego se establecen las alternativas o comparables los cuales se deberán ponderar en función de cada uno de los criterios. Todo el proceso realizado determina dos matrices las mismas que al multiplicarlas generan una columna de valores la cual representa la importancia que tiene cada alternativa en función de todos los criterios utilizados.

A continuación, se presentará un ejemplo sencillo de un esquema jerárquico con tres niveles en el primer nivel se encuentra el objeto de estudio, en el segundo los criterios y en el tercero las alternativas.

**Figura 8:** Esquema jerárquico.

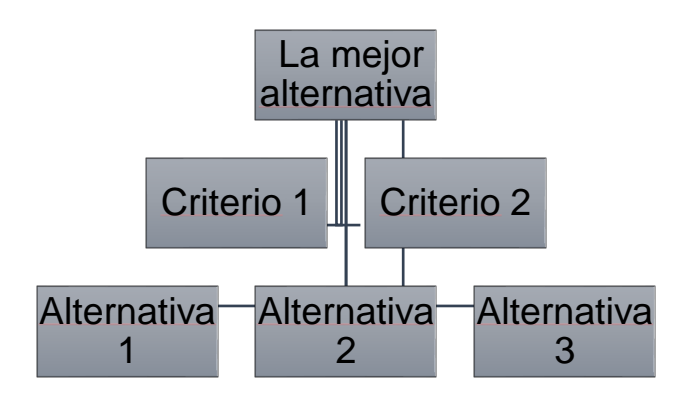

**Fuente:** (Aznar Bellver, González Mora, Guijarro Martínez, & López Perales, 2012)

Para darle valor a las matrices pareadas se debe establecer la importancia que tiene una alternativa o criterio en funcion al otro, para esto Saaty determinó una escala la cual se podra observar a continuación.

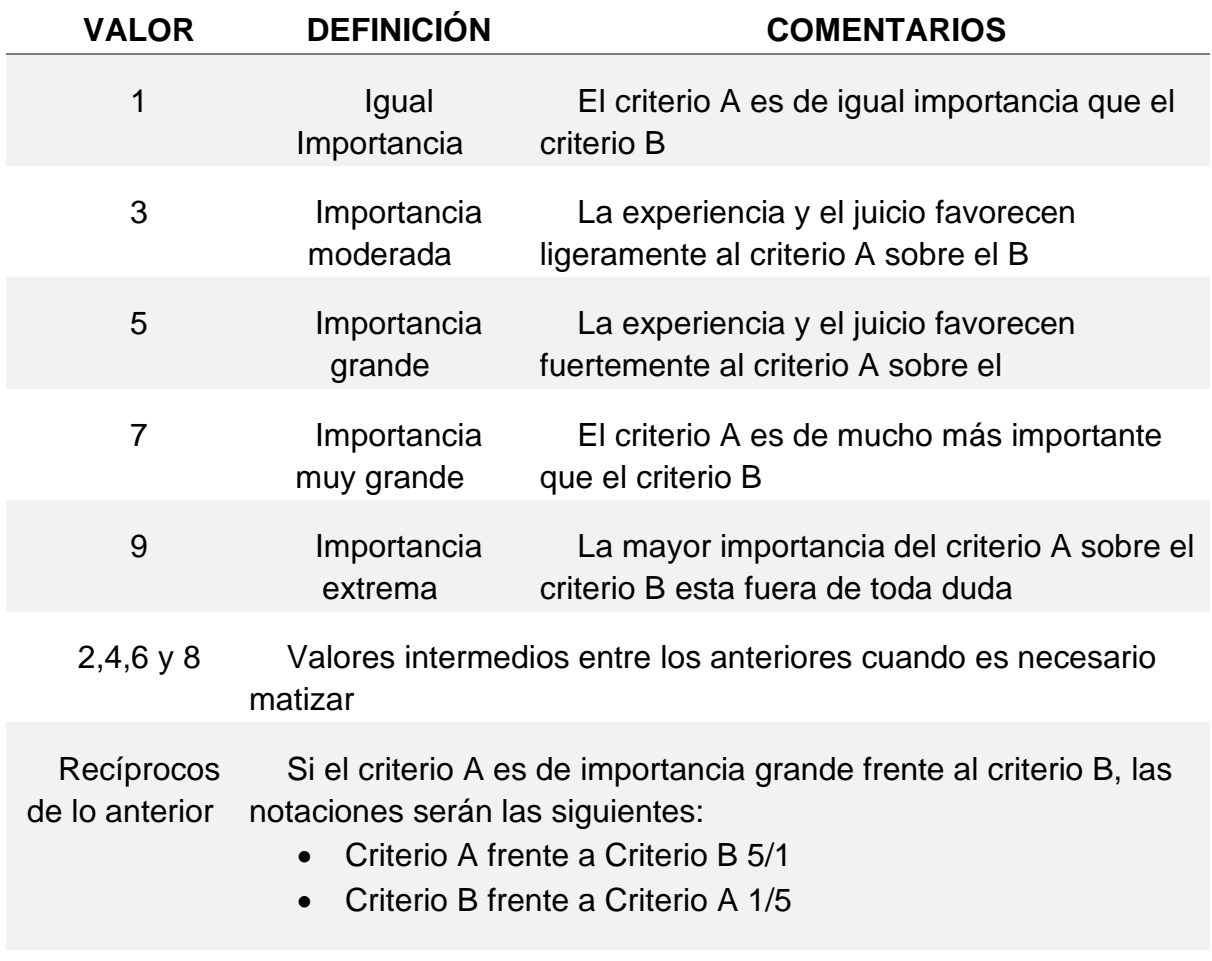

#### **Tabla 19:** Tabla de comparación pareada

**Fuente:** (Murillo Navarro, 2010)

Utilizando la escala de la tabla número 19 se determinan valores a la matriz como podemos observar en la figura número 9, donde al analizar la columna número 3 observaremos, que al comparar la alternativa 3 con la alternativa 1 se determina que las dos son igualmente importantes por lo tanto su valor es igual a 1, en la siguiente fila al comparar se define que la alternativa 3 tiene una importancia moderada con respecto a la alternativa 2, por lo tanto su valor es igual a (1/3), de esta manera se le da valor a la matriz que se visualiza a continuación.

|                                 | Alternativa<br>1 | <b>Alternativa</b><br>$\overline{2}$ | <b>Alternativa</b><br>$\mathbf{3}$ | Alternativa<br>4 | Alternativa<br>$\boldsymbol{x}$ |
|---------------------------------|------------------|--------------------------------------|------------------------------------|------------------|---------------------------------|
| Alternativa<br>1                | 1/1              | 3/1                                  | 1/1                                | 1/3              | 1/1                             |
| Alternativa<br>$\mathbf{2}$     |                  | 1/1                                  | 1/3                                | 1/7              | 1/3                             |
| Alternativa<br>3                |                  |                                      | 1/1                                | 1/3              | 1/1                             |
| Alternativa<br>4                |                  |                                      |                                    | 1/1              | 3/1                             |
| Alternativa<br>$\boldsymbol{x}$ |                  |                                      |                                    |                  | 1/1                             |

**Figura 9:** Ejemplo de matriz de comparación pareada.

#### **Fuente:** (Murillo Navarro, 2010)

Para conocer la consistencia de las matrices existe un factor denominado Ratio de Consistencia (RC):

$$
RC = \frac{CI}{Consistencia Aleatoria}
$$

Donde la consistencia aleatoria se obtiene en la tabla número 20:

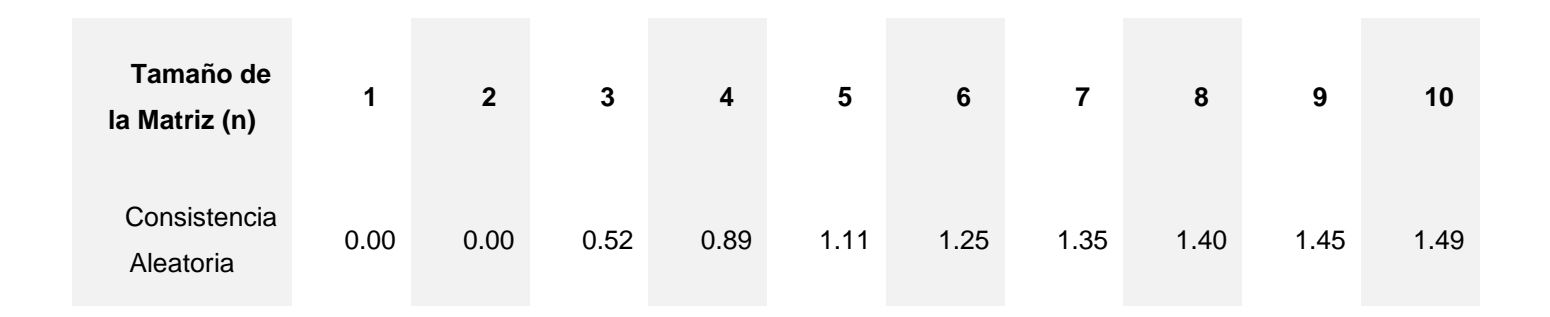

**Tabla 20:** Valores de consistencia aleatoria

**Fuente:** (Murillo Navarro, 2010)

El valor del índice de comparación (CI) está dado por la siguiente ecuación:

$$
CI = \frac{\lambda_{\max} - n}{n - 1}
$$

Dónde: n = tamaño de la matriz.

Y  $\lambda_{\text{max}}$  se obtiene al seguir este proceso:

- 1. Se normalizan los valores de la matriz de comparaciones pareadas original.
- 2. Se determina la suma de cada una de las filas de la matriz ya normalizada y se halla la media aritmética de cada una de ellas estableciendo de esta forma el vector W.

$$
A.W = \lambda max.W
$$

Donde A es la matriz original

**Tabla 21:** Porcentajes máximos de ratios de consistencia según el tamaño de la matriz

**Tamaño de la Matriz (n) Ratio de Consistencia**

| વ         | 5%  |
|-----------|-----|
|           | 9%  |
| 5 o mayor | 10% |

**Fuente:** (Murillo Navarro, 2010)

En el caso de que el ratio de consistencia no cumpla con el máximo porcentaje establecido en la tabla número 21, se procederá a revisar cada una de las comparaciones de la matriz.

Finalmente, para determinar el vector propio se multiplica la matriz resultante por sí misma, se suman sus filas y se normalizan, esta acción se repite tantas veces como el vector propio determinado sea igual al anterior, luego de realizar una matriz con todos los vectores propios se halla la media de cada fila y se realiza la ponderación de la misma dando de esta forma un vector columna final y así determinar cuál es la mejor alterativa.

#### **1.6 El Proceso Analítico Jerárquico Aplicado a la Valoración de Inmuebles**

Al aplicar el Proceso Analítico Jerárquico en la valoración, los criterios o variables representarán las características más relevantes de los inmuebles, tales como, superficie, ubicación, número de dormitorios, número de baños entre otras, mientras que las comparables serán viviendas con características y ubicación similares al bien a avaluar.

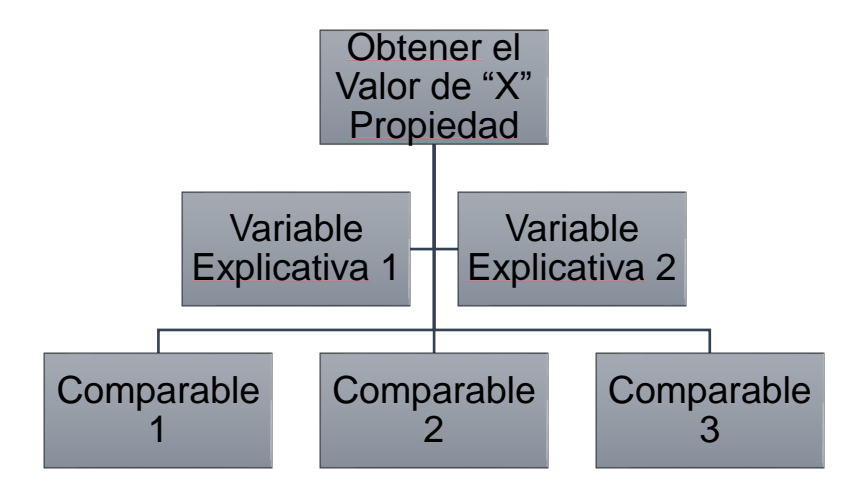

**Figura 10:** Esquema jerárquico adaptado a valoración inmobiliaria

**Fuente:** (Aznar Bellver, González Mora, Guijarro Martínez, & López Perales, 2012)

#### **1.6.1 Selección de Comparables**

Un primer paso es el de seleccionar variables que puedan ser consideradas comparables, para ello es necesario o recurrir a un experto en avalúos, una firma inmobiliaria que conozca exhaustivamente la zona, pues las propiedades referenciales deben coincidir con algunas características previamente definidas con el bien del cual queremos conocer su valor, entre las cuales podemos mencionar las siguientes:

- ₋ Ubicación cercana,
- ₋ Que sean producto de una transacción reciente o estén recientemente ofertadas en el mercado,
- ₋ Con características constructivas o paisajísticas similares,
- ₋ Cuya construcción sea actual o contemporánea, no deberían ser bienes patrimoniales.

Seleccionadas las muestras comparables se debe obtener información más detallada de cada una de las opciones, y dependiendo de la naturaleza del bien obtener datos más específicos, tales como el tipo de materiales utilizados, edades, superficie de construcción, cantidad de dormitorios, cantidad de baños, cantidad de parqueos, entre otras.

En el caso de terrenos debe tomarse otro tipo de datos más concernientes a este tipo de bienes, por ejemplo, superficie, pendiente, forma geométrica, frente, posición en la manzana entre otras.

#### **1.6.2 Selección de las Variables Explicativas**

Las variables explicativas se determinan con base en los aspectos más relevantes que definen la deseabilidad o el valor de todos los bienes utilizados como comparables.

Dependiendo del tipo de bien podríamos clasificar dichas variables como mostramos a continuación:

44

#### **Tabla 22:** Variables explicativas

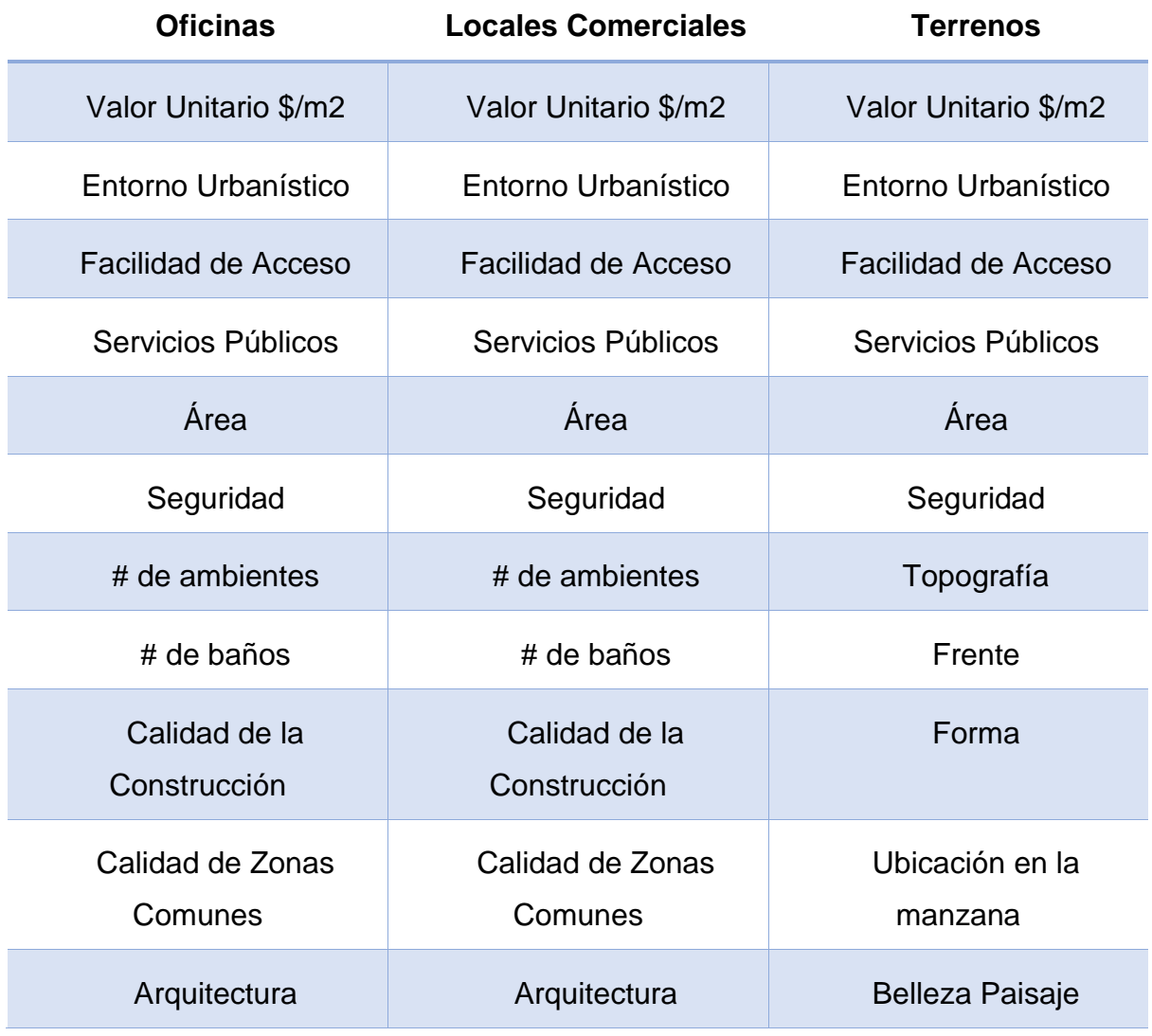

**Fuente:** Elaboración propia

# **1.6.3 Modelización del Problema de Valoración como una Red**

La modelización del problema de valoración de red se puede descomponer en los siguientes pasos:

- Identificar
- Agrupar y
- Ordenar

Y la red que se obtenga como resultado final es la práctica y saber del estimador.

#### **1.6.4 Proceso de Homogeneización**

Este proceso nos ayudara a diferenciar la valoración de los inmuebles con las comparables, en base a las variables explicativas, con el fin de averiguar el precio del mercado. Esto se llevará a cabo mediante el Proceso Analítico Jerárquico (AHP).

#### **1.6.5 Determinación de la Ratio Valor/ Ponderación**

Terminado el proceso de toma de decisiones mediante AHP y conocidas las ponderaciones de los comparables, se calculan ratios que relacionan la ponderación de cada bien con su valor de oferta mediante la siguiente expresión:

$$
r = \sum
$$
 *Precio de los comparables*  $\sum$  *Ponderación de los comparables*

#### **1.6.6 Cálculo del Precio del Inmueble**

Por último, se calcula el valor del inmueble a partir del producto de éste y la ponderación del bien.

$$
Valor de inmu eble = Ratio * Ponderación del bien
$$

#### **1.6.7 Análisis de Resultados**

Una vez realizada la totalidad de comparaciones se obtiene el resultado final consensuado: ordenamiento de las alternativas. Este resultado está basado entonces, en las prioridades, en la emisión de juicios y evaluación hecha a través de las comparaciones de los componentes del modelo jerárquico.

# **CAPÍTULO 2 EJEMPLOS DE APLICACIÓN**

#### **2.1 Recolección de Información**

La información para el desarrollo de esta tesis ha sido recolectada en base a la inspección técnica realizada a los inmuebles, información que luego será utilizada para ser aplicada en la valoración de dichos inmuebles. Esta inspección cumple con ciertos requisitos, tales como:

- ₋ Verificar la documentación legal del bien inmueble (escrituras, pago predial, registro de la propiedad, etc.), constatando que dicha información de la propiedad.
- ₋ Completar cada uno de los datos correspondientes al formato de inspección que se utilice.
- ₋ Realizar un esquema de la implantación de la propiedad a avaluar.
- ₋ Elaborar un registro fotográfico del inmueble.
- ₋ Elaborar un análisis del entorno del inmueble.

A continuación, se presentarán ciertas características de las propiedades a valorar:

## 1. **Oficina ubicada en el centro de Guayaquil**

## **Localización**

Chimborazo y Vélez.

## **Clasificación de la zona**

Zona comercial cerca del sector bancario.

## **Nombre del edificio**

Edificio Chimborazo.

#### **Descripción del sector**

El edificio Chimborazo se encuentra ubicado en el centro de la ciudad de Guayaquil, cerca de la Avenida Nueve de Octubre, aproximadamente a 4 km del Malecón 2000 y a 3 km del Parque Centenario, zona bancaria donde se realizan actividades comerciales de todo tipo.

## **Área de oficina**

Área total de 100 m2.

## **Características panorámicas**

| #              | <b>Concepto</b> | Área<br>(m2) |
|----------------|-----------------|--------------|
| 1              | Recepción       | 40           |
| $\overline{2}$ | Oficina 1       | 26           |
| 3              | Oficina 2       | 28           |
| 4              | Baño 1          | 1.5          |
| 5              | Baño 2          | 1.5          |
| 6              | Baño 3          | 3            |

**Tabla 23:** Características panorámicas de oficina

**Fuente:** Elaboración propia

#### **Servicios del entorno**

**Tabla 24:** Existencia de servicios de oficina

| <b>Servicio</b>      | Si/no (Existe) | <b>Calidad</b> |
|----------------------|----------------|----------------|
| Alumbrado            | Si             | Muy buena      |
| Redes<br>telefónicas | Si             | Muy buena      |

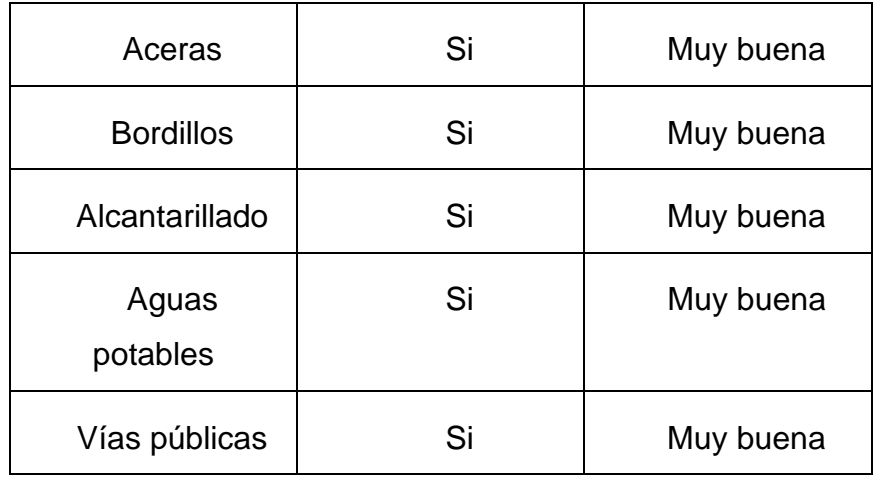

## **Fuente:** Elaboración propia

# **Equipamiento del entorno**

| Equipamiento       | Si/no (Existente) | <b>Distancia (Aprox.)</b> |
|--------------------|-------------------|---------------------------|
| Comercial          | Si                | En sitio                  |
| Escolar            | <b>No</b>         | 2500 m                    |
| Estacionamiento    | Si                | En sitio                  |
| Ascensor           | Si                | En sitio                  |
| Vigilancia         | Si                | En sitio                  |
| Áreas verdes       | <b>No</b>         | 350 m                     |
| Transporte público | Si                | 200 m                     |

**Tabla 25:** Equipamiento del entorno de la oficina

**Fuente:** Elaboración propia

# **Croquis de ubicación**

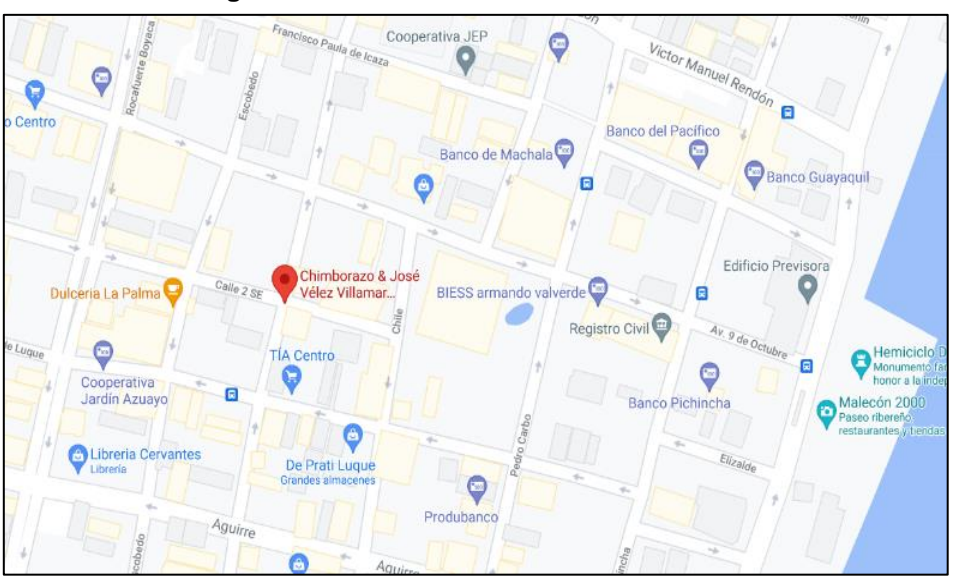

**Figura 11:** Ubicación de la oficina a avaluar

**Fuente:** Google Maps

## **Características de la construcción y materiales**

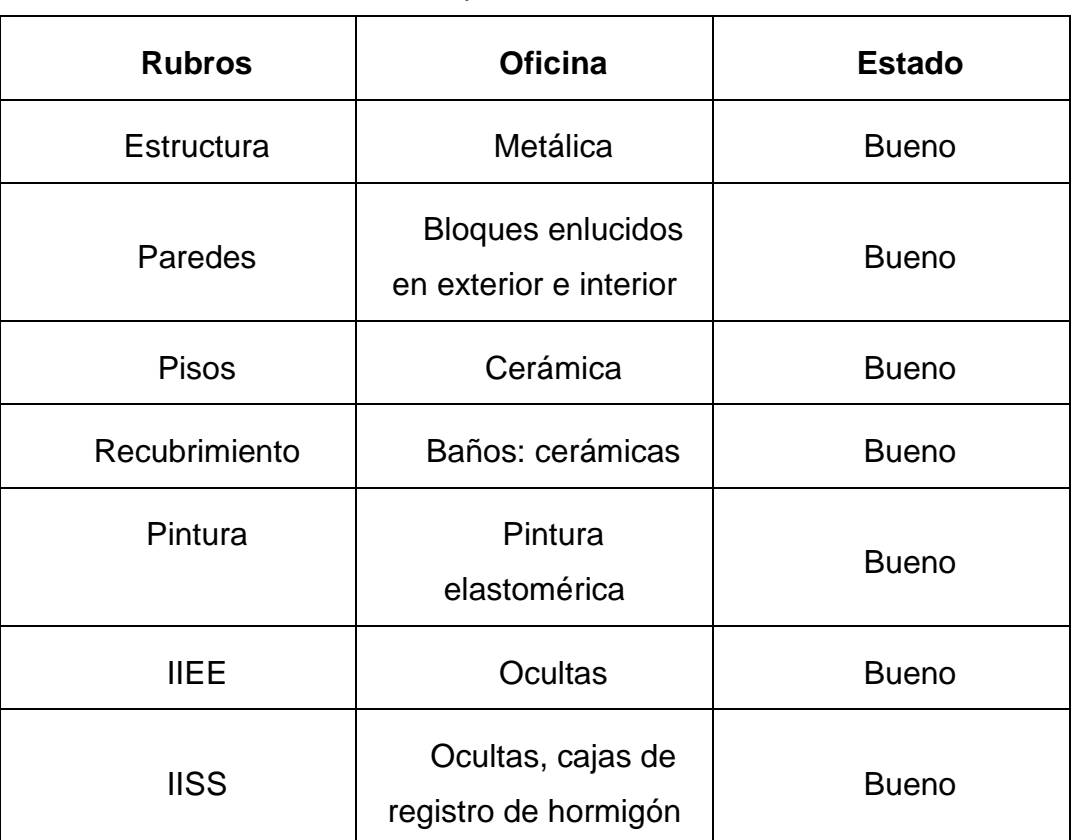

**Tabla 26:** Materiales y característica del estado de oficina

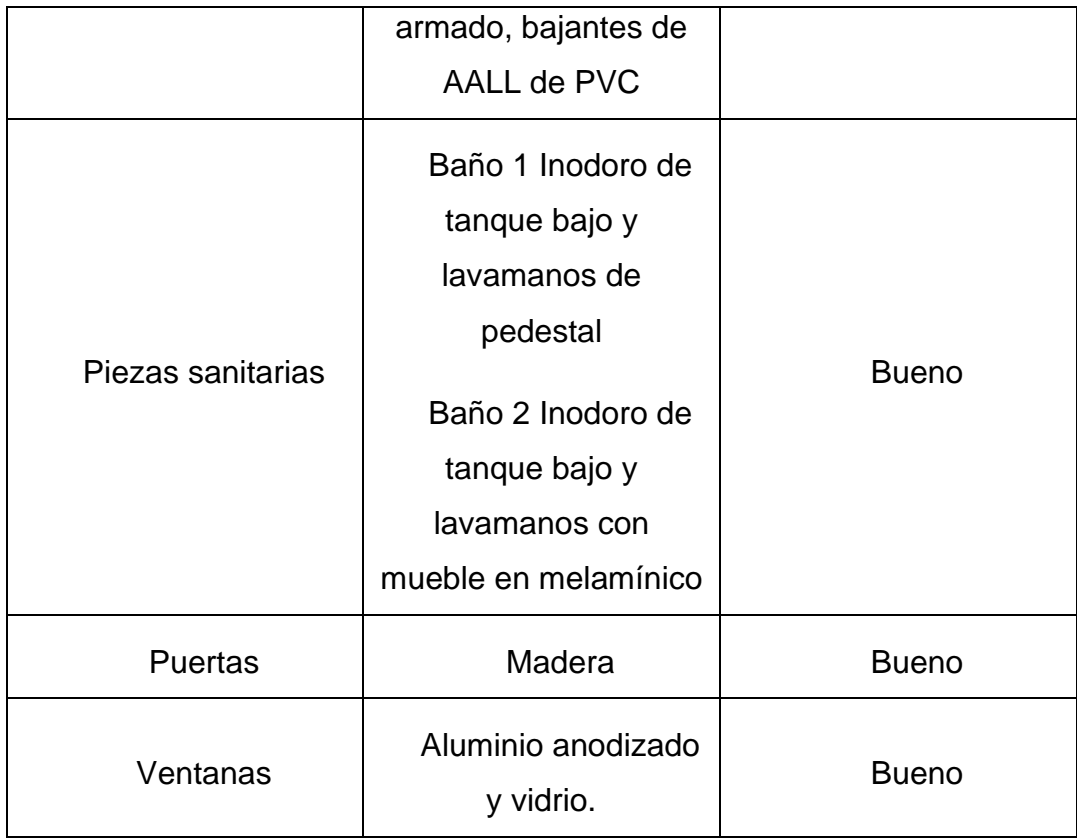

#### **Fuente:** Elaboración propia

### 2. **Local comercial ubicado en Urdesa.**

#### **Localización**

Urdesa Central – D. Pérez.

## **Clasificación de la zona**

Corredor comercial CC-VE.

## **Descripción del sector**

El local comercial se encuentra ubicado en el norte de la ciudad de Guayaquil Urdesa Central, definido anteriormente como un barrio netamente residencial ahora es también una zona comercial.

## **Área de local comercial**

Área total de 288 m2.

# **Características panorámicas**

| #              | <b>Concepto</b>   | Área (m2) |
|----------------|-------------------|-----------|
| 1              | Primera<br>planta | 122       |
| $\overline{2}$ | Segunda<br>planta | 130       |
| 3              | Baño 1            | 4         |
| 4              | Baño 2            | 4         |
| 5              | Bodega            | 28        |

 **Tabla 27:** Características panorámicas de local comercial

**Fuente:** Elaboración propia

## **Servicios del entorno**

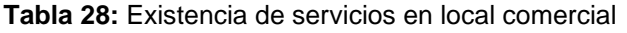

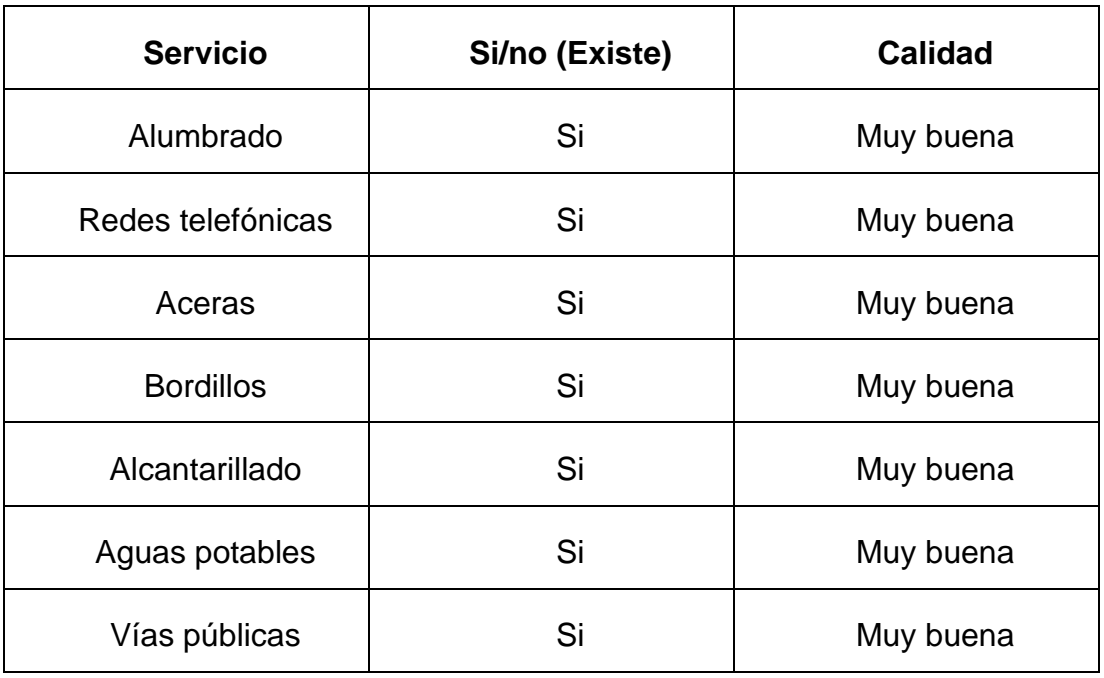

**Fuente:** Elaboración propia

# **Equipamiento del entorno**

| Equipamiento       | Si/no (Existe) | <b>Distancia (Aprox.)</b> |
|--------------------|----------------|---------------------------|
| Comercial          | Si             | En sitio                  |
| Escolar            | <b>No</b>      | 550 m                     |
| Estacionamiento    | Si             | En sitio                  |
| Ascensor           | Si             | En sitio                  |
| Vigilancia         | Si             | En sitio                  |
| Áreas verdes       | <b>No</b>      | 1500 m                    |
| Transporte público | Si             | 70 m                      |

**Tabla 29:** Equipamiento del entorno de local comercial

**Fuente:** Elaboración propia

## **Croquis de ubicación**

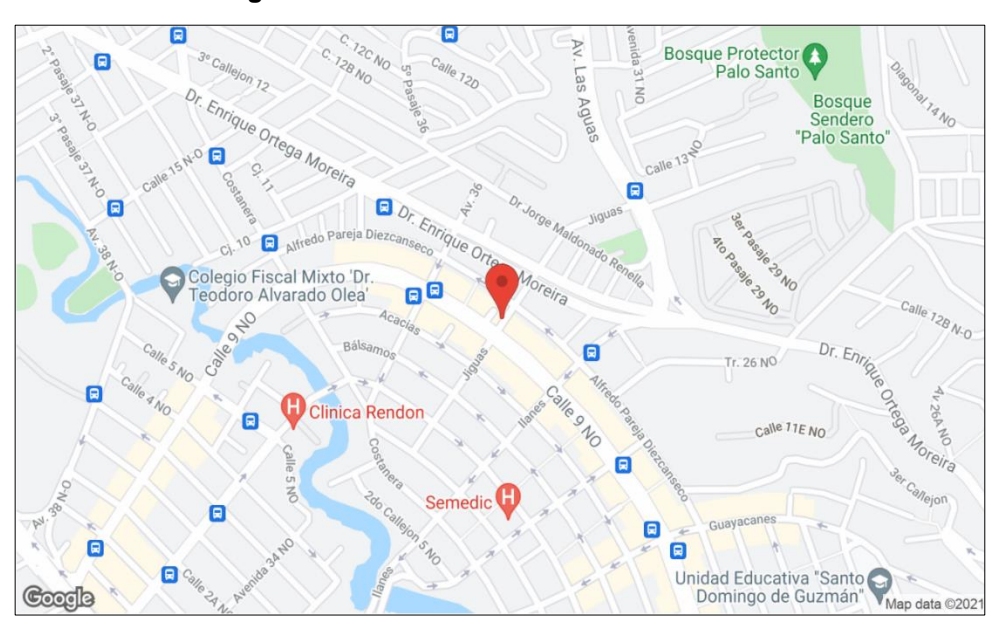

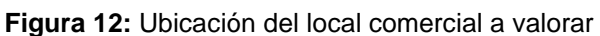

**Fuente:** Google Maps

# **Características de la construcción y materiales**

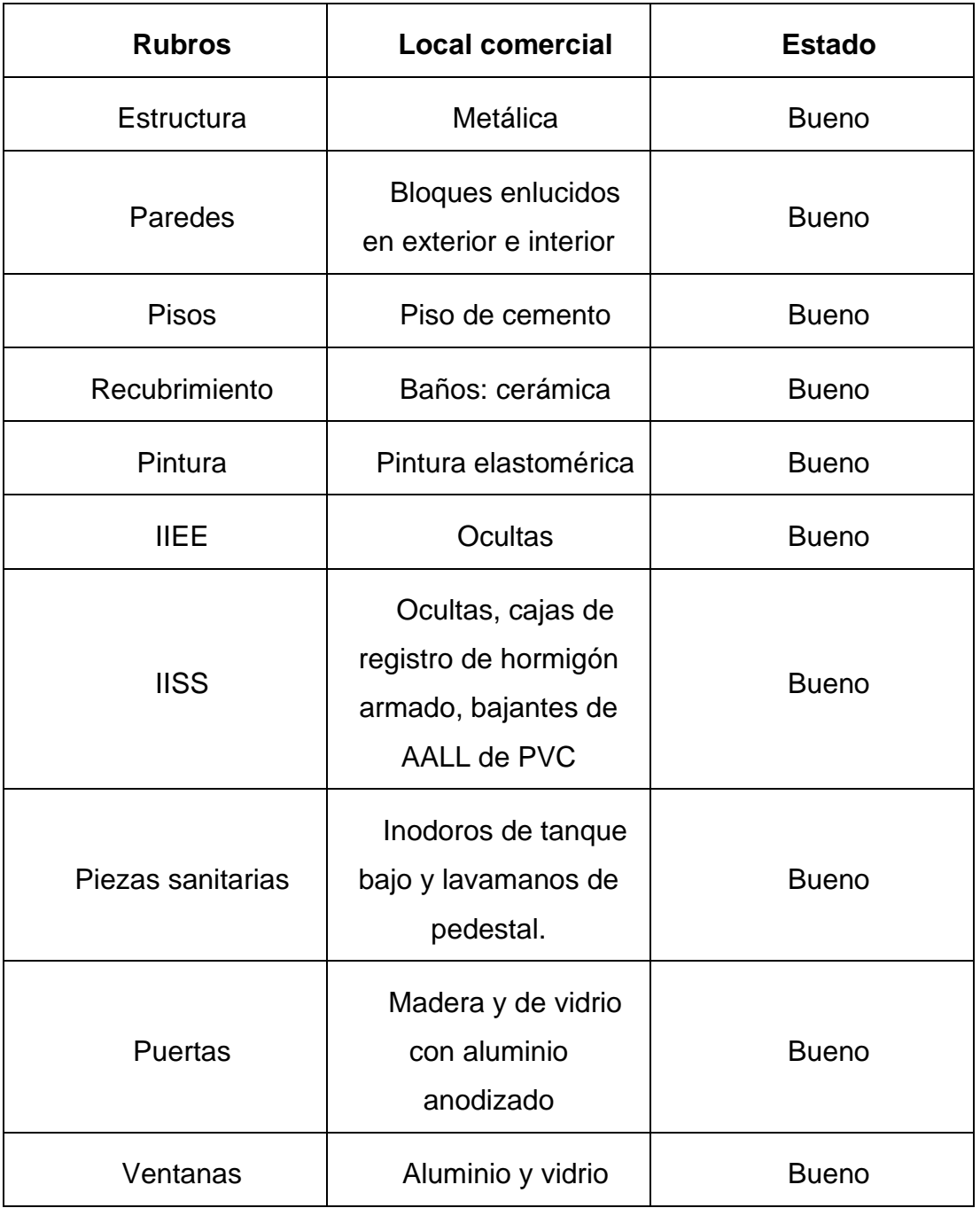

**Tabla 30:** Materiales y características del estado del local comercial

**Fuente:** Elaboración propia

## **3. Terreno Industrial Vía a Daule**

## **Localización**

Kilómetro 10 vía Daule.

## **Clasificación de la zona**

Zona Industrial, ZI-2.

## **Descripción del sector**

El terreno se encuentra ubicado en la vía Daule, esta vía está siendo utilizada para el desarrollo industrial y logístico del país.

## **Área del terreno**

Área total de 30000 m2.

#### **Servicios del entorno**

| <b>Servicio</b>   | Si/no (Existe) | Calidad   |
|-------------------|----------------|-----------|
| Alumbrado         | Si             | Muy buena |
| Redes telefónicas | Si             | Muy buena |
| Aceras            | Si             | Muy buena |
| <b>Bordillos</b>  | Si             | Muy buena |
| Alcantarillado    | Si             | Muy buena |
| Aguas potables    | Si             | Muy buena |
| Vías públicas     | Si             | Muy buena |

**Tabla 31:** Existencia de servicios en terreno industrial

**Fuente:** Elaboración propia

## **Equipamiento del entorno**

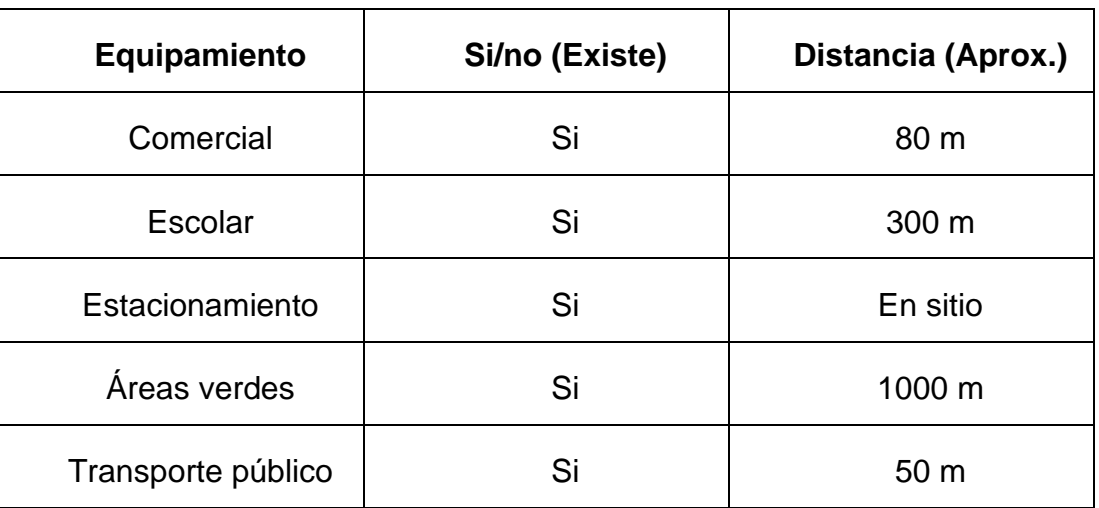

**Tabla 32:** Equipamiento del entorno de terreno industrial

**Fuente:** Elaboración propia

## **Croquis de ubicación**

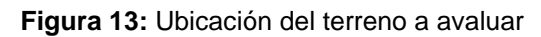

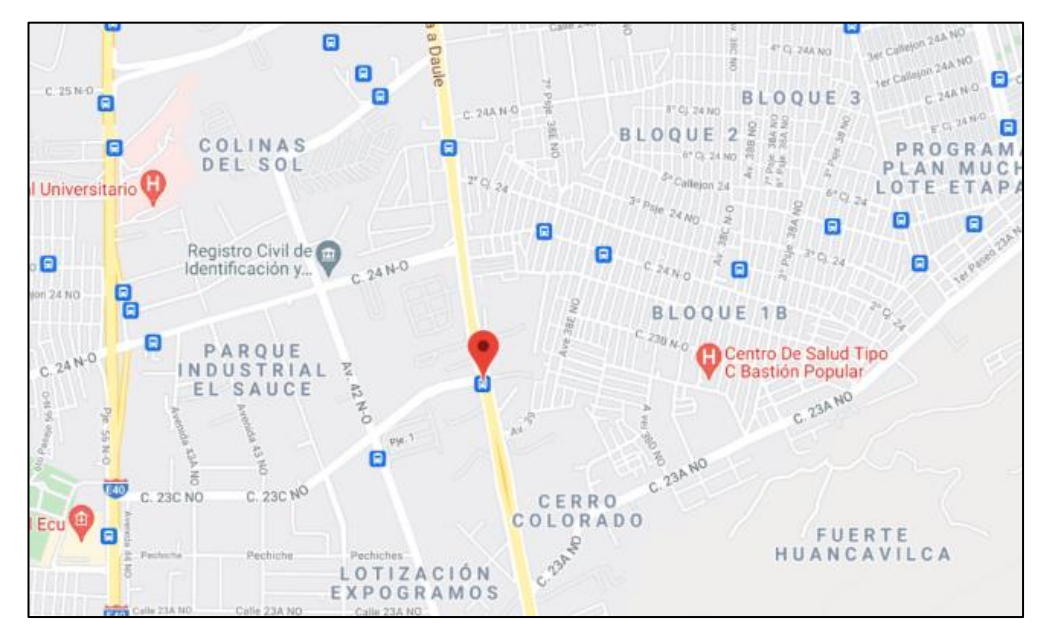

**Fuente:** Google Maps
### **2.2 Estudio y Datos de Mercado**

Mediante un estudio de mercado inmobiliario nos hemos servido de ayuda para recopilar información necesaria y de esta forma determinar el valor de los inmuebles establecidos.

Con este propósito se recabó datos de varios inmuebles cercanos y con condiciones similares a los que se busca avaluar en este proyecto de investigación, datos como, características del inmueble, precios, ubicación, entre otros, con la finalidad que el análisis se determine tomando en cuenta las categorías que se analizan en este proyecto de investigación.

Puntualmente para el desarrollo de este proyecto las categorías hacen referencia a valores de mercado de varias oficinas en el centro de Guayaquil, locales comerciales en Urdesa y terrenos industriales en la Vía Daule.

#### **2.2.1 Oficinas en el Centro de Guayaquil**

Se pretende avaluar una oficina ubicada en el Centro de Guayaquil, la cual es una zona bancaria, comercial y turística debido a ciertos atractivos como el malecón 2000 y el parque centenario, para determinar el avalúo se utilizarán 4 alternativas con características y ubicación parecida a la del inmueble a valorar. En este caso también se emplearán 5 criterios tales como:

- Número de planta.
- Superficie.
- Año de antigüedad del edificio.
- Calidad del entorno.
- Seguridad.

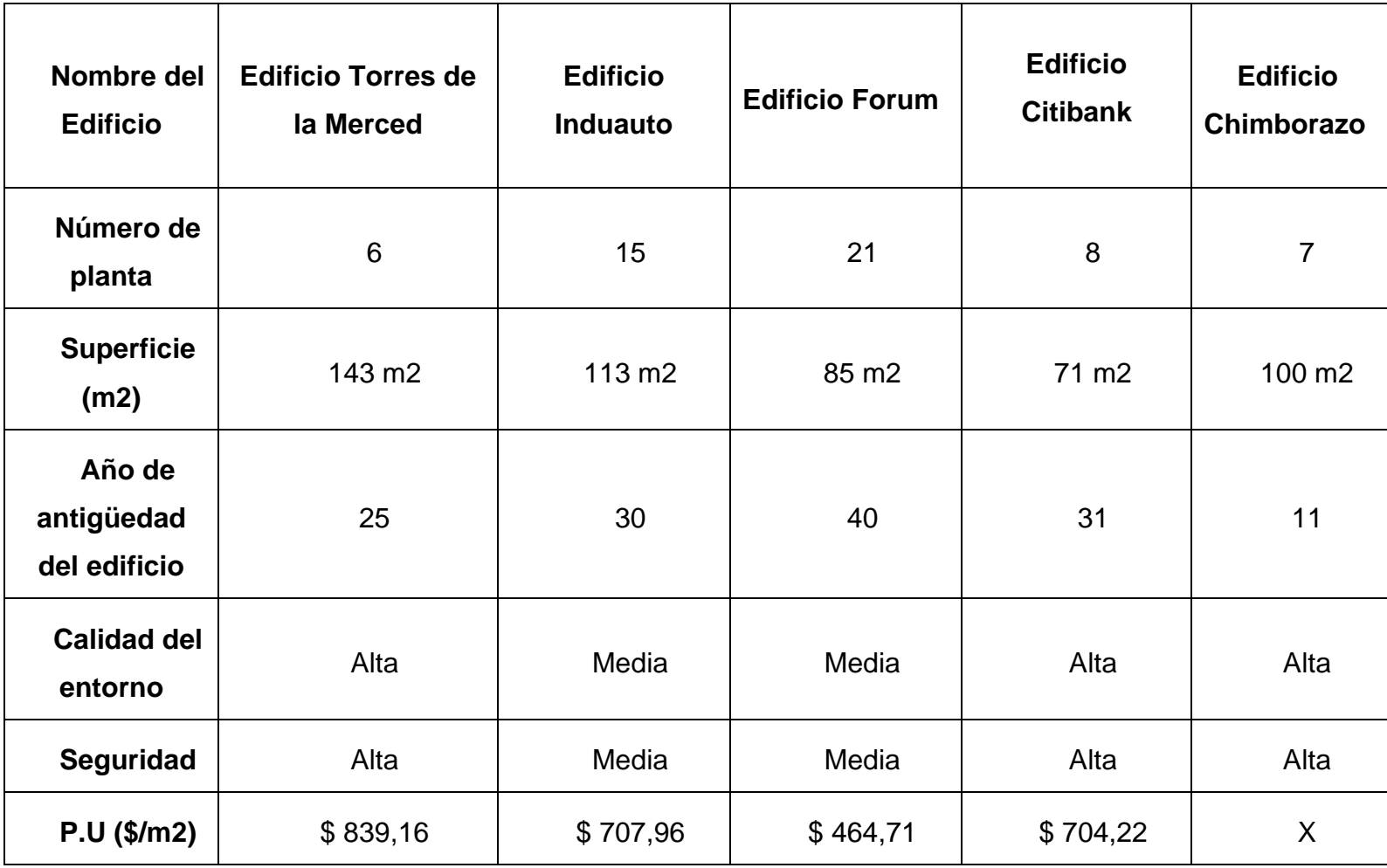

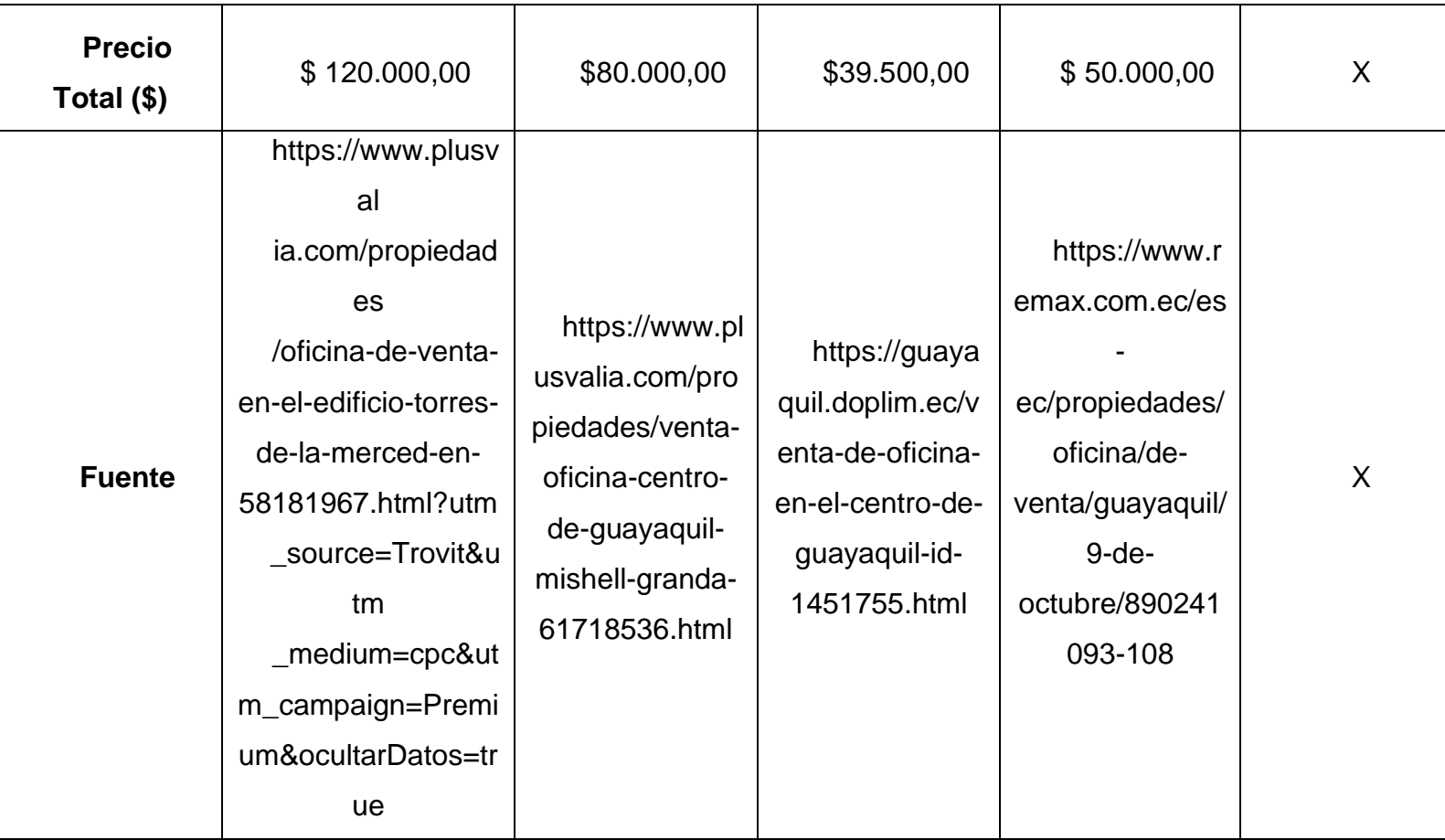

**Fuente:** (Murillo Bustamante, 2020)

La ubicación del inmueble a avaluar y de las oficinas tomadas como comparables se indican en la siguiente imagen.

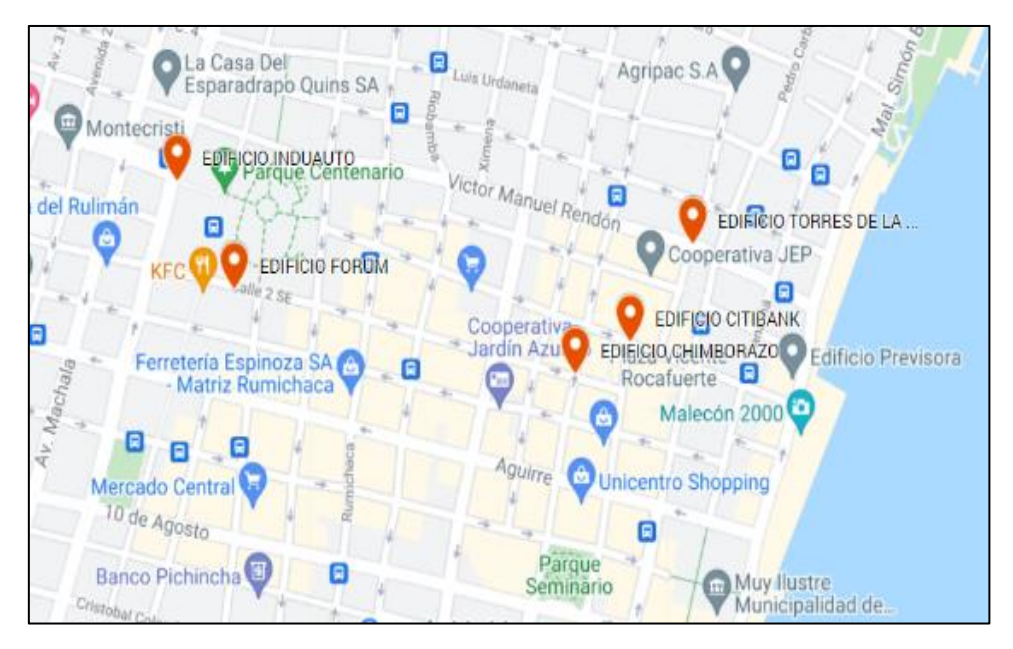

**Figura 14:** Ubicación de oficina a avaluar y comparables

**Fuente:** Google Maps

### **2.2.2 Locales Comerciales en Urdesa**

Se realiza el avalúo a un local comercial ubicado en Urdesa, zona comercial que consta con restaurantes, bares y discotecas situada al norte de la ciudad de Guayaquil, para determinar el avalúo se utilizarán 4 alternativas con características y ubicación parecida a la del inmueble a valorar. En este caso también se emplearán 5 criterios tales como:

- Emplazamiento.
- Superficie.
- Año de antigüedad del local comercial.
- Calidad del entorno.
- Seguridad.

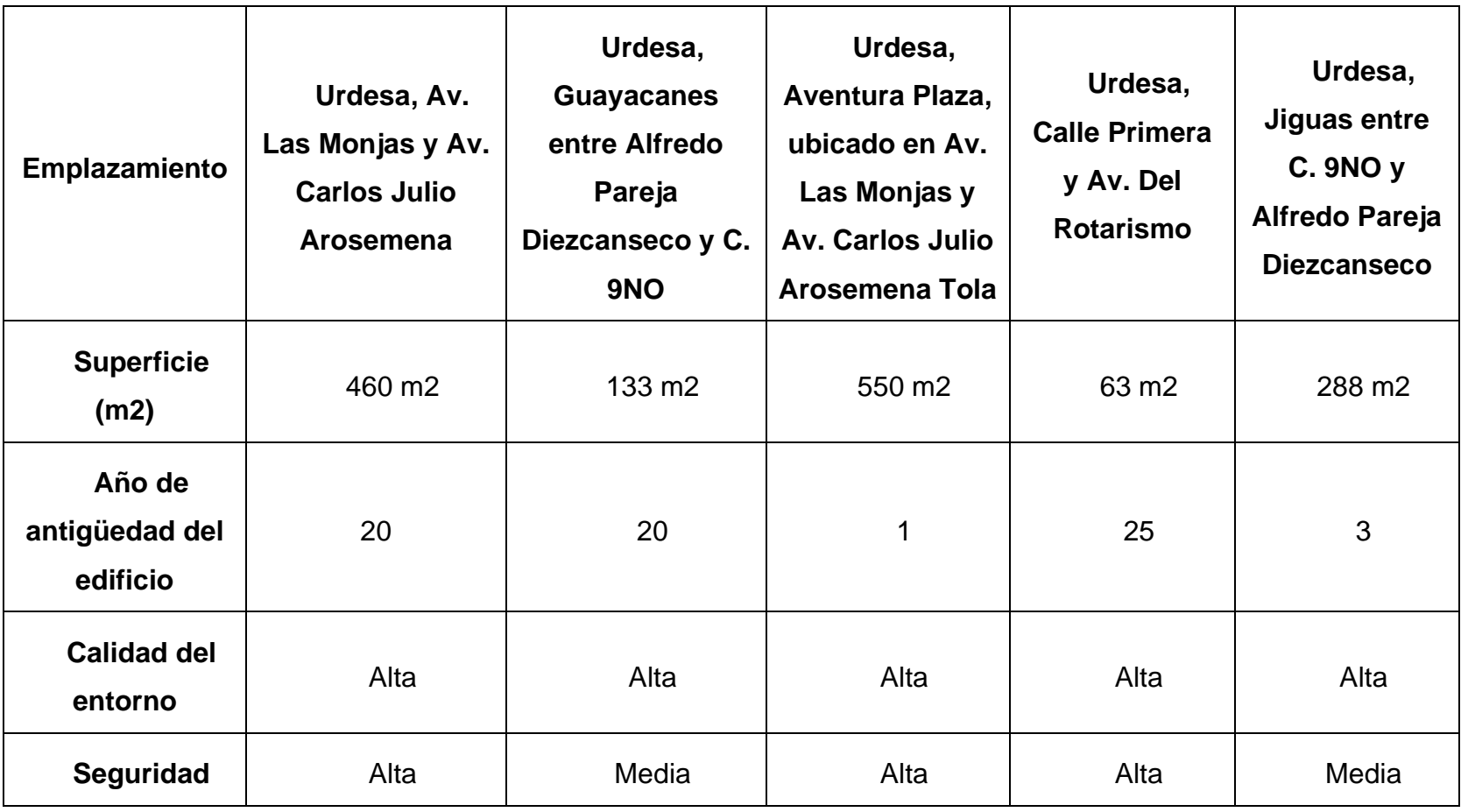

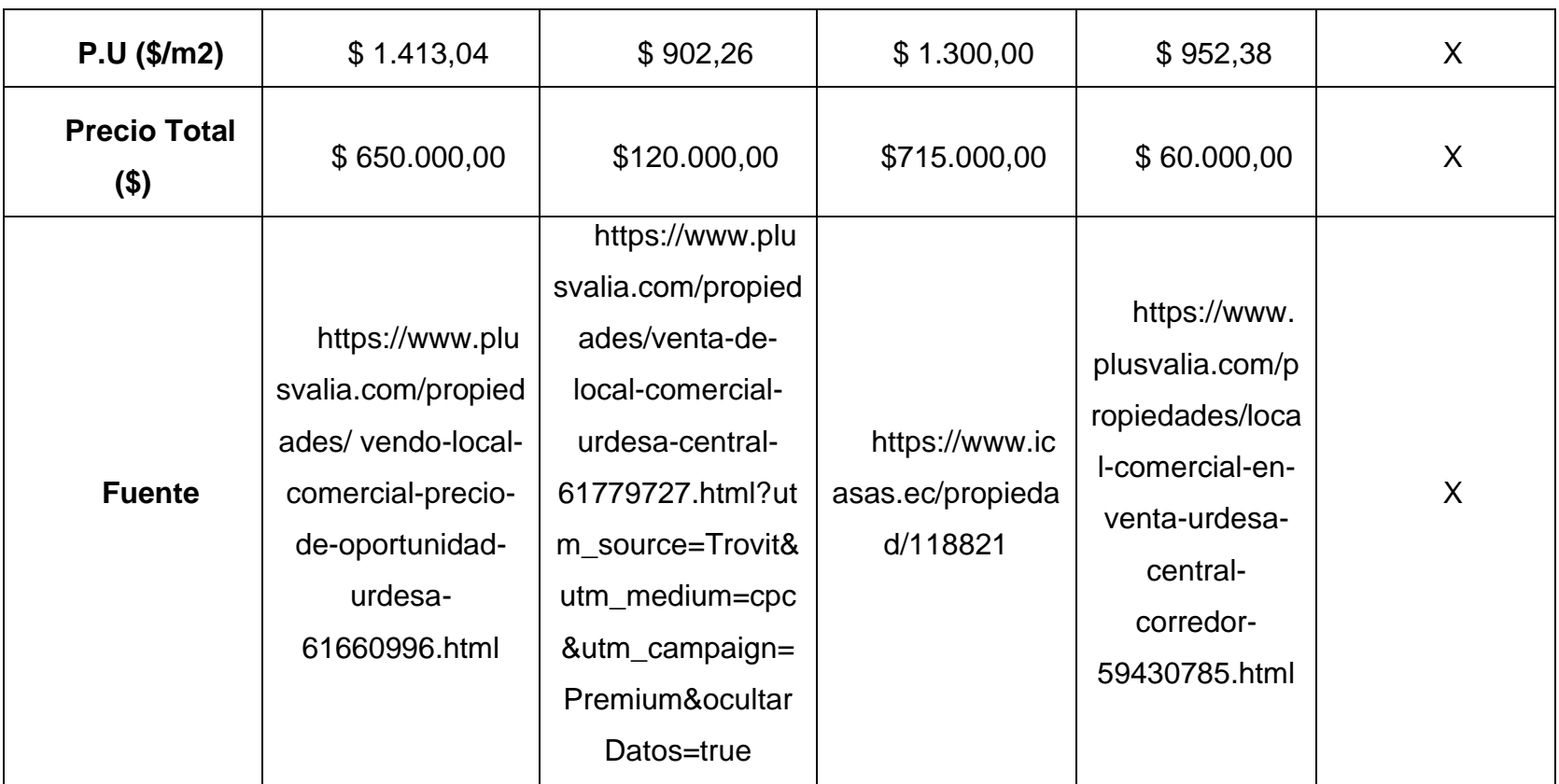

**Fuente:** (Murillo Bustamante, 2020)

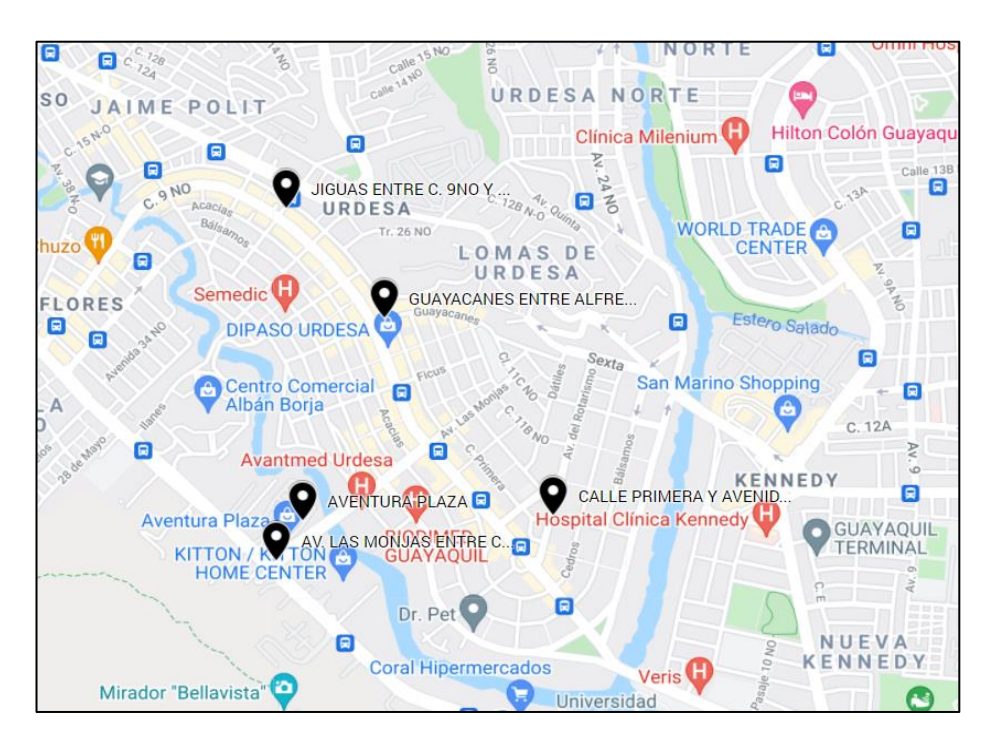

**Figura 15:** Ubicación de local comercial a avaluar y comparables.

**Fuente:** Google Maps

### **2.2.3 Terrenos Industriales Vía a Daule**

Se realiza el avalúo de un terreno industrial en el km 10 de la vía a Daule, la cual es una zona Industrial que forma parte importante del crecimiento económico en Guayaquil, en este ejemplo de aplicación se utilizan 4 alternativas con características semejantes y ubicadas cerca del inmueble a valorar. En este caso también se emplearán 5 criterios tales como:

- Emplazamiento.
- Superficie.
- Servicios complementarios.
- Calidad del entorno.
- Seguridad.

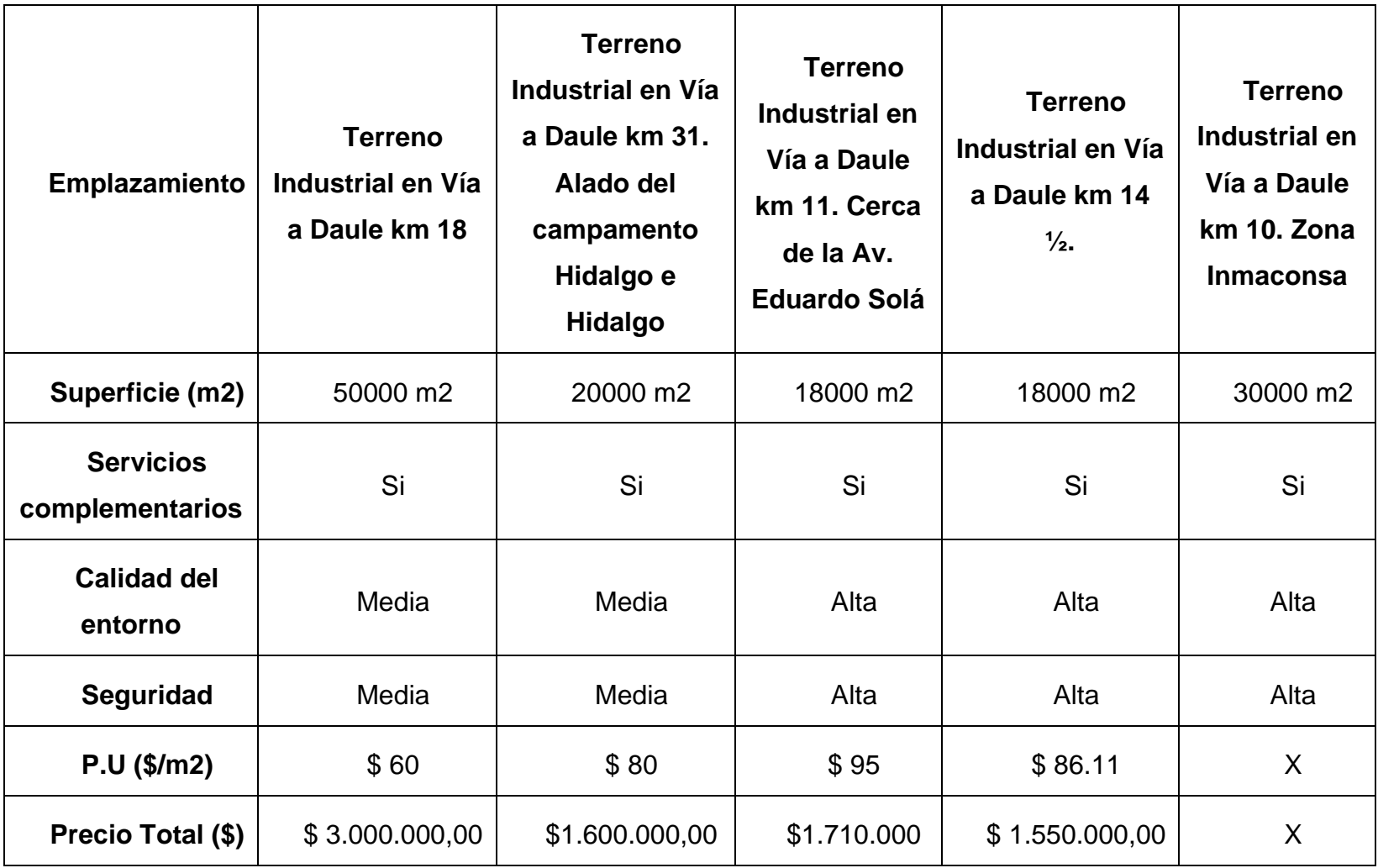

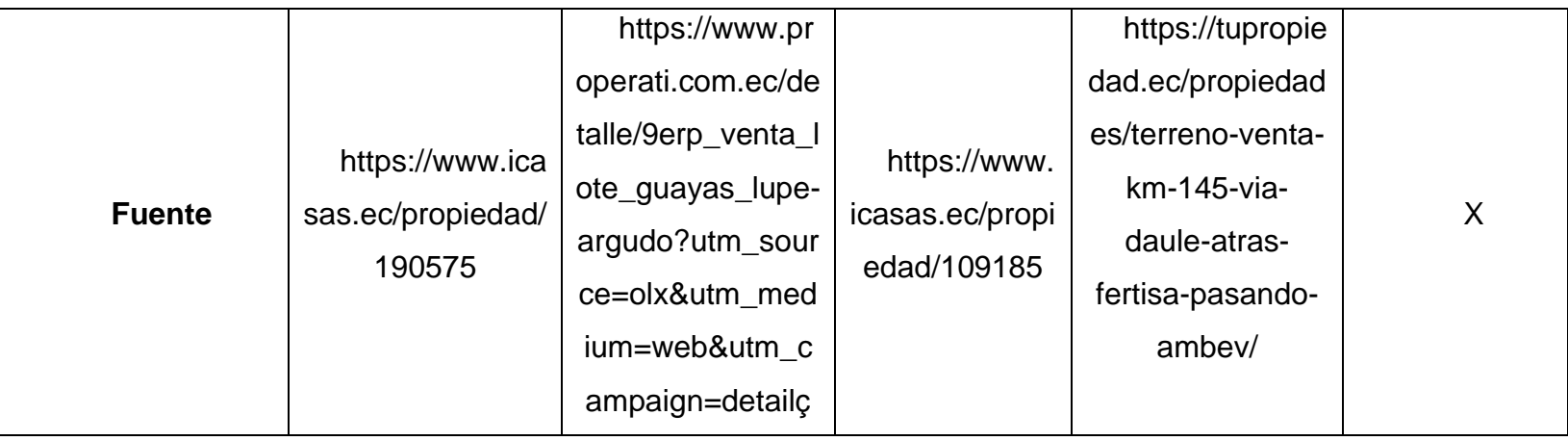

**Fuente:** (Murillo Bustamante, 2020)

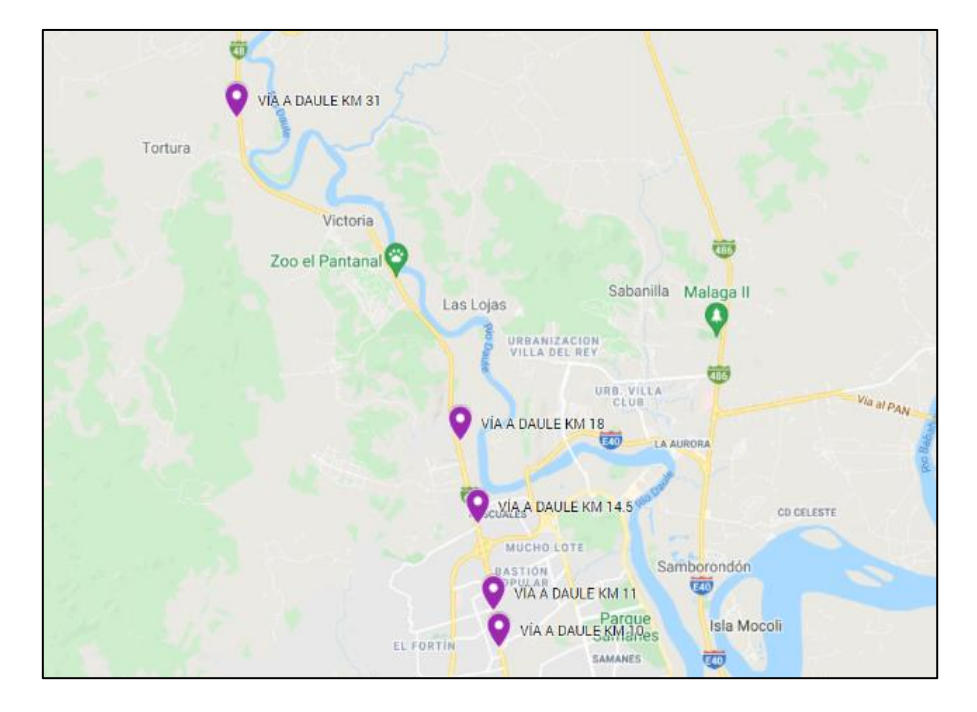

**Figura 16:** Ubicación de terreno industrial a avaluar y comparables

**Fuente:** Google Maps

## **2.3 Aplicación del Proceso Analítico Jerárquico para el Cálculo de la Valoración de los Inmuebles Seleccionados**

El proceso analítico jerárquico (AHP) facilita la complejidad que puede existir en el proceso de la toma de decisiones al contar con múltiples criterios, AHP es una de las herramientas más utilizadas en multicriterio aplicado a la valoración debido a que es la única herramienta que permite incorporar variables cualitativas y cuantitativas.

En este trabajo de investigación se aplicará la herramienta de proceso analítico jerárquico para valorar inmuebles ubicados en diferentes sectores de la ciudad de Guayaquil, tales como, una oficina en el centro de Guayaquil, un local comercial en Urdesa y un terreno industrial en la vía a Daule.

# **2.3.1 Proceso de Aplicación de la Herramienta AHP en el Avalúo de una Oficina en el Centro de Guayaquil.**

- a) Como primer paso se establece el objeto de valoración, en este caso una oficina ubicada en el centro de la ciudad de Guayaquil.
- b) Mediante un análisis se determinan cuáles son los criterios o variables que aportan valor al inmueble, en este ejemplo de aplicación se consideran cinco criterios estimados como los más relevantes.
- c) Se establecen alternativas o comparables, debido a esto fueron tomadas cuatro oficinas ubicadas en las cercanías del inmueble a valorar, de estas comparables se conoce el precio y ciertas características específicas para la aplicación de la herramienta AHP.
- d) Se calcula la importancia de cada uno de los criterios, mediante una matriz de comparación pareada utilizando una escala de puntuación, la misma que se podrá observar a continuación.

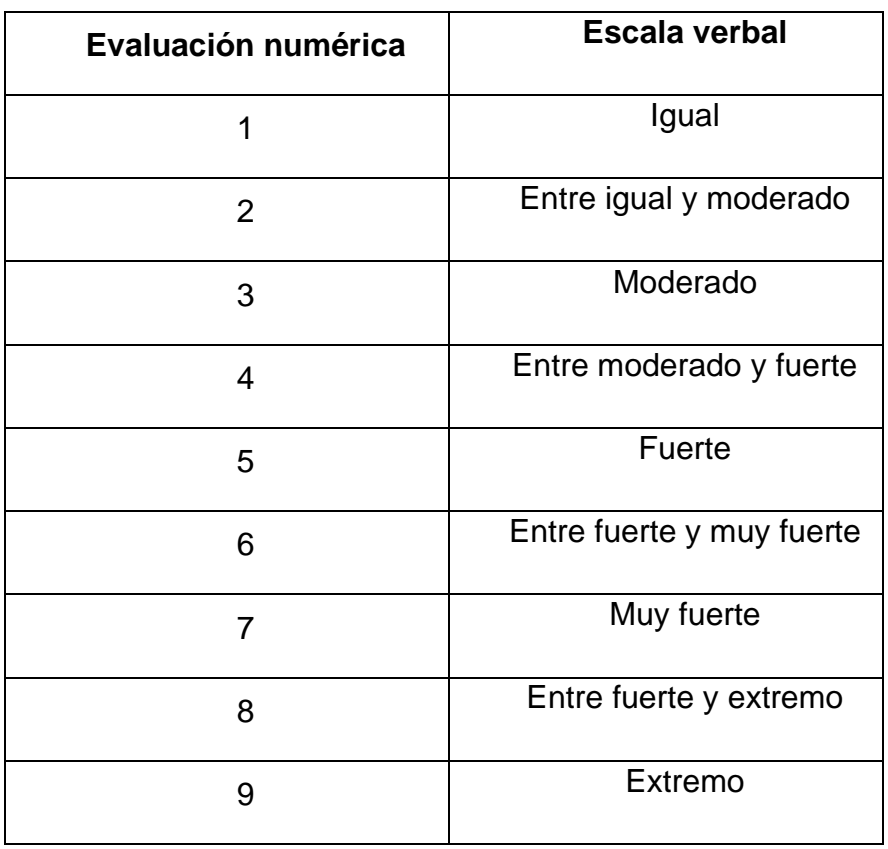

 **Tabla 33:** Tabla de comparación pareada en avalúos inmobiliarios

Esta tabla se utiliza para realizar las comparaciones pareadas de alternativas o criterios, determinando que tan fuertemente resulta mejor o peor uno frente al otro, formando a su vez matrices de comparaciones pareadas las cuales se presentan a continuación.

| <b>VARIABLES</b>                     | Número<br>de Planta | Superficie<br>(m2) | Año de<br>Antigüedad<br>del Edificio | Calidad<br>Entorno | Seguridad      |
|--------------------------------------|---------------------|--------------------|--------------------------------------|--------------------|----------------|
| Número de<br>Planta                  | 1<br>T              | 1/7                | 1/5                                  | 1/6                | 1/4            |
| Superficie<br>(m2)                   | 7                   | 1                  | $\overline{2}$                       | 3                  | 3              |
| Año de<br>Antigüedad del<br>Edificio | 5                   | $\frac{1}{2}$      | 1                                    | 1/2                | 4              |
| Calidad<br>Entorno                   | 6                   | 1/3                | $\overline{2}$                       | 1                  | $\overline{2}$ |
| Seguridad                            | 4                   | 1/3                | 1/4                                  | 1/2                |                |

**Figura 17:** Matriz de comparación pareada de criterios, oficinas ubicadas en el centro de Guayaquil

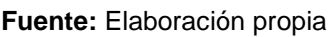

Luego de realizar la comparación de los criterios utilizando la tabla de comparación pareada, la importancia se la representa numéricamente mediante el vector propio.

e) Determinar el vector propio de la siguiente manera, una vez establecida la matriz de comparación pareada se determina la suma de los valores de cada columna como se indica en la siguiente imagen.

**Figura 18:** Sumatoria de columnas de la matriz de comparación pareada de criterios, oficinas ubicadas en el centro de Guayaquil

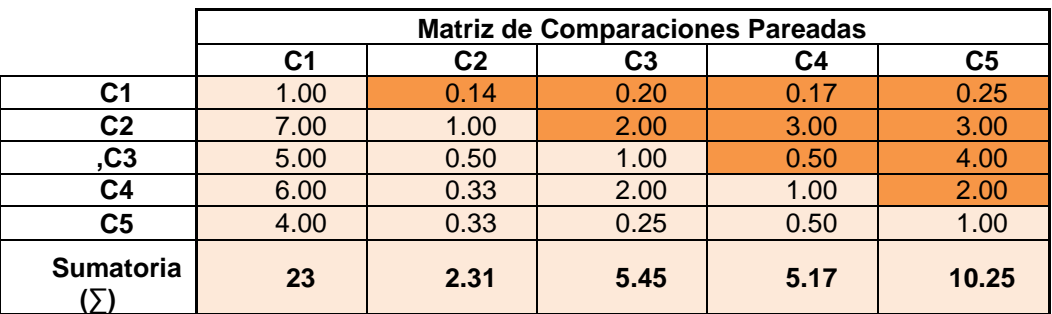

Se procede a realizar la división de cada término de la matriz entre el valor que representa la sumatoria de su columna, determinando de esta forma la matriz normalizada la cual se observará a continuación.

**Figura 19:** Matriz de comparación pareada normalizada de criterios, oficinas ubicadas en el

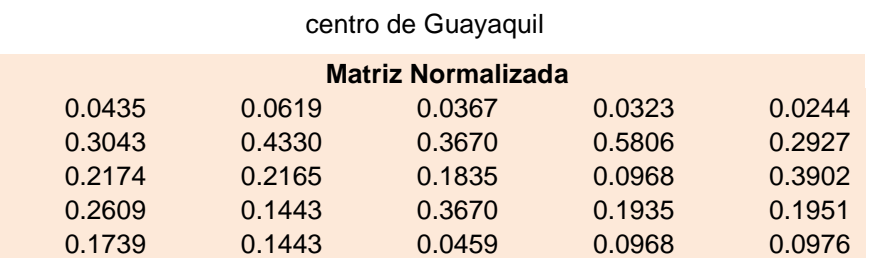

**Fuente:** Elaboración propia

Posteriormente se establece el vector promedio (W), el cual se determina mediante la media aritmética de cada una de las filas de la matriz normalizada.

**Figura 20:** Valor promedio de las filas de la matriz normalizada de criterios, oficinas ubicadas en el centro de Guayaquil

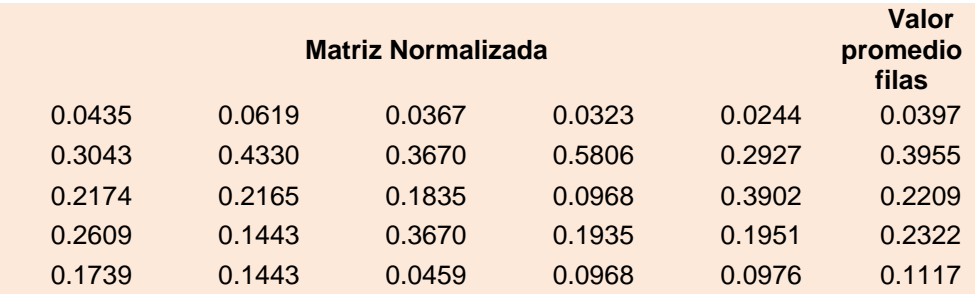

**Fuente:** Elaboración propia

A continuación, se determina el valor de λmax mediante la siguiente ecuación

$$
A.W = \lambda max.W
$$

Donde:

A= Matriz de comparación pareada original.

W= Vector promedio de filas.

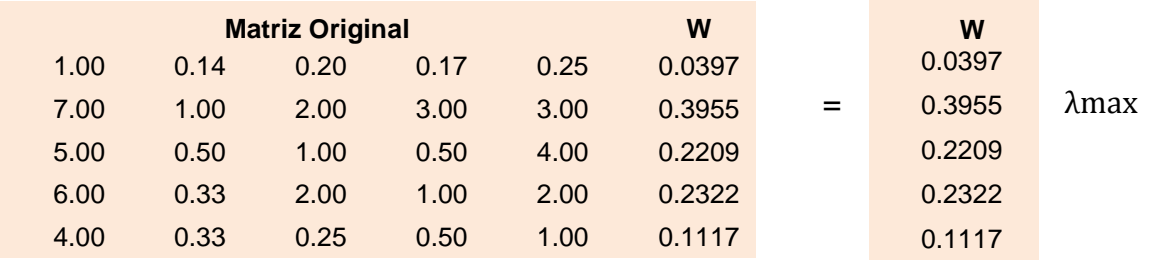

Resolviendo la operación de matrices se obtiene el vector λmax de tal vector se determina la media aritmética para obtener el valor final de λmax lo mismo que se observa a continuación.

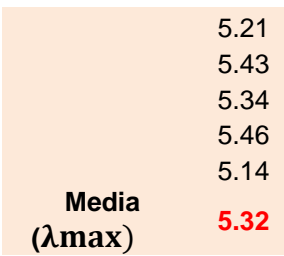

f) Calcular el índice de consistencia

$$
IC = \frac{\lambda \max - n}{n - 1}
$$

Donde:

n = Es el rango de la matriz

$$
IC = \frac{5.3157 - 5}{4}
$$

 $IC = 0.0789 = 7.892\%$ 

g) Calcular ratio de consistencia

$$
RC = \frac{IC}{IA}
$$

Donde:

IA= Índice de consistencia aleatoria.

| Rango<br>de Matriz | 1 | $\mathcal{D}$ | 3 | 5 | 6 |                                    |     |      |     |
|--------------------|---|---------------|---|---|---|------------------------------------|-----|------|-----|
| IA                 |   |               |   |   |   | $0.52$   0.89   1.11   1.25   1.35 | 1.4 | 1.45 | .49 |

**Tabla 34:** Valores de índice de consistencia aleatoria

**Fuente:** (Revista de Investigación , 2020)

Por lo tanto:

$$
RC=\frac{0.0789}{1.11}
$$

 $RC = 0.0711 = 7.11\%$  < 10% OK

Una vez verificado que su consistencia es correcta se procede a calcular el vector propio de la matriz, el cual se consigue multiplicando la matriz original de comparación pareada por ella misma las veces que sea necesario.

Se determina la suma de los valores de cada fila, y se obtiene el vector propio al dividir cada término del vector (suma de fila) entre el valor total del vector, esta operación se realiza hasta que las cuatro primeras cifras coincidan con las del producto anterior, en la siguiente imagen se podrá evidenciar el proceso.

**Figura 21:** Cálculo del vector propio de la comparación de los criterios, oficinas ubicadas en el centro de Guayaquil.

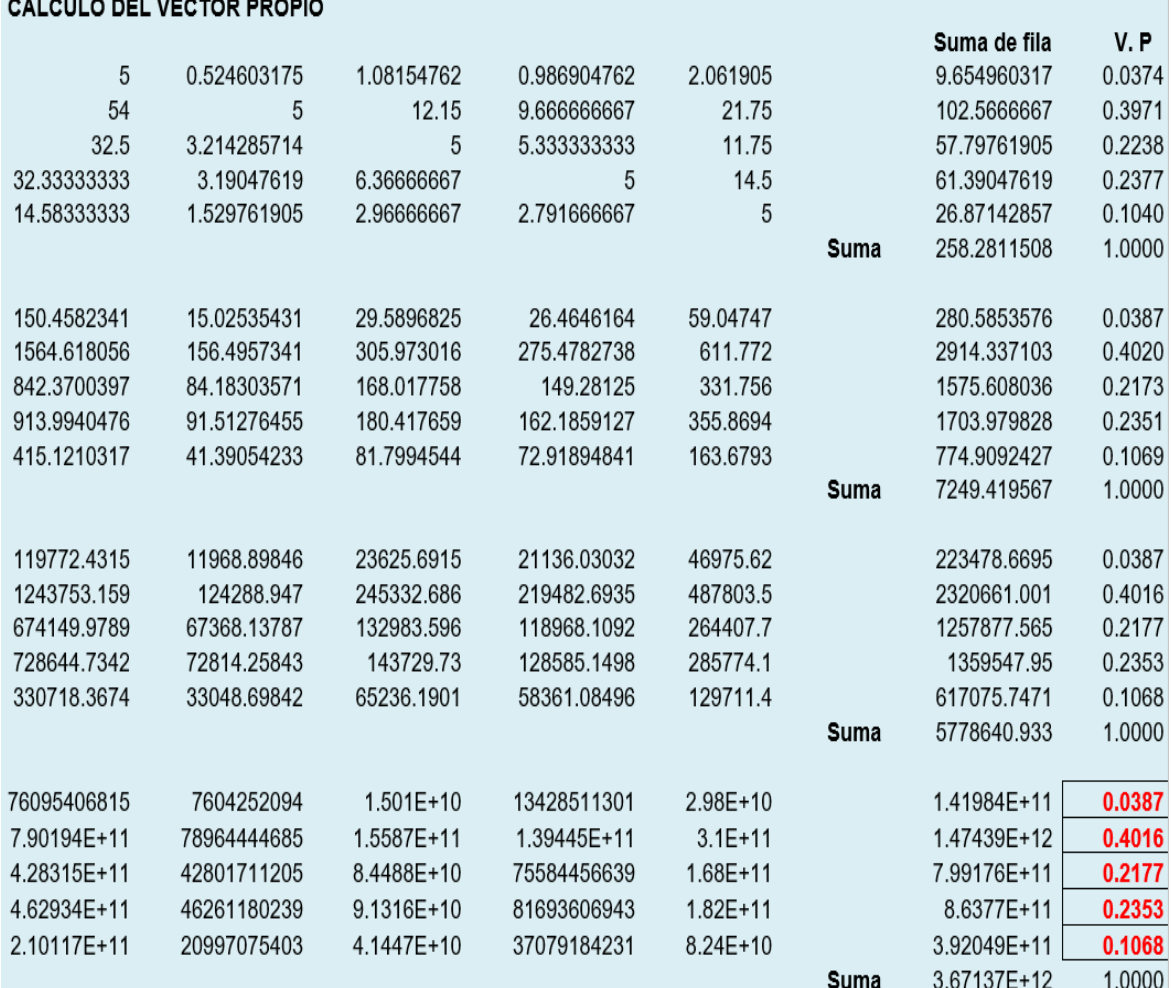

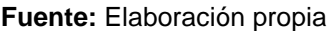

h) Calcular el vector propio que resulta de ponderar las alternativas con respecto a criterios cuantitativos, en este ejemplo de aplicación el número de planta, la superficie y el año de antigüedad del edificio son criterios cuantitativos, para determinar el vector propio en este caso no se necesita una matriz de comparación pareada se normalizan por la suma, dividiendo el valor de cada fila entre la suma total de la columna, lo mismo que se puede constatar en las siguientes tablas.

**Figura 22:** Vector propio de las alternativas de oficinas en función del criterio cuantitativo "número de planta"

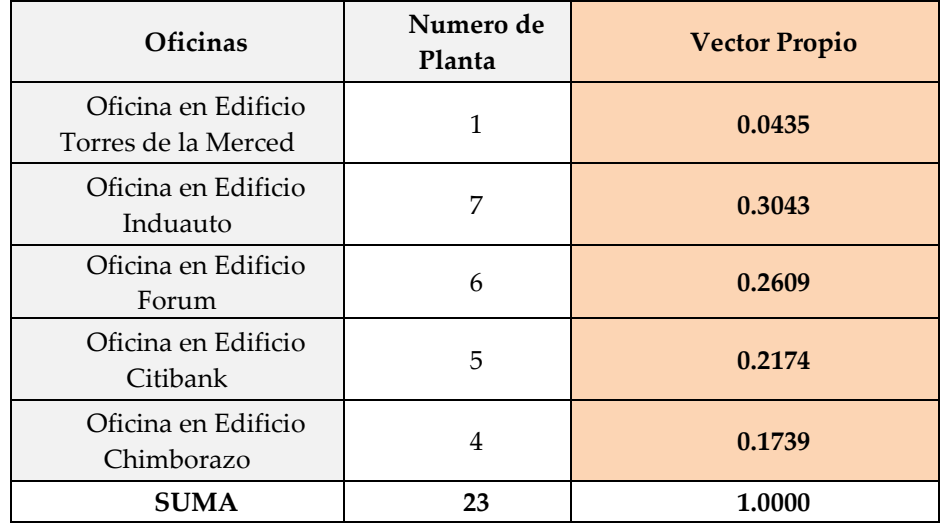

**Fuente:** Elaboración propia

**Figura 23:** Vector propio de las alternativas de oficinas en función del criterio cuantitativo "superficie"

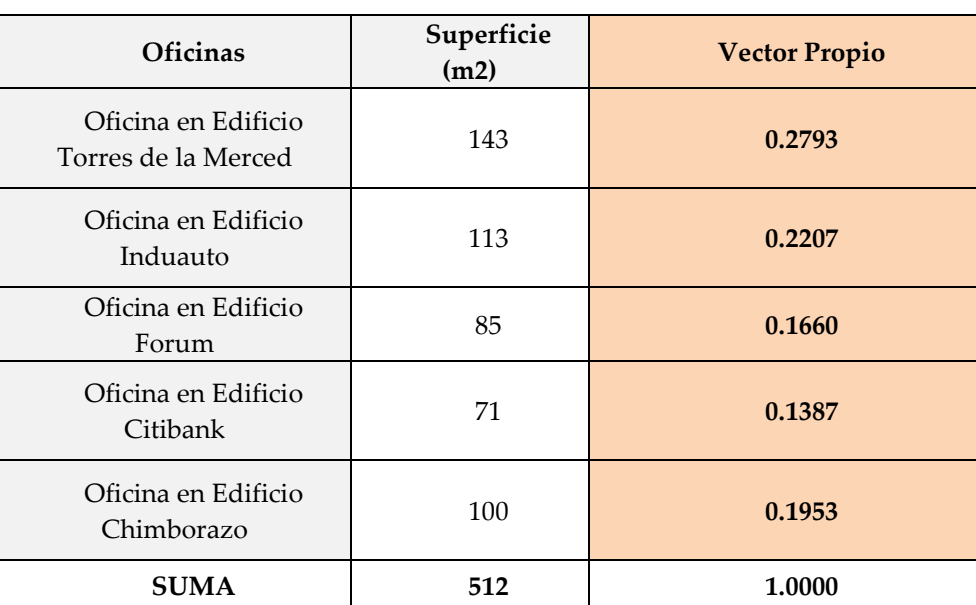

**Fuente:** Elaboración propia

**Figura 24:** Vector propio de las alternativas de oficinas en función del criterio cuantitativo "año de antigüedad"

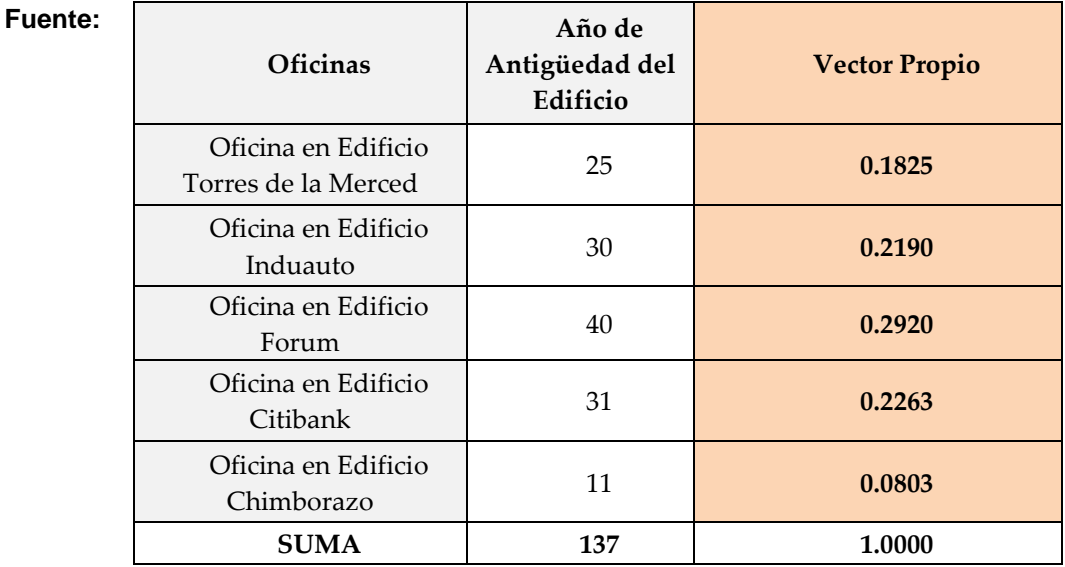

Elaboración propia

i) Determinar la consistencia y el vector propio que resulta de ponderar las alternativas con respecto al criterio cualitativo de la calidad del entorno, se calcula la importancia de cada uno de los criterios, mediante una matriz de comparación pareada utilizando una escala de puntuación expresada en la tabla #33.

**Figura 25:** Matriz de comparación pareada de alternativas de oficinas en función de un criterio cualitativo "calidad del entorno"

| Calidad<br>de entorno    | Edificio<br>Torres de la<br>Merced | Edificio<br>Induauto | Edificio<br>Forum | Edificio<br>Citibank | Edificio<br>Chimborazo |
|--------------------------|------------------------------------|----------------------|-------------------|----------------------|------------------------|
| Edificio<br>Torres de la | 1                                  | $\overline{4}$       | 5                 | 1/3                  | 1/2                    |
| Merced                   |                                    |                      |                   |                      |                        |
| Edificio                 | 1/4                                | 1                    | $\overline{2}$    | 1/7                  | 1/6                    |
| Induauto                 |                                    |                      |                   |                      |                        |
| Edificio                 | 1/5                                | $\frac{1}{2}$        | 1                 | 1/6                  | 1/5                    |
| Forum                    |                                    |                      |                   |                      |                        |
| Edificio                 | 3                                  | 7                    | 6                 | 1                    | $\mathfrak{D}$         |
| Citibank                 |                                    |                      |                   |                      |                        |
| Edificio                 | $\overline{2}$                     | 6                    | 5                 | 1/2                  |                        |
| Chimborazo               |                                    |                      |                   |                      |                        |

#### **Fuente:** Elaboración propia

Una vez establecida la matriz de comparación pareada se determina la suma de los valores de cada columna como se indica en la siguiente imagen.

|                  | Matriz de comparaciones pareadas |       |       |      |                |  |  |
|------------------|----------------------------------|-------|-------|------|----------------|--|--|
|                  | A1                               | A2    | А3    | A4   | A <sub>5</sub> |  |  |
| Α1               | 1.00                             | 4.00  | 5.00  | 0.33 | 0.50           |  |  |
| A <sub>2</sub>   | 0.25                             | 1.00  | 2.00  | 0.14 | 0.17           |  |  |
| A3               | 0.20                             | 0.50  | 1.00  | 0.17 | 0.20           |  |  |
| A4               | 3.00                             | 7.00  | 6.00  | 1.00 | 2.00           |  |  |
| A5               | 2.00                             | 6.00  | 5.00  | 0.50 | 1.00           |  |  |
| <b>Sumatoria</b> | 6.45                             | 18.50 | 19.00 | 2.14 | 3.87           |  |  |

**Figura 26:** Sumatoria de columnas, matriz de comparación pareada de las alternativas de oficinas en función del criterio "calidad del entorno".

#### **Fuente:** Elaboración propia

Se procede a realizar la división de cada término de la matriz entre el valor que representa la sumatoria de su columna, determinando de esta forma la matriz normalizada la cual se observará a continuación.

**Figura 27:** Matriz normalizada de las alternativas de oficinas en función del criterio "calidad del

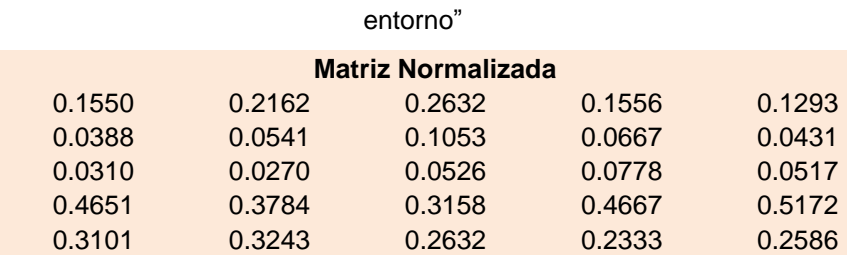

**Fuente:** Elaboración propia

Posteriormente se establece el vector promedio λmax, el cual se determina mediante la media aritmética de cada una de las filas de la matriz normalizada.

**Figura 28:** Valor promedio de las filas, matriz normalizada de las alternativas de oficinas en función del criterio "calidad del entorno"

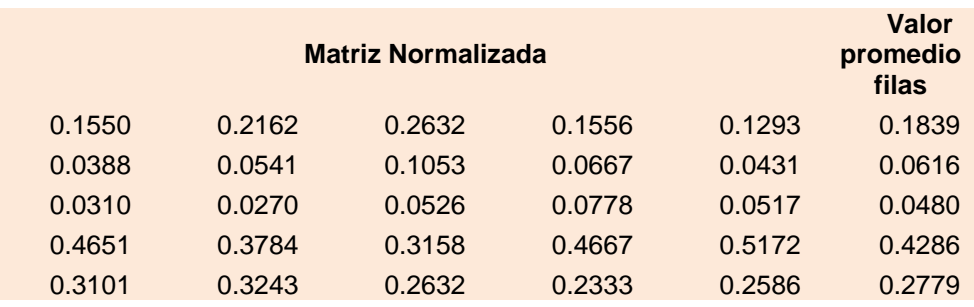

**Fuente:** Elaboración propia

A continuación, se determina el valor de λmax mediante la siguiente ecuación

$$
A. W = \lambda max. W
$$

Donde:

A= Matriz de comparación pareada original.

W= Vector promedio de filas.

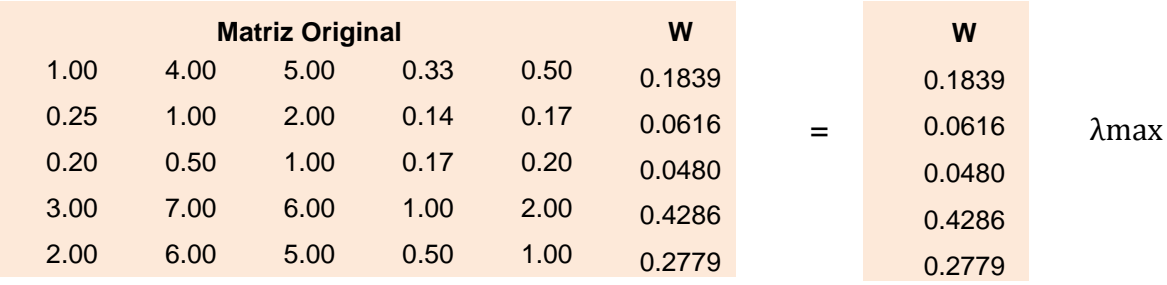

Resolviendo la operación de matrices se obtiene el vector (W) de tal vector se determina la media aritmética para obtener el valor final de λmax lo mismo que se observa a continuación.

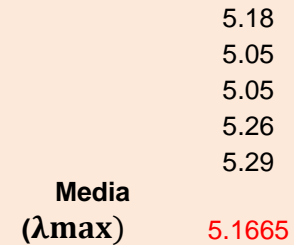

Calcular el índice de consistencia

$$
IC = \frac{\lambda \max - n}{n - 1}
$$

Donde:

n = Es el rango de la matriz

$$
IC=\frac{5.1665-5}{4}
$$

$$
IC = 0.04162 = 4.162\%
$$

Calcular ratio de consistencia

$$
RC = \frac{IC}{IA}
$$

Donde:

IA= Índice de consistencia aleatoria valores establecidos en la tabla # 34.

Por lo tanto:

$$
RC = \frac{0.04162}{1.11}
$$

$$
RC = 0.0375 = 3.75\% \text{<10\% OK}
$$

Una vez verificado que su consistencia es correcta se procede a calcular el vector propio de la matriz, el cual se consigue multiplicando la matriz original de comparación pareada por ella misma las veces que sea necesario.

Se determina la suma de los valores de cada fila, y se obtiene el vector propio al dividir cada término del vector (suma de fila) entre el valor total del vector, esta operación se realiza hasta que las cuatro primeras cifras coincidan con las del producto anterior, en la siguiente imagen se podrá evidenciar el proceso.

**Figura 29:** Cálculo del vector propio de la comparación de las alternativas de oficinas en función del criterio "calidad del entorno"

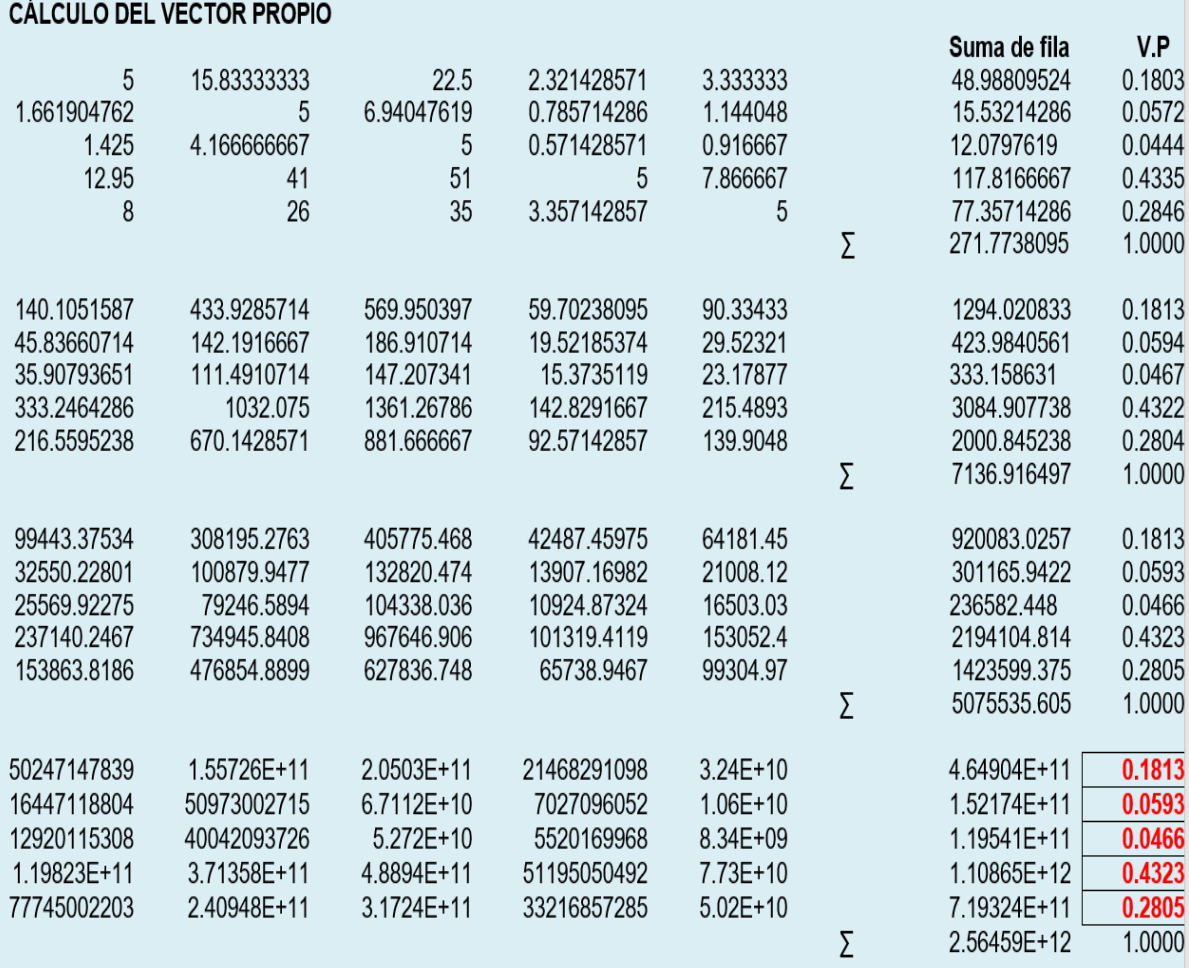

#### **Fuente:** Elaboración propia

j) Determinar la consistencia y el vector propio que resulta de ponderar las alternativas con respecto al criterio cualitativo de la seguridad, se calcula la importancia de cada uno de los criterios, mediante una matriz de comparación pareada utilizando una escala de puntuación expresada en la tabla #33.

| Seguridad    | Edificio<br>Torres de la<br>Merced | Edificio<br>Induauto | Edificio<br>Forum | Edificio<br>Citibank | Edificio<br>Chimborazo |
|--------------|------------------------------------|----------------------|-------------------|----------------------|------------------------|
| Edificio     |                                    |                      |                   |                      |                        |
| Torres de la | 1                                  | $\overline{2}$       | 3                 | 1/3                  | 1/2                    |
| Merced       |                                    |                      |                   |                      |                        |
| Edificio     | $\frac{1}{2}$                      | 1                    | $\overline{2}$    | 1/5                  | 1/4                    |
| Induauto     |                                    |                      |                   |                      |                        |
| Edificio     | 1/3                                | 1/2                  | 1                 | 1/6                  | 1/5                    |
| Forum        |                                    |                      |                   |                      |                        |
| Edificio     |                                    |                      |                   | 1                    | $\overline{2}$         |
| Citibank     | 3                                  | 5                    | 6                 |                      |                        |
| Edificio     | $\overline{2}$                     | 5                    | 4                 |                      |                        |
| Chimborazo   |                                    |                      |                   | 1/2                  |                        |

**Figura 30:** Matriz de comparación pareada de alternativas de oficinas en función del criterio cualitativo "seguridad"

**Fuente:** Elaboración propia

Una vez establecida la matriz de comparación pareada se determina la suma de los valores de cada columna como se indica en la siguiente imagen.

**Figura 31:** Sumatoria de columnas, matriz de comparación pareada de alternativas de oficinas en función del criterio "seguridad"

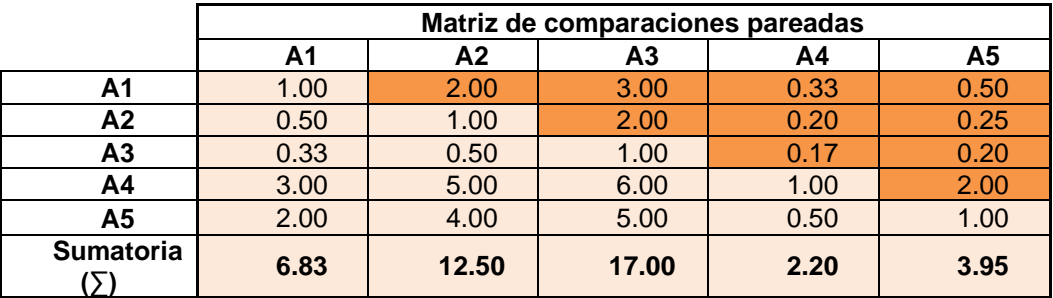

**Fuente:** Elaboración propia

Se procede a realizar la división de cada término de la matriz entre el valor que representa la sumatoria de su columna, determinando de esta forma la matriz normalizada la cual se observará a continuación.

**Figura 32:** Matriz normalizada de las alternativas de oficinas en función del criterio "seguridad"

| <b>Matriz Normalizada</b> |        |        |        |        |  |  |
|---------------------------|--------|--------|--------|--------|--|--|
| 0.1463                    | 0.1600 | 0.1765 | 0.1515 | 0.1266 |  |  |
| 0.0732                    | 0.0800 | 0.1176 | 0.0909 | 0.0633 |  |  |
| 0.0488                    | 0.0400 | 0.0588 | 0.0758 | 0.0506 |  |  |
| 0.4390                    | 0.4000 | 0.3529 | 0.4545 | 0.5063 |  |  |
| 0.2927                    | 0.3200 | 0.2941 | 0.2273 | 0.2532 |  |  |

Posteriormente se establece el vector promedio λmax, el cual se determina mediante la media aritmética de cada una de las filas de la matriz normalizada.

**Figura 33:** Valor promedio de las filas de la matriz normalizada de las alternativas de oficinas en función del criterio "seguridad"

|        | Valor<br>promedio<br>filas |        |        |        |        |
|--------|----------------------------|--------|--------|--------|--------|
| 0.1463 | 0.1600                     | 0.1765 | 0.1515 | 0.1266 | 0.1522 |
| 0.0732 | 0.0800                     | 0.1176 | 0.0909 | 0.0633 | 0.0850 |
| 0.0488 | 0.0400                     | 0.0588 | 0.0758 | 0.0506 | 0.0548 |
| 0.4390 | 0.4000                     | 0.3529 | 0.4545 | 0.5063 | 0.4306 |
| 0.2927 | 0.3200                     | 0.2941 | 0.2273 | 0.2532 | 0.2774 |

**Fuente:** Elaboración propia

A continuación, se determina el valor de λmax mediante la siguiente ecuación

$$
A. W = \lambda max. W
$$

Donde:

A= Matriz de comparación pareada original.

W= Vector promedio de filas.

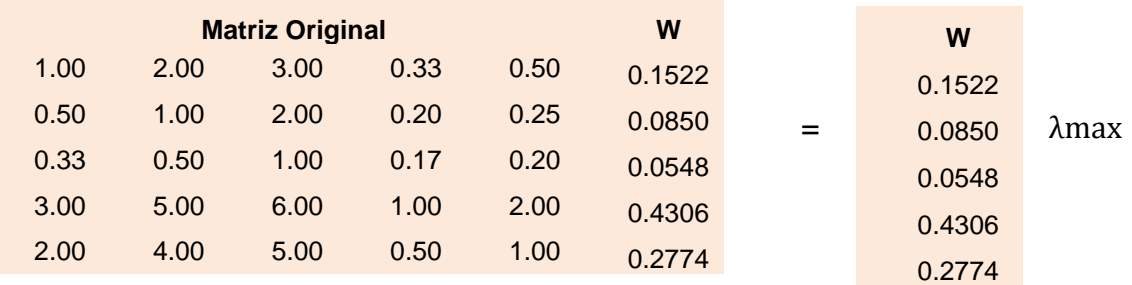

Resolviendo la operación de matrices se obtiene el vector λmax de tal vector se determina la media aritmética para obtener el valor final de λmax lo mismo que se observa a continuación.

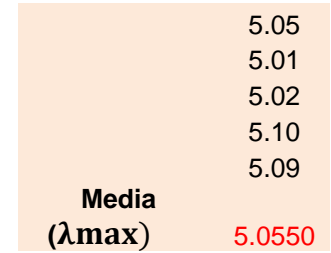

Calcular el índice de consistencia

$$
IC = \frac{\lambda \max - n}{n - 1}
$$

Donde:

n = Es el rango de la matriz

$$
IC = \frac{5.0550 - 5}{4}
$$

$$
IC = 0.01375 = 1.375\%
$$

Calcular ratio de consistencia

$$
RC = \frac{IC}{IA}
$$

Donde:

IA= Índice de consistencia aleatoria.

Por lo tanto:

$$
RC = \frac{0.01375}{1.11}
$$

$$
RC = 0.01238 = 1.238\% \text{<10\% OK}
$$

Una vez verificado que su consistencia es correcta se procede a calcular el vector propio de la matriz, el cual se consigue multiplicando la matriz original de comparación pareada por ella misma las veces que sea necesario.

Se determina la suma de los valores de cada fila, y se obtiene el vector propio al dividir cada término del vector (suma de fila) entre el valor total del vector, esta operación se realiza hasta que las cuatro primeras cifras coincidan con las del producto anterior, en la siguiente imagen se podrá evidenciar el proceso.

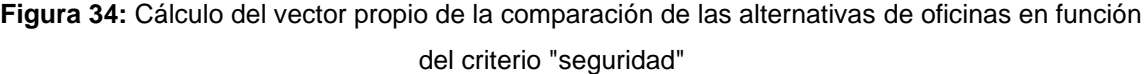

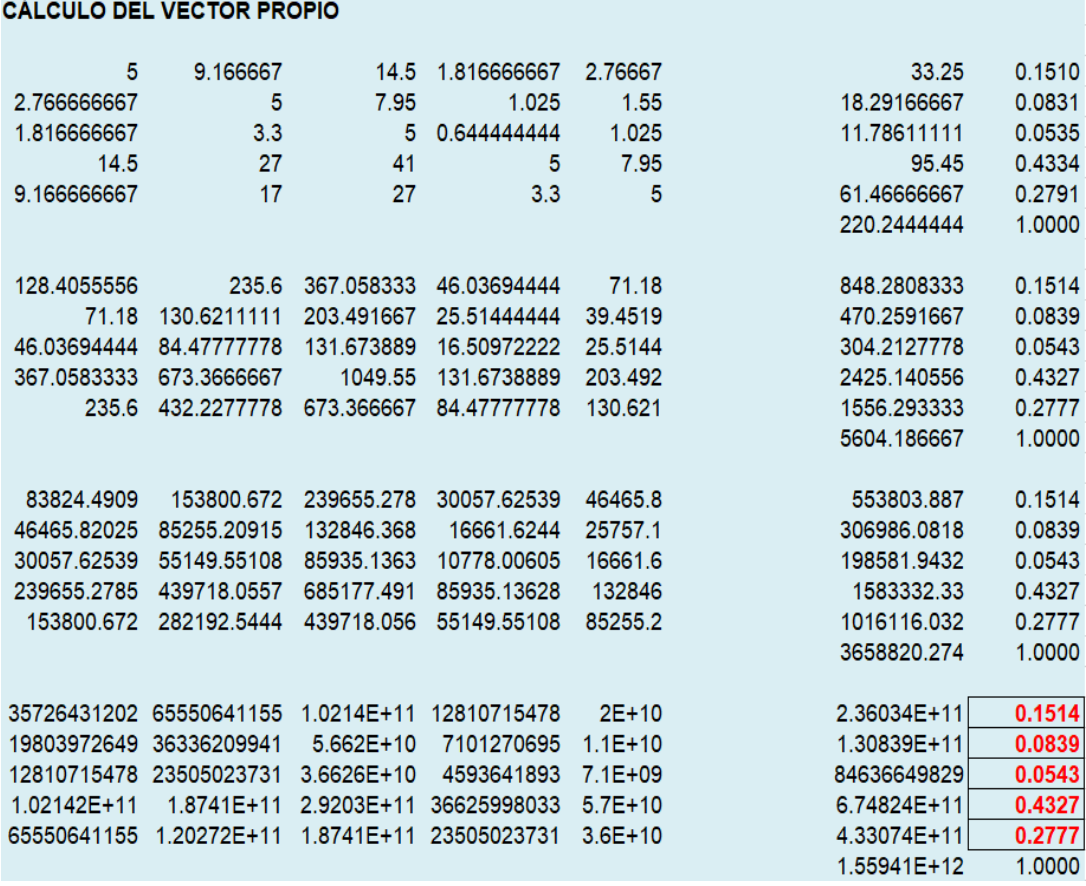

#### **Fuente:** Elaboración propia

k) Finalmente se tienen dos matrices donde una es la ponderación de las alternativas en función de los criterios y la otra es la ponderación de los criterios.

Al multiplicar las matrices se halla el vector columna de ponderación global mediante el cual se calcula el ratio, la valoración de la oficina será igual al producto del ratio por la ponderación global que obtuvo dicho inmueble.

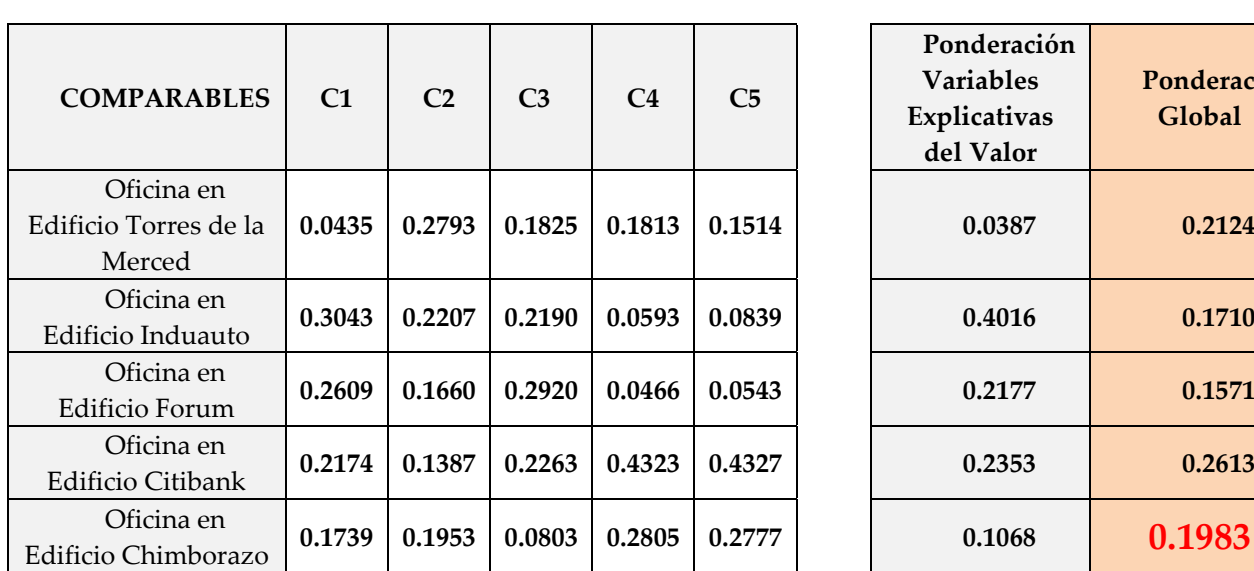

**Figura 35:** Ponderación global o pesos de las alternativas de oficinas en función de todos los

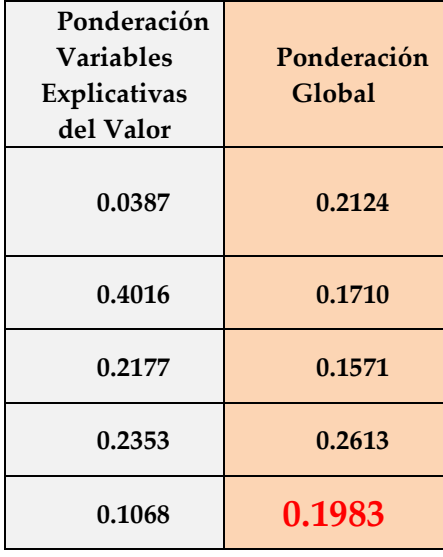

criterios

#### **Fuente:** Elaboración propia

**Figura 36:** Valor promedio de ratio y sumatoria de la ponderación global de las alternativas de

| <b>COMPARABLES</b>                            | <b>Precio Total</b><br>(\$) | Ponderación<br>Global en (todas<br>las variables) | Ratio      |
|-----------------------------------------------|-----------------------------|---------------------------------------------------|------------|
| Oficina en<br>Edificio Torres de la<br>Merced | \$120,000.00                | 0.2124                                            | 564,971.75 |
| Oficina en<br>Edificio Induauto               | \$80,000.00                 | 0.1710                                            | 467,836.26 |
| Oficina en<br>Edificio Forum                  | \$39,500.00                 | 0.1571                                            | 251,432.21 |
| Oficina en<br>Edificio Citibank               | \$50,000.00                 | 0.2613                                            | 191,350.94 |
| <b>Totales</b>                                | \$289,500.00                | 0.8018                                            | 361,062.61 |

oficina en función de los criterios

#### **Fuente:** Elaboración propia

*Valor de objeto de estudio* = Ratio Total  $(1 - \sum P \text{onderación global})$ Valor de oficina en edificio Chimborazo =  $361,062.94$  (1 – 0.8018) Valor total de oficina en edificio Chimborazo =  $$71,562.67$ Valor por m2 de oficina edificio chimborazo =  $$715.62$ 

# **2.3.2 Proceso de Aplicación de la Herramienta AHP en el Avalúo de un Local Comercial en Urdesa.**

- a) Como primer lugar se establece el objeto de valoración, en este caso un local comercial en Urdesa.
- b) Mediante un análisis se determinan cuáles son los criterios o variables que aportan valor al inmueble, en este ejemplo de aplicación se consideran cinco criterios estimados como los más relevantes.
- c) Se establecen alternativas o comparables, debido a esto fueron tomadas cuatro locales comerciales ubicadas en las cercanías del inmueble a valorar, de estos comparables se conoce el precio y ciertas características específicas para la aplicación de la herramienta AHP.
- d) Se calcula la importancia de los criterios y de cada una de las alternativas en función de las variantes o criterios, mediante una matriz de comparación pareada, utilizando la escala de puntuación representada en la tabla #33.
- e) Se realizan las matrices de comparación pareada y matrices normalizadas para de esta forma efectuar el cálculo de los vectores propios y consistencia, siguiendo el mismo procedimiento de la sección 2.3.1 del presente trabajo de investigación. Luego de llevar a cabo dicho procedimiento, los resúmenes finales de las matrices se muestran a continuación:

**Figura 37:** Matriz resumen, comparación de criterios, columna vector propio y ratio de consistencia (Local comercial)

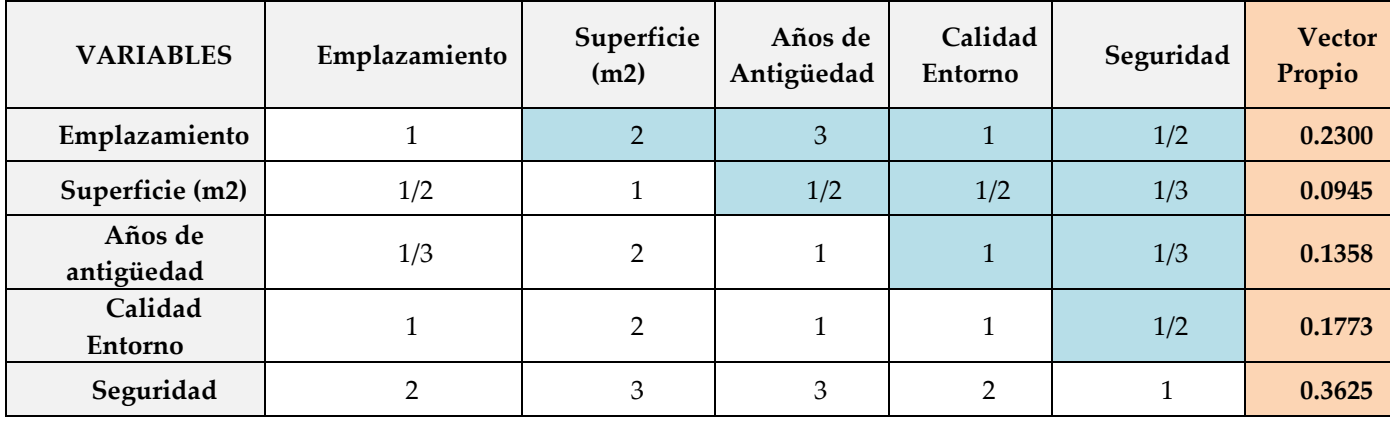

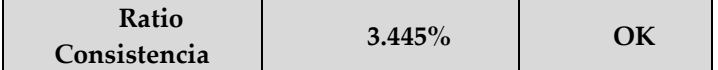

### f) Vector propio de variables cuantitativas

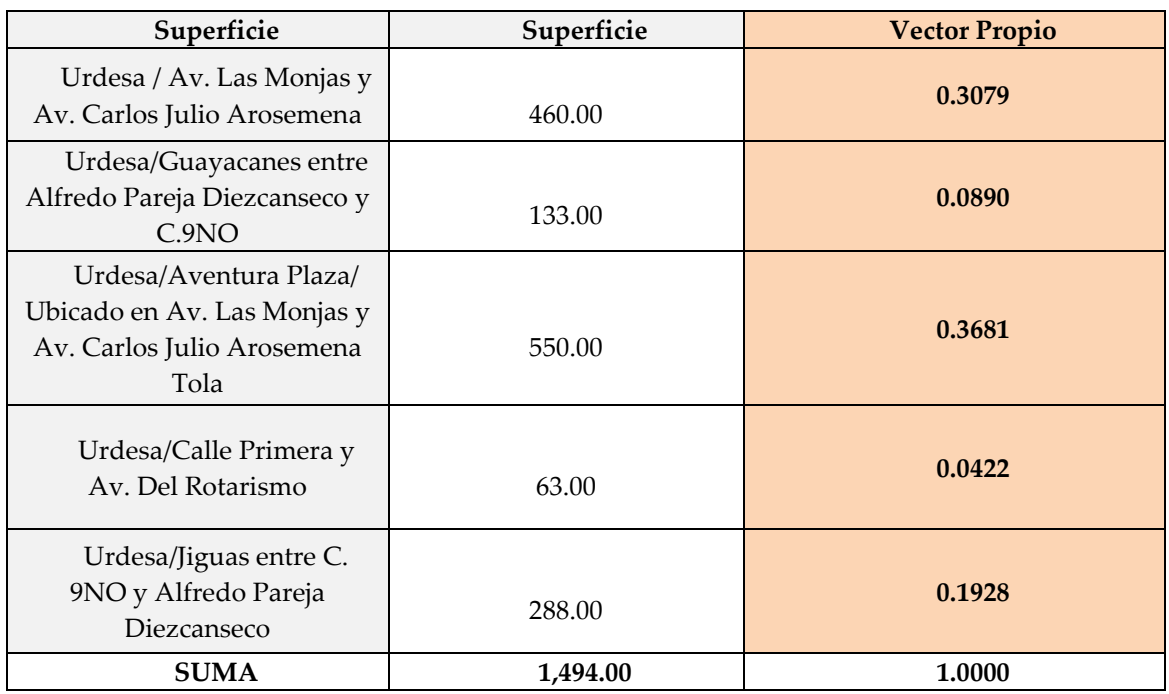

**Figura 38:** Vector propio de las alternativas de locales comerciales en función del criterio cuantitativo "superficie"

#### **Fuente:** Elaboración propia

**Figura 39:** Vector propio de las alternativas de locales comerciales en función del criterio cuantitativo "años de antigüedad"

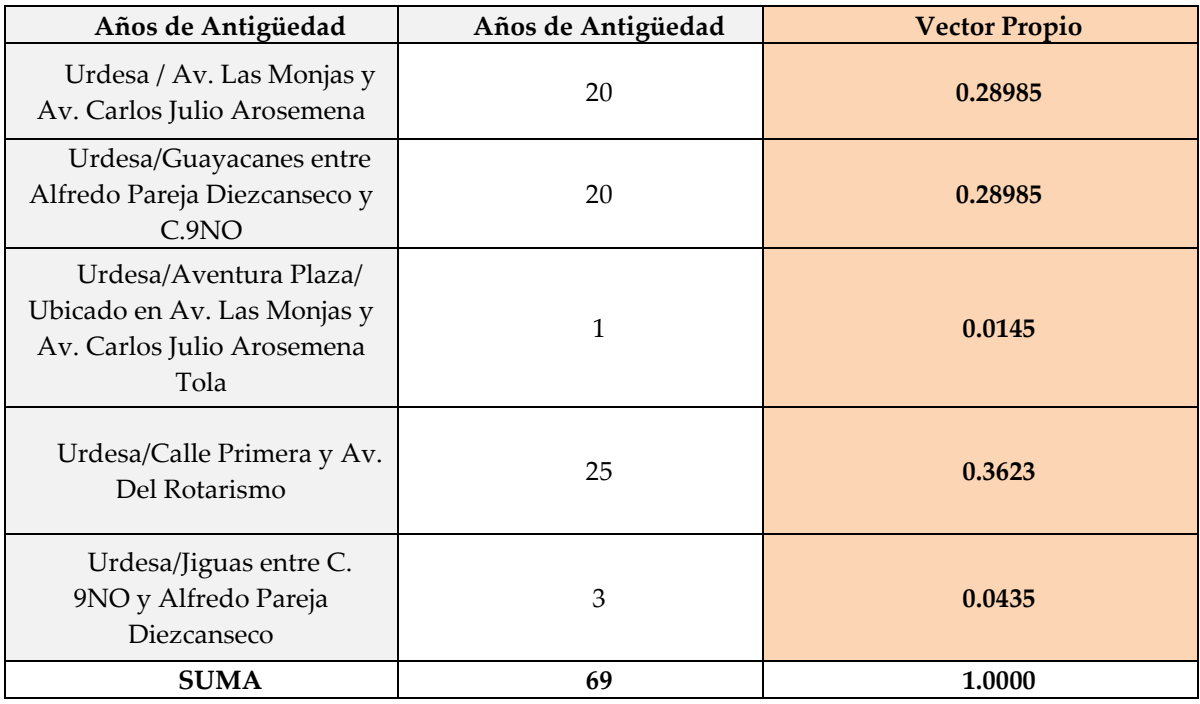

g) Vector propio de variables cualitativas.

**Figura 40:** Matriz resumen, comparación de alternativas de locales comerciales en función del criterio emplazamiento, columna vector propio y ratio de

consistencia

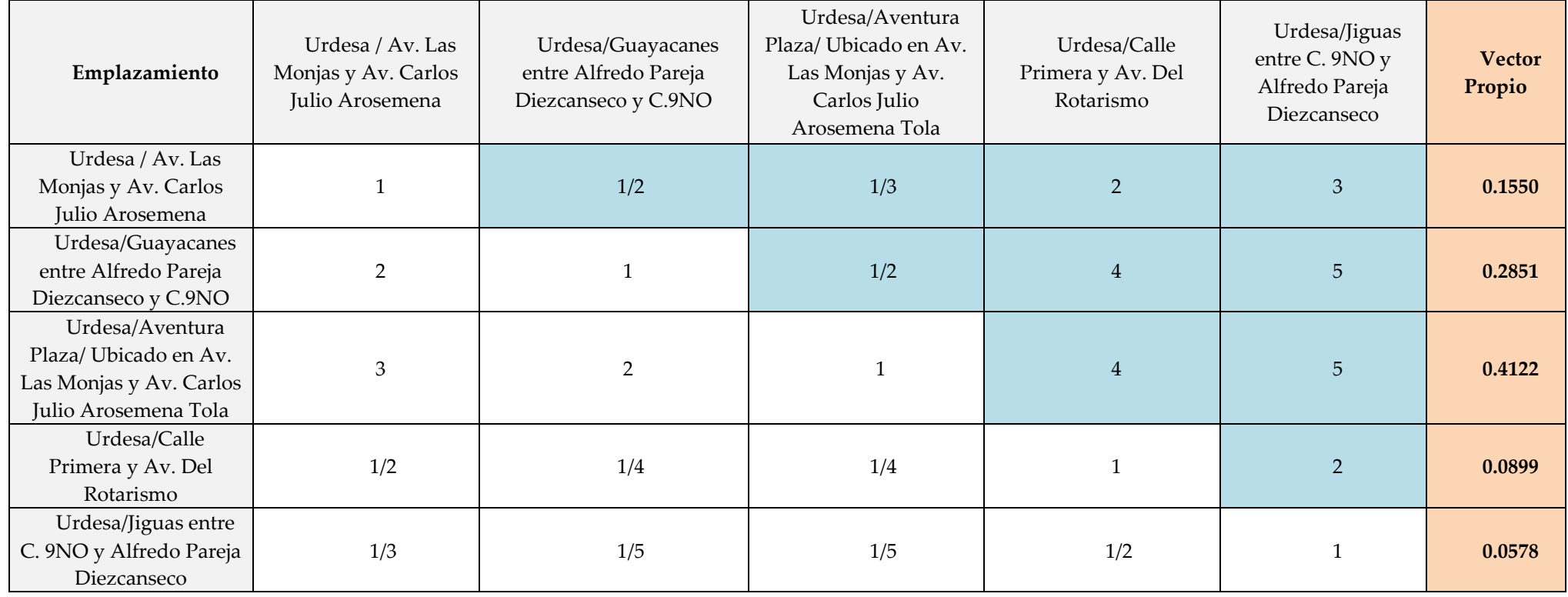

**Ratio Consistencia 1.925% OK 100.000%**

### **Figura 41:** Matriz resumen, comparación de alternativas de locales comerciales en función del criterio calidad de entorno, columna vector propio y ratio de consistencia

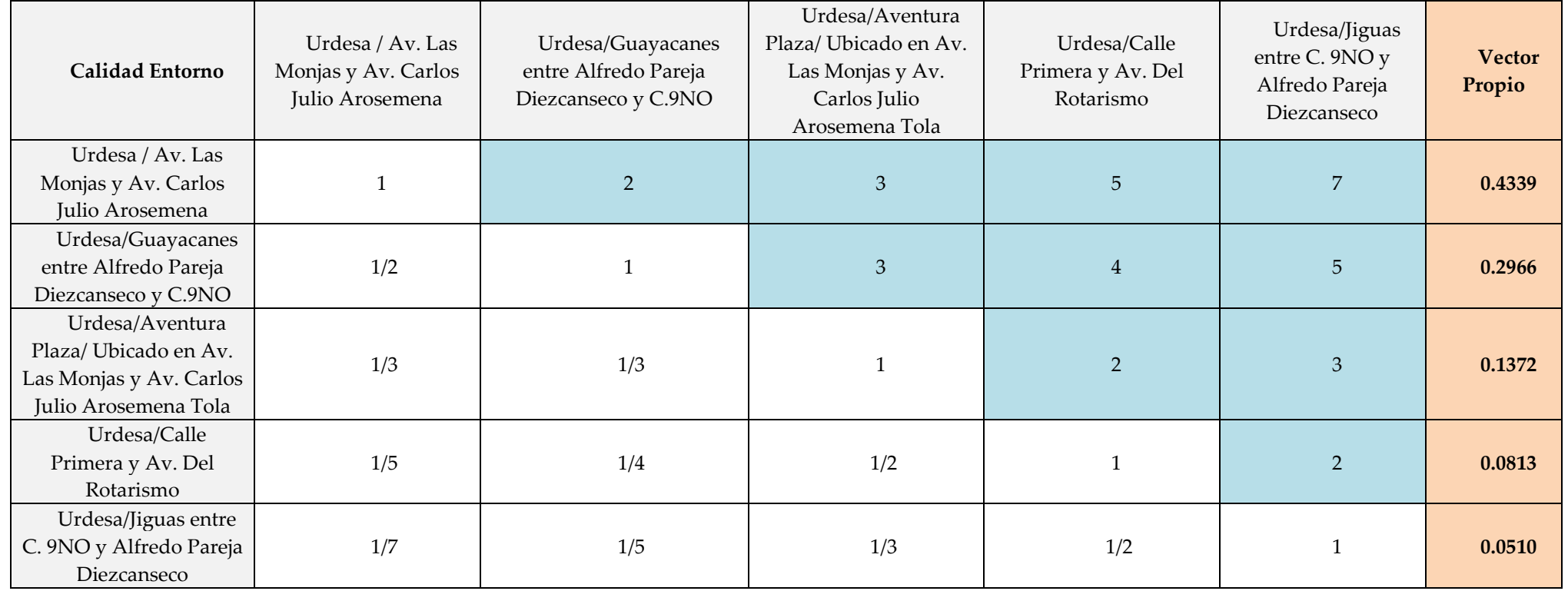

**Ratio Consistencia 1.696% OK 100.000%**

### **Figura 42:** Matriz resumen, comparación de alternativas de locales comerciales en función del criterio de seguridad, columna vector propio y ratio de consistencia

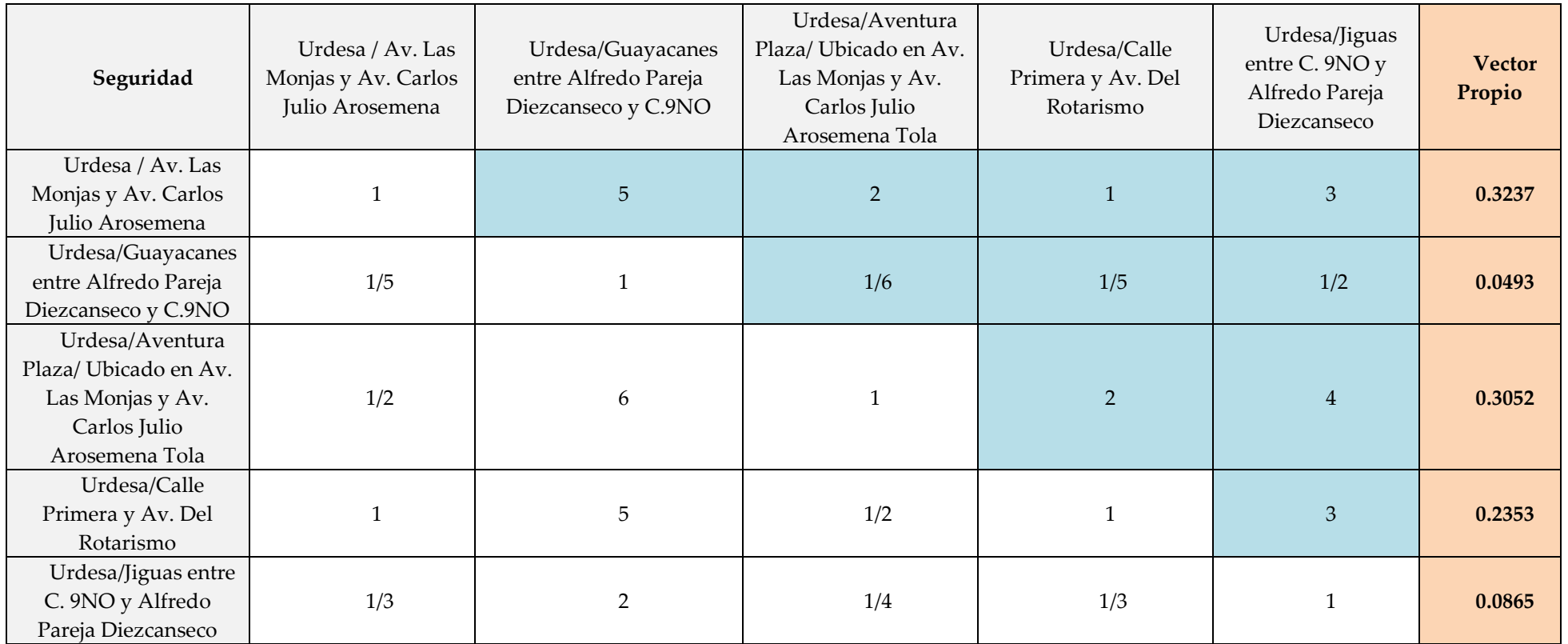

**Ratio Consistencia 3.922% OK 100.000%**

# h) Matriz de ponderación global.

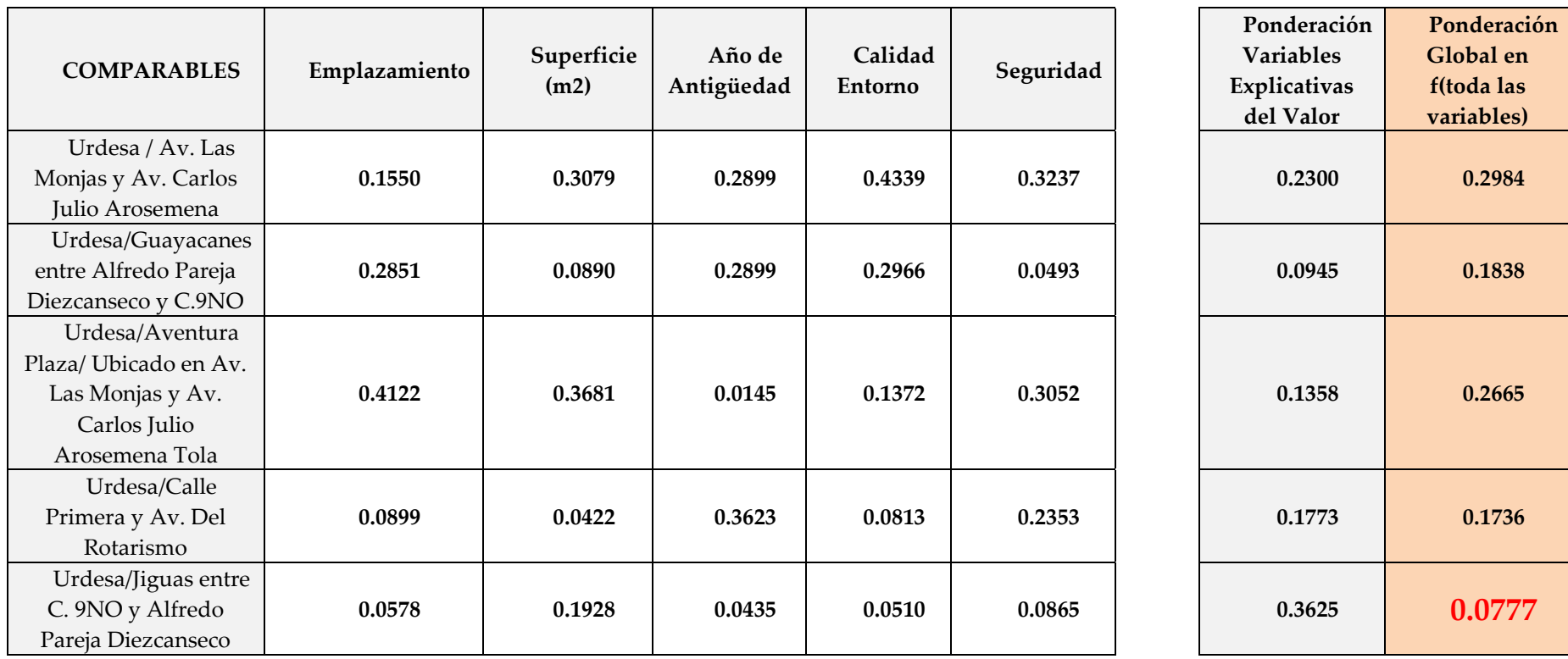

**Figura 43:** Ponderación global o pesos de las alternativas de locales comerciales en función de todos los criterios

#### i) Cálculo ratio medio.

**Figura 44:** Valor promedio de ratio y sumatoria de la ponderación global de las

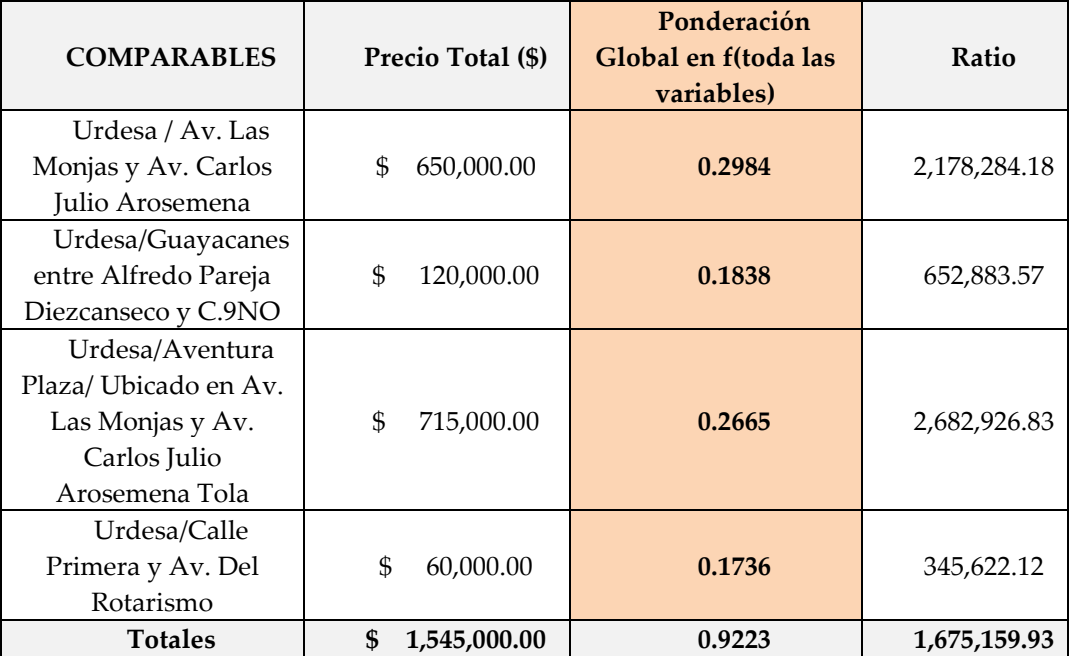

alternativas de locales comerciales en función de los criterios

#### **Fuente:** Elaboración propia

*Valor de objeto de estudio* = Ratio Total (1 – ∑Ponderación global)

Valor de local en Jiguas entre C.9NO y Alfredo Pareja Diezcanseco  $= 1,675,159.93(1 - 0.9223)$ 

Valor total de local =  $$130,159.93$ 

Valor por metro cuadrado =  $$451.94$ 

## **2.3.3 Proceso de Aplicación de la Herramienta AHP en el Avalúo de un Terreno Industrial en la Vía a Daule.**

- a) Como primer lugar se establece el objeto de valoración, en este caso un terreno industrial en la Vía a Daule.
- b) Mediante un análisis se determinan cuáles son los criterios o variables que aportan valor al inmueble, en este ejemplo de aplicación se consideran cinco criterios estimados como los más relevantes.
- c) Se establecen alternativas o comparables, debido a esto fueron tomadas cuatro terrenos industriales ubicadas en las cercanías del inmueble a valorar, de estos comparables se conoce el precio y ciertas características específicas para la aplicación de la herramienta AHP.
- d) Se calcula la importancia de los criterios y de cada una de las alternativas en función de las variantes o criterios, mediante una matriz de comparación pareada, utilizando la escala de puntuación representada en la escala de puntuación representada en la tabla #33.
- e) Se realizan las matrices de comparación pareada y matrices normalizadas para de esta forma efectuar el cálculo de los vectores propios y consistencia, siguiendo el mismo procedimiento de la sección 2.3.1 del presente trabajo de investigación. Luego de llevar a cabo dicho procedimiento, los resúmenes finales de las matrices se muestran a continuación:

| <b>VARIABLES</b>      | Emplazamiento | Superficie | <b>Servicios</b> | Calidad | Seguridad | <b>Vector</b> |  |  |
|-----------------------|---------------|------------|------------------|---------|-----------|---------------|--|--|
|                       |               | (m2)       | Complementarios  | Entorno |           | Propio        |  |  |
| Emplazamiento         |               | 1/4        | 3                |         | 2         | 0.1778        |  |  |
| Superficie (m2)       | 4             | 1<br>Ŧ.    | 5                | 2       | 3         | 0.4314        |  |  |
| <b>Servicios</b>      |               |            |                  | 1/4     | 1/3       | 0.0577        |  |  |
| Complementarios       | 1/3           | 1/5        |                  |         |           |               |  |  |
| Calidad               |               |            | 4                |         | 2         | 0.2099        |  |  |
| Entorno               |               |            |                  |         | 1/2       |               |  |  |
| Seguridad             | 1/2           | 1/3        | 3                | 1/2     |           | 0.1232        |  |  |
|                       |               |            |                  |         |           |               |  |  |
| Ratio<br>Consistencia | $3.291\%$     | OK         |                  |         |           |               |  |  |

**Figura 45:** Matriz resumen, comparación de criterios, columna vector propio y ratio de consistencia (Terreno industrial)

**Fuente:** Elaboración propia

f) Vector propio de variable cuantitativa.

| Superficie                                                                              | Superficie | <b>Vector Propio</b> |
|-----------------------------------------------------------------------------------------|------------|----------------------|
| Terreno Industrial en<br>Vía a Daule km 18                                              | 50,000.00  | 0.3676               |
| Terreno Industrial en<br>Vía a Daule km 31/Alado<br>del Campamento Hidalgo e<br>Hidalgo | 20,000.00  | 0.1471               |
| Terreno Industrial en<br>Vía a Daule km 11/ Cerca<br>de la Avenida Eduardo<br>Solá      | 18,000.00  | 0.1324               |
| Terreno Industrial en<br>Vía a Daule km 14.5                                            | 18,000.00  | 0.1324               |
| Terreno Industrial en<br>Vía a Daule km 10/ Zona<br>Inmaconsa                           | 30,000.00  | 0.2206               |
| <b>SUMA</b>                                                                             | 136,000.00 | 1.0000               |

**Figura 46:** Vector propio de las alternativas de terrenos industriales en función del criterio cuantitativo "superficie"
g) Vector propio de variables cualitativas.

**Figura 47:** Matriz resumen, comparación de alternativas de terrenos industriales en función del criterio emplazamiento, columna vector propio y ratio de consistencia

#### **Fuente:** Elaboración propia

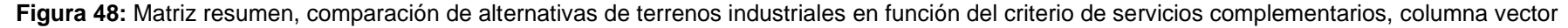

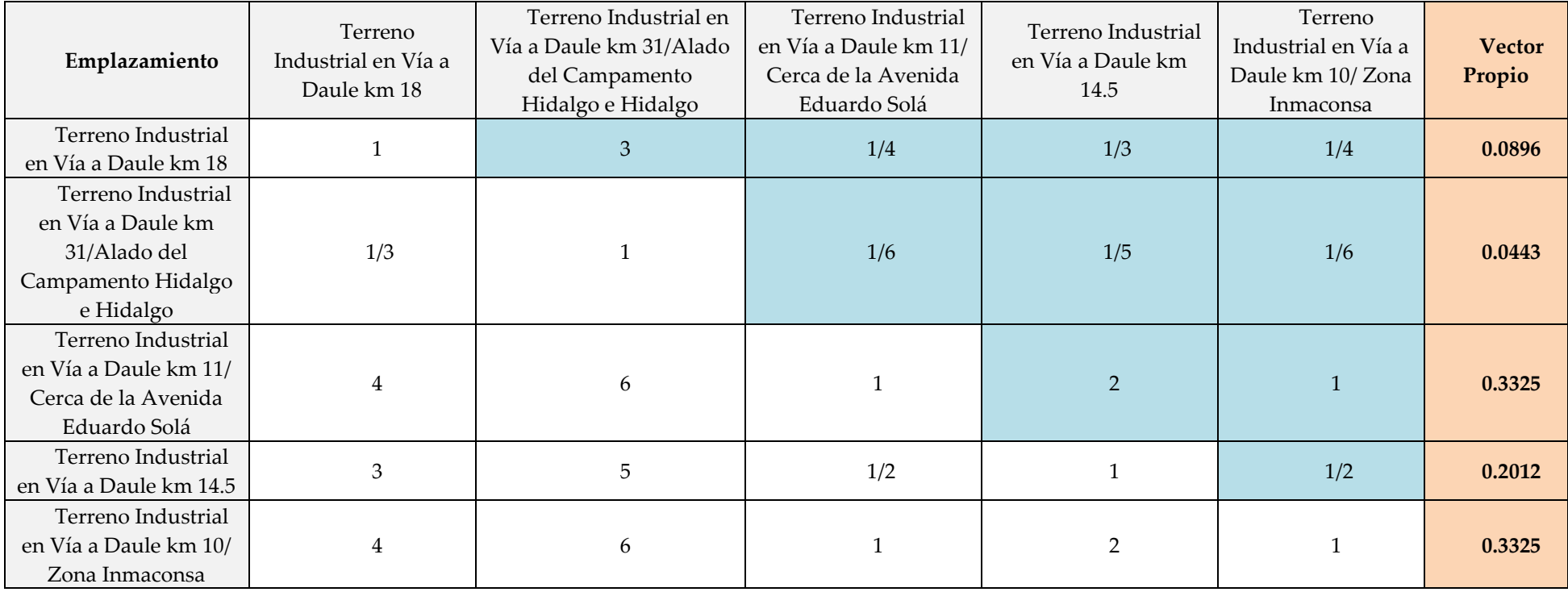

**Ratio Consistencia 1.990% OK 100.000%**

propio y ratio de consistencia

#### **Fuente:** Elaboración propio

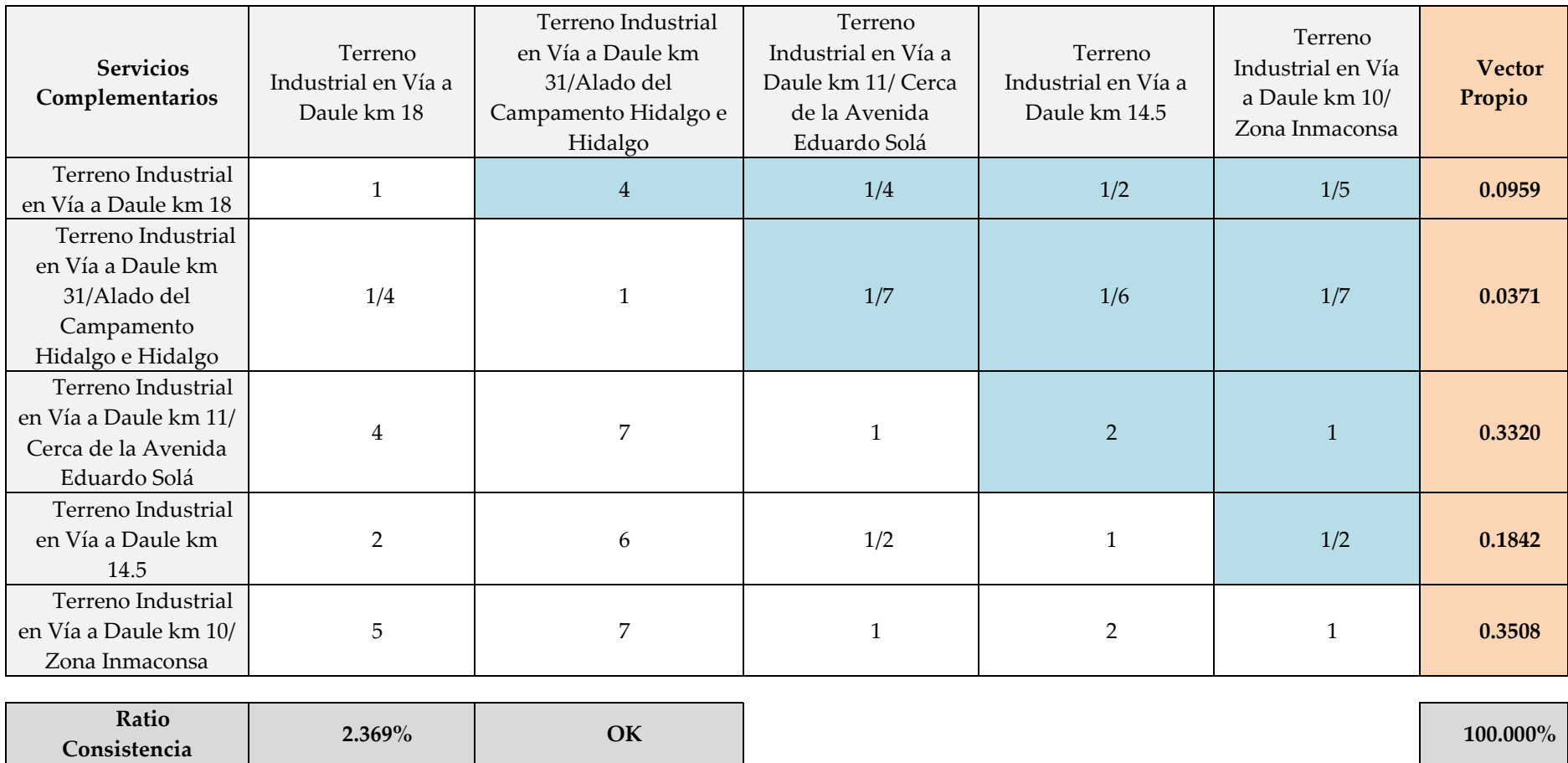

**Figura 49:** Matriz resumen, comparación de alternativas de terrenos industriales en función del criterio calidad del entorno, columna vector propio y ratio

de consistencia

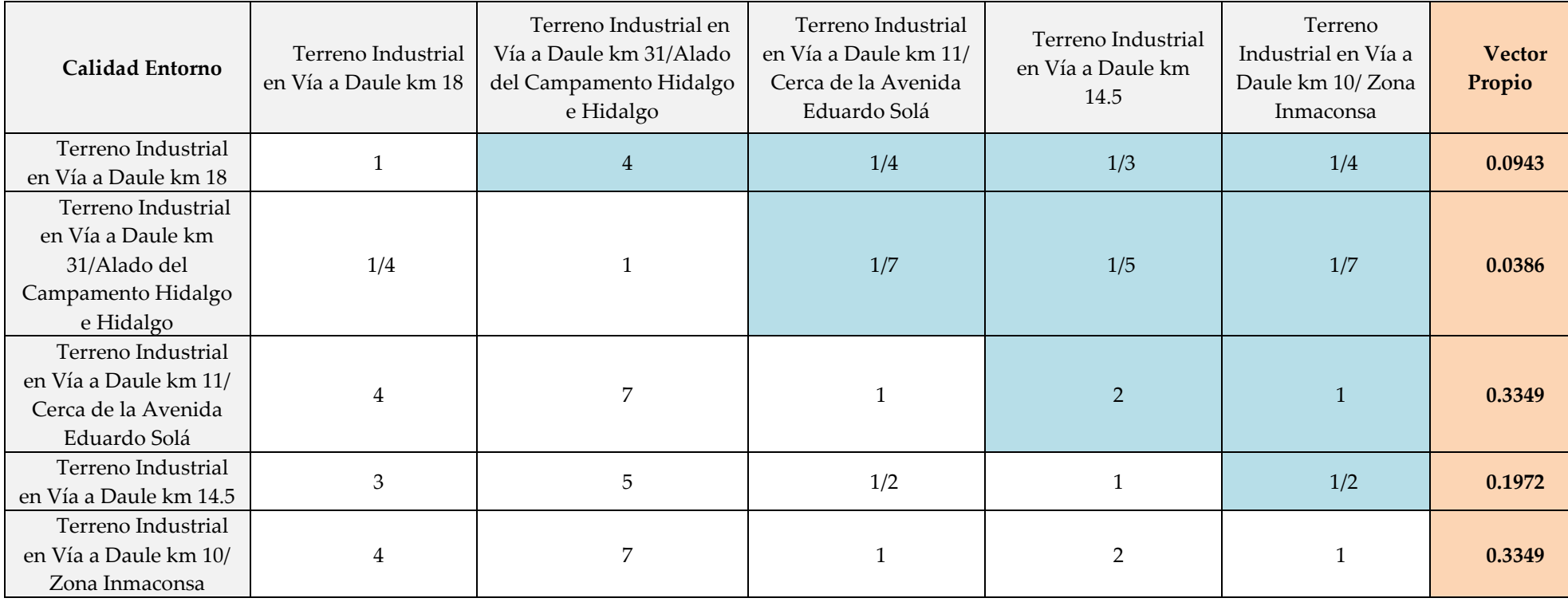

**Ratio Consistencia 2.547% OK 100.000%**

**Fuente:** Elaboración propia

**Figura 50:** Matriz resumen, comparación de alternativas de terrenos industriales en función del criterio seguridad, columna vector propio y ratio de

consistencia

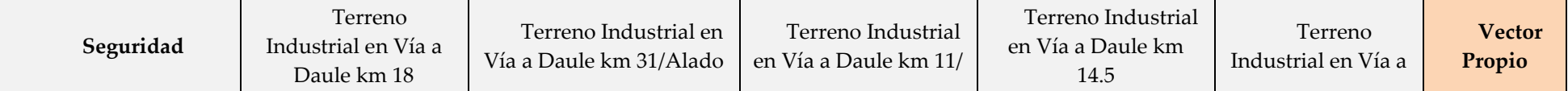

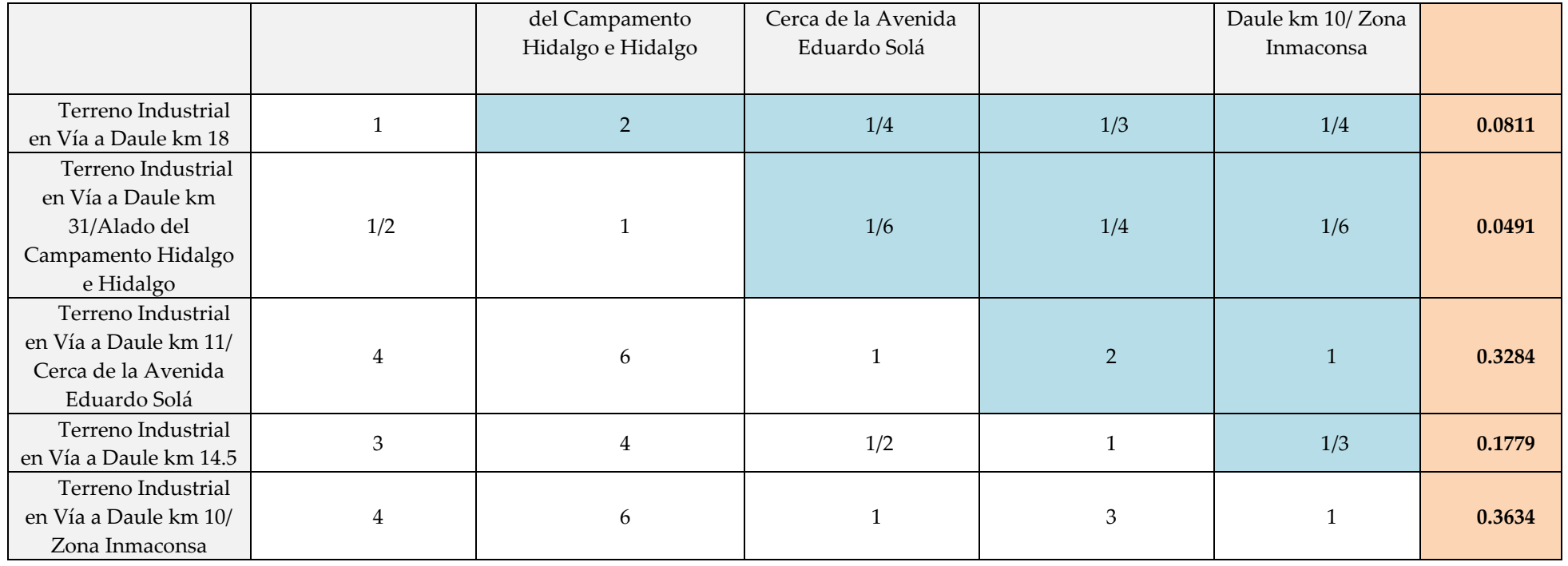

**Ratio Consistencia 1.720% OK 100.000%**

**Fuente:** Elaboración propia

h) Matriz de ponderación global.

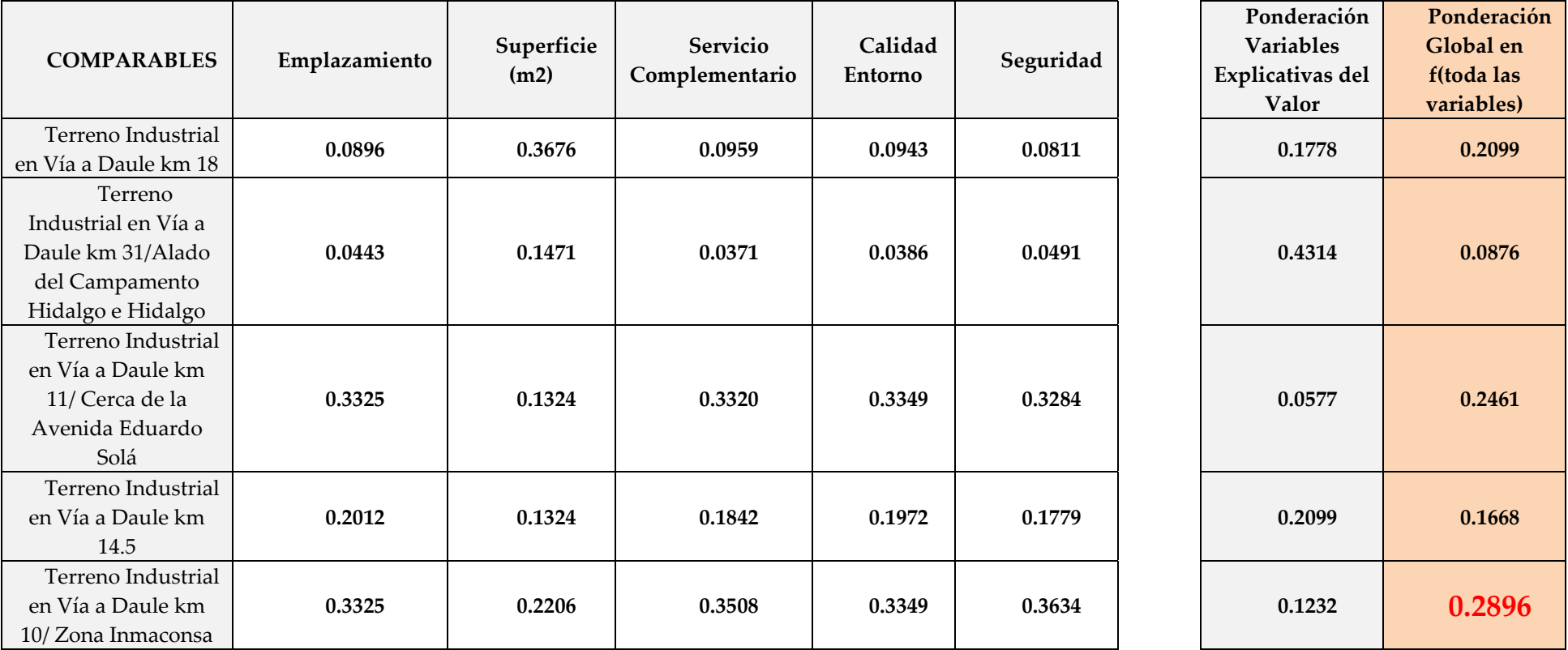

**Figura 51:** Ponderación global o pesos de las alternativas de terrenos industriales en la Vía Daule en función de todos sus criterios

**Fuente:** Elaboración propia

i) Cálculo ratio medio.

**Figura 52:** Valor promedio de ratio y sumatoria de la ponderación global de las

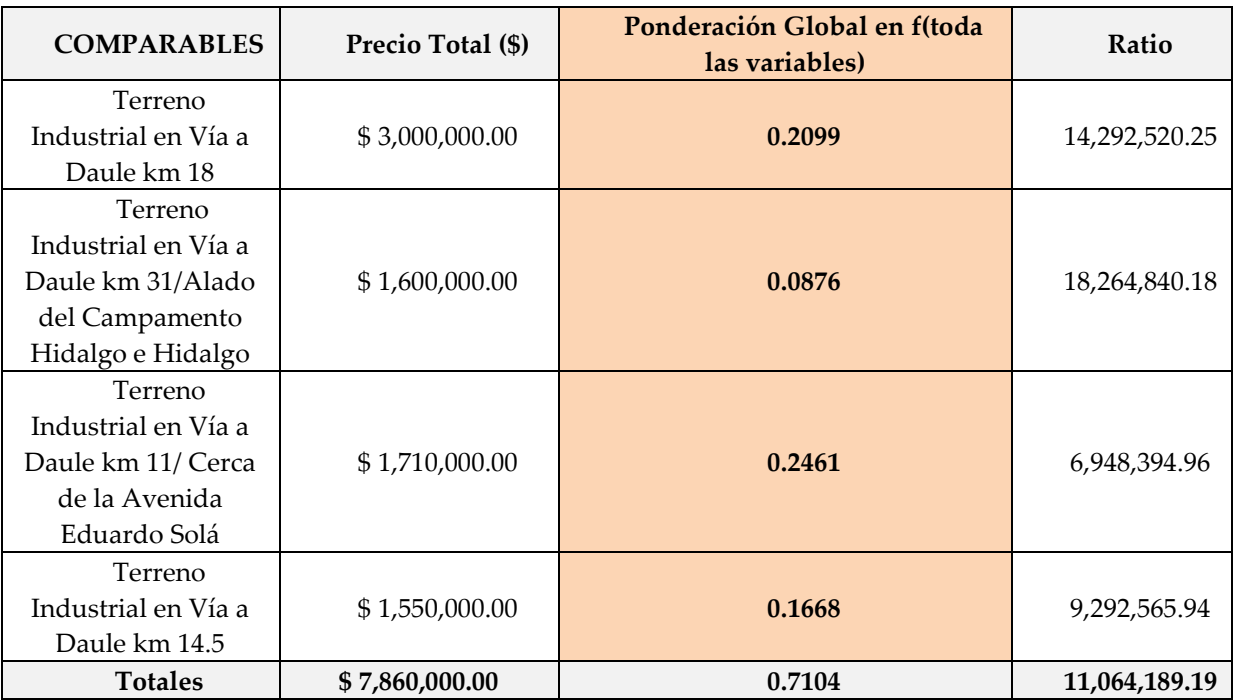

alternativas de terrenos industriales en función de los criterios

*Valor de objeto de estudio* = Ratio Total (1 – ∑Ponderación global)

Valor de terreno industrial en Vía a Daule km 10

 $= 11,064,189.19 (1 - 0.7104)$ 

Valor total deL terreno =  $$3,204,189.19$ 

Valor por metro cuadrado =  $$106.81$ 

# **CAPÍTULO 3**

## **CONCLUSIONES Y RECOMENDACIONES**

#### **3.1 Conclusiones**

- La herramienta AHP resulta muy útil y práctica al momento de aplicarla en la valoración arbitraria de inmuebles, determinando valores bastante exactos.
- La herramienta de proceso analítico jerárquico proporciona el mecanismo necesario para analizar variables cualitativas y cuantitativas de una forma menos subjetiva. Debido a esta razón AHP resulta una excelente opción en la valoración de inmuebles.
- Al aplicar la herramienta AHP en la valoración de inmuebles se evidenciaron problemas al momento de utilizar comparables con características muy diferentes al objeto a valorar, lo que llevo a la conclusión de que las alternativas deben poseer características similares para garantizar la funcionalidad de este método.
- La herramienta de Proceso Analítico Jerárquico se puede utilizar en la valoración de viviendas aun considerando pocas alternativas o comparables.

### **3.2 Recomendaciones**

- Es necesario efectuar el cálculo de ratio de consistencia de cada una de las matrices establecidas, con la finalidad de confirmar la coherencia de los valores establecidos en las comparaciones pareadas.
- Al momento de utilizar un número de criterios y variables explicativas mayor a 5 se incrementa la dificultad para aplicar la herramienta AHP en la valoración de inmuebles.
- Para definir y jerarquizar los criterios resulta indispensable consultar a expertos en avalúos, que conozcan el sector y el mercado donde se encuentra ubicado el bien a valorar.

## **BIBLIOGRAFÍA**

- (APIVE), A. d. (2020). *Cifras del Sector Inmobiliario.* Obtenido de https://apive.org/download/cifras-del-sector-inmobiliario-diciembre-2020/
- (APIVE), A. d. (2020). *Sector Inmobiliario un Análisis Pre y Post Covid.* Obtenido de https://apive.org/sector-inmobiliario-un-analisis-pre-ypost-covid/
- ASTM. (2012). *D1586-18 Standard Test Method for Standard Penetration Test (SPT) and Split-Barrel Sampling of Soils.* Pensilvania: ASTM INTERNATIONAL.
- Aznar Bellver, J., González Mora, R., Guijarro Martínez, F., & López Perales, A. (2012). *Valoracion Inmobiliaria.* Valéncia: Universitat politécnica de valéncia.
- Diario el Telégrafo. (22 de Noviembre de 2020). "Es un buen momento para invertir en propiedades". (D. E. Telegrafo, Ed.) *"Es un buen momento para invertir en propiedades"*, pág. 1. Recuperado el 13 de Febrero de 2021, de https://www.eltelegrafo.com.ec/noticias/economia/4/es-unbuen-momento-para-invertir-en-propiedades

Economía, M. d. (2010). *Catastro Inmobiliario.* Madrid.

- GRL Engineers, I. (s.f.). *GRL Engineers, Inc.* Obtenido de Analisis CAPWAP®: https://www.grlengineers.com/
- Hormimix. (2018). Costos del m2 de construcción. *Hormimix*. Obtenido de https://issuu.com/cifrasonline/docs/costos\_271

Murillo Bustamante, R. (2020). *Avalúos Inmobiliarios.* Guayaquil.

Niederer, J. L. (2008). *Curso de Avaluo de Lotes Urbanos.* Obtenido de https://www.fing.edu.uy/sites/default/files/2012/5922/libro%20editado %20avaluaciones%20parcial.pdf

- Pile Dynamics, I. (s.f.). *Pile Dynamics, Inc.* Obtenido de CAPWAP® (Programa de análisis de ondas de pila del caso): https://www.pile.com/
- Properati. (2021). *Reporte del Mercado Inmobiliario.* Guayaquil. Obtenido de https://blog.properati.com.ec/reporte-del-mercado-inmobiliarioguayaquil-marzo-2021/
- Properati. (s.f.). Tabla de Ross-Heidecke. *Poperati Inmuebles*. Obtenido de https://studylib.es/doc/5040121/tabla-de-ross-heidecke-laf%C3%B3rmula-que-se-aplicar%C3%A1-para-la
- Revista de Investigación , O. (2020). Selección de proyectos de tecnología. *Revista de investigación operacional*. Obtenido de https://books.google.com.ec/books?id=9tX7DwAAQBAJ&pg=PA711&l pg=PA711&dq=ahp+0+0.52+0.89+1.11&source=bl&ots=MMNSD70W Yy&sig=ACfU3U1CU5KjqLoB7m02U3aY1qM6BzYkCA&hl=es&sa=X& ved=2ahUKEwj-

77OS3d3yAhUaQzABHc8UDxwQ6AF6BAgYEAM#v=onepage&q=ahp %200%200.52%200.89%201.

Rodríguez Serquén, W. (s.f.). *Clasificacion de suelos.* Obtenido de https://www.academia.edu/38554976/CLASIFICACI%C3%93N\_DE\_S UELOS

# **ANEXOS**

➢ Oficina a avaluar de 100 m2, edificio Chimborazo centro de Guayaquil.

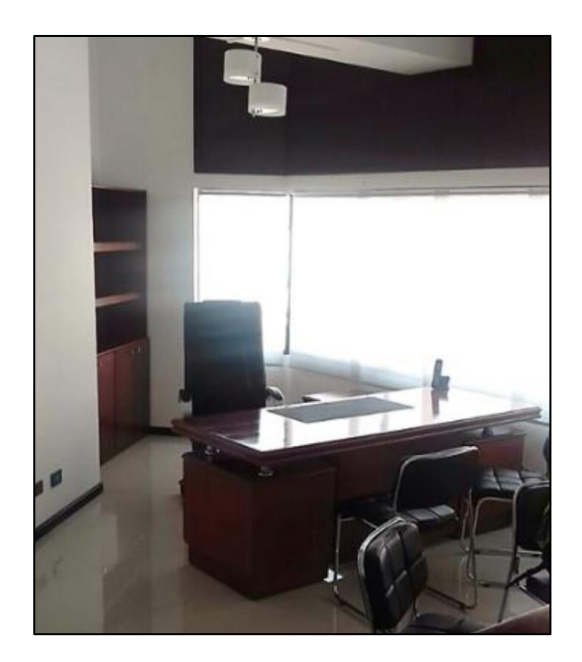

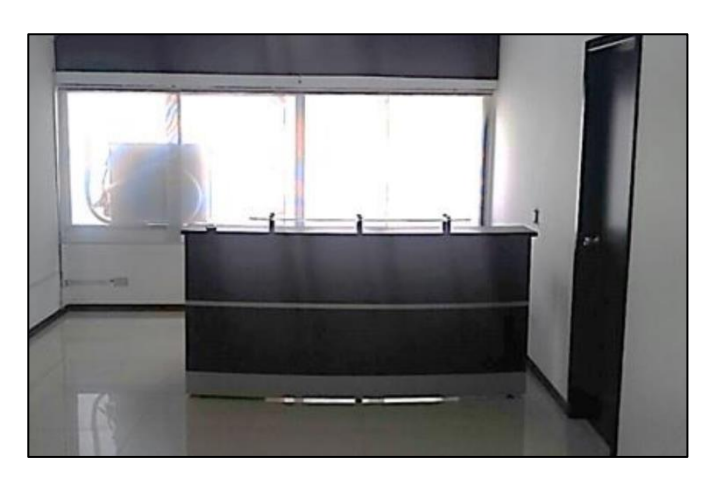

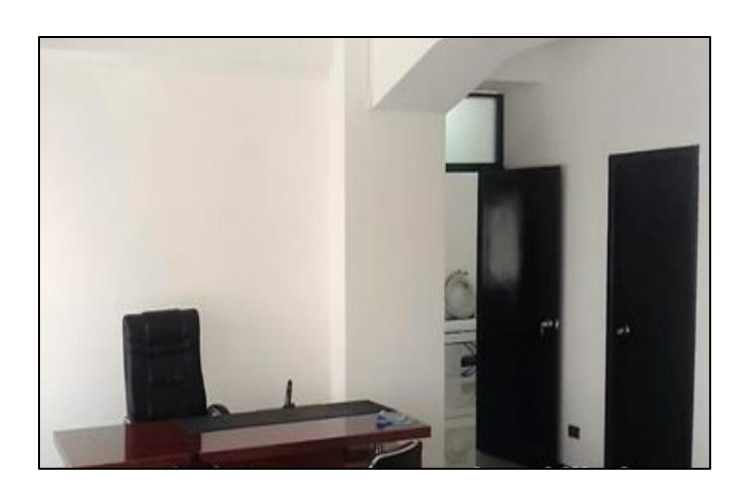

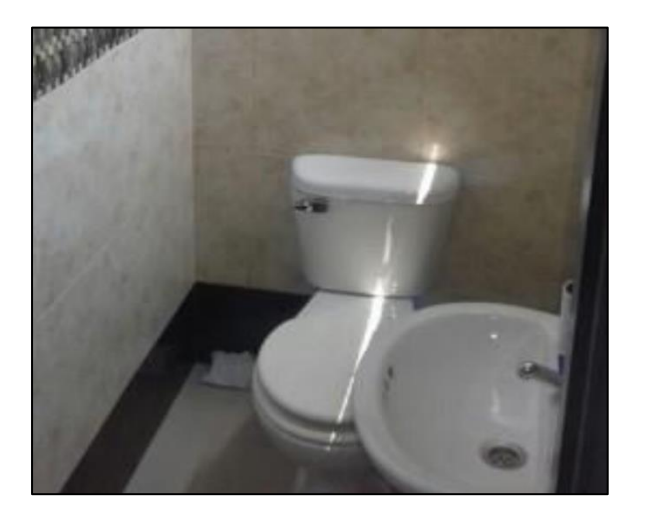

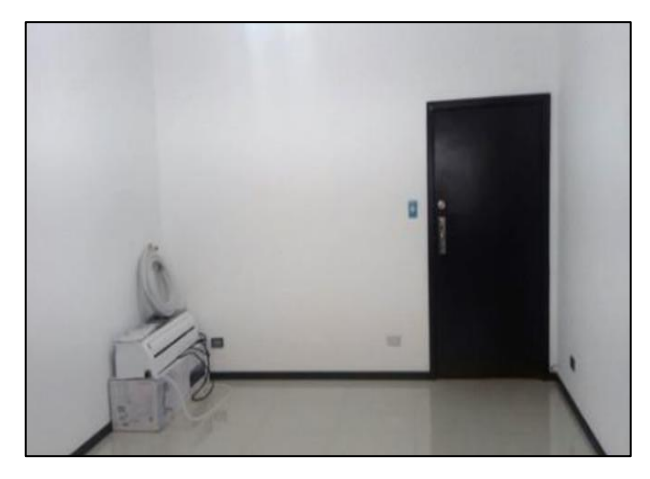

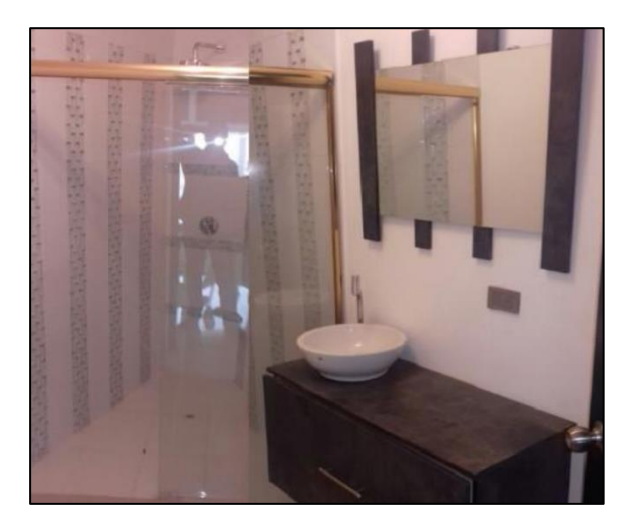

➢ Local comercial a avaluar ubicado en Urdesa, norte de Guayaquil, 2 plantas con un área total de 288 m2.

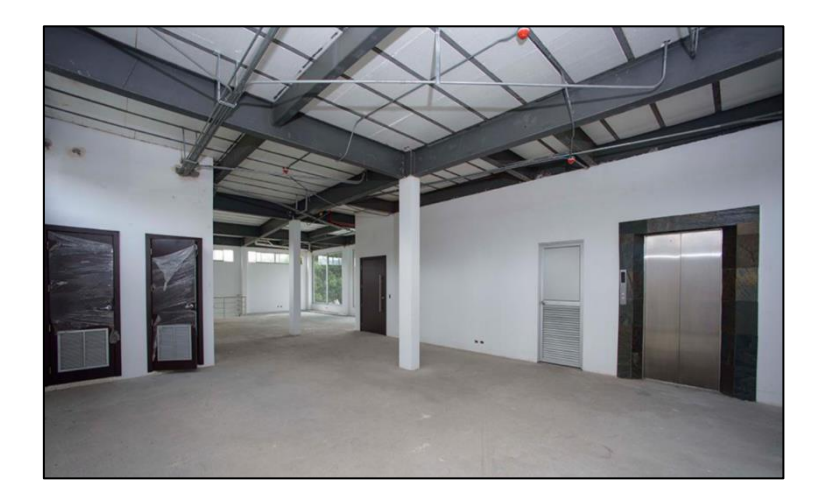

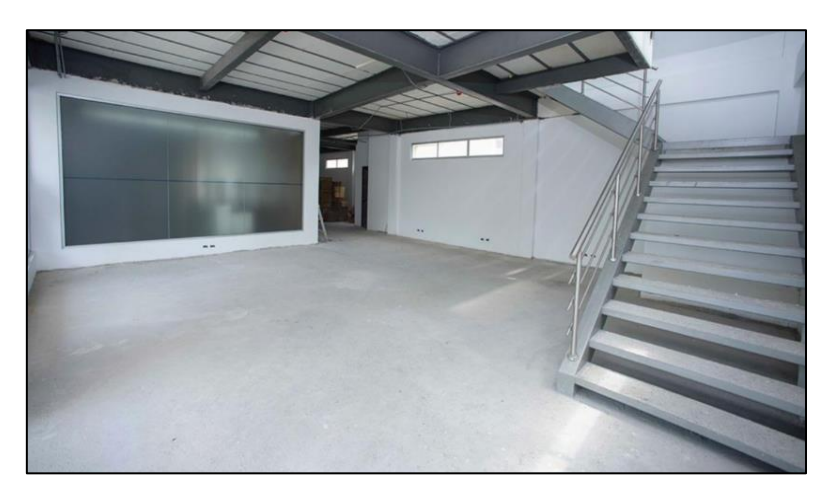

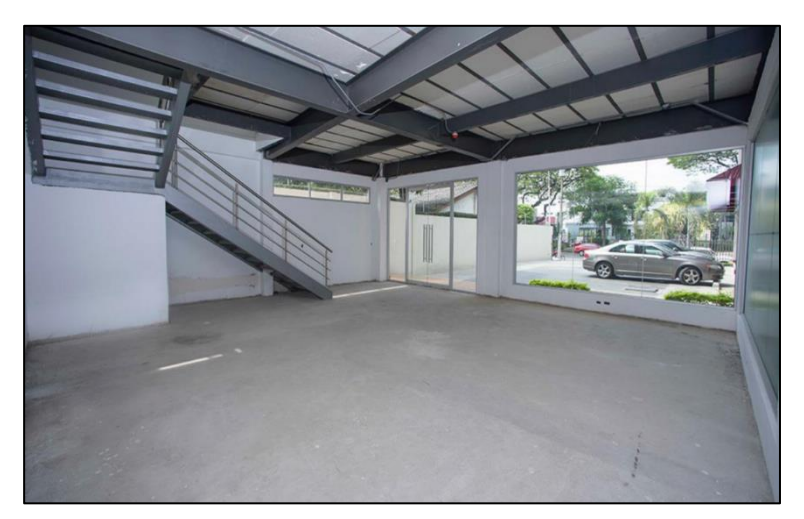

Terreno industrial a avaluar ubicado en Vía a Daule, norte de Guayaquil con 30000 m2.

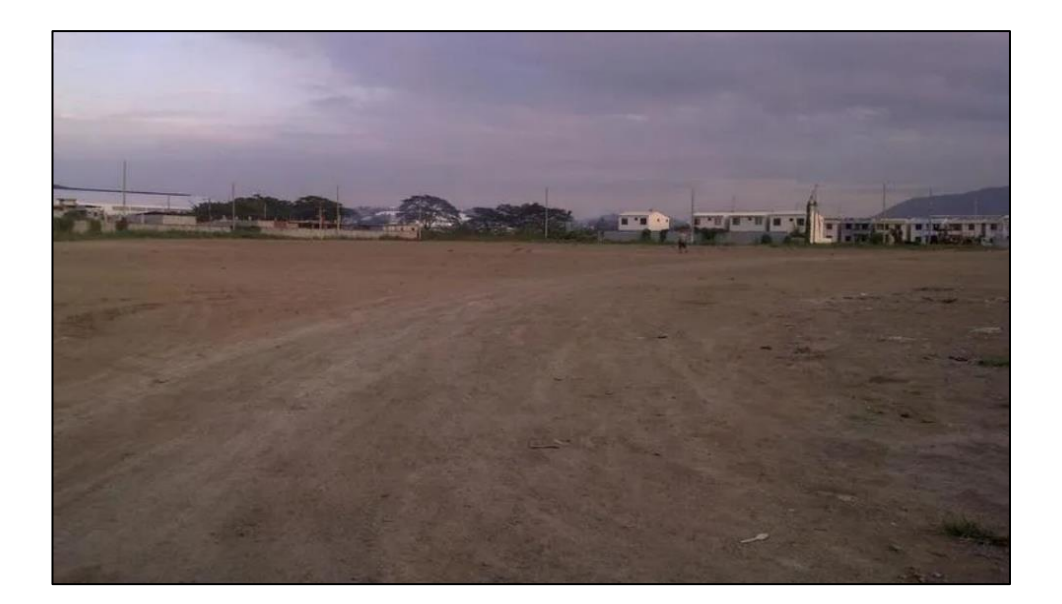

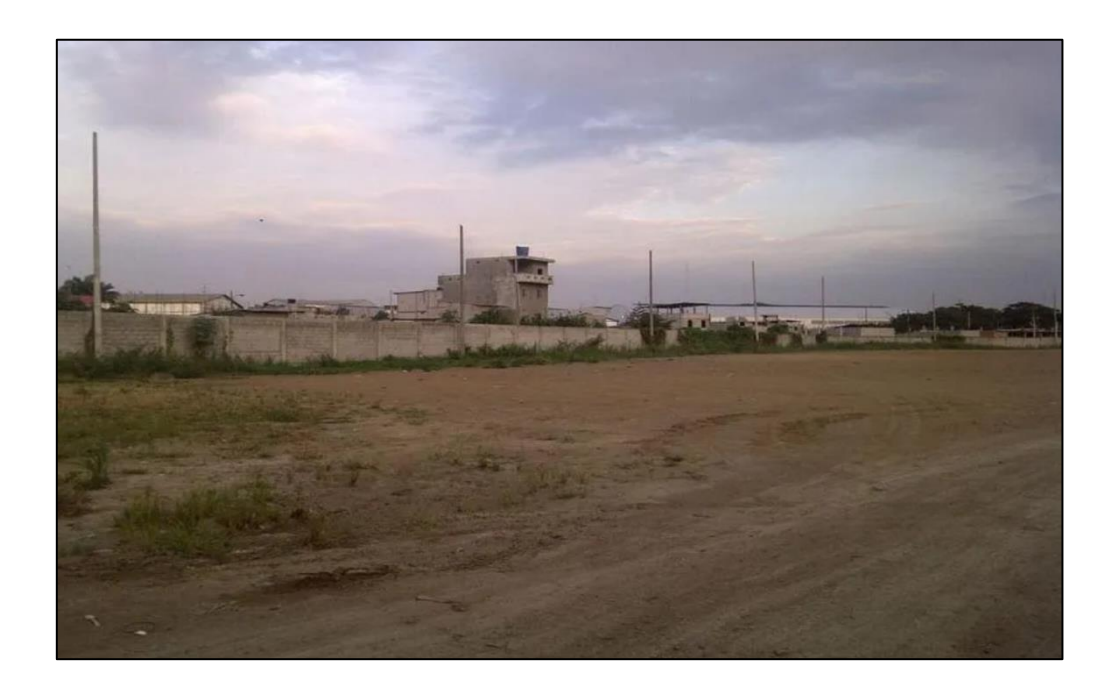

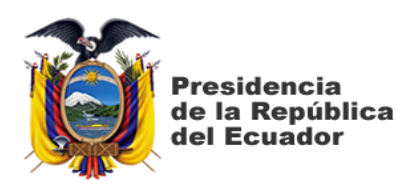

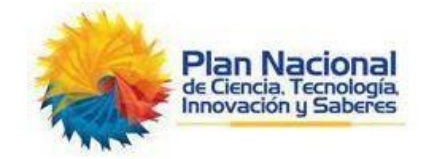

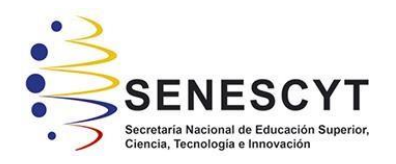

# **DECLARACIÓN Y AUTORIZACIÓN**

Yo, Peter Ubaldo Alvarez Santos, con C.C: #1207983188 autor/a del trabajo de titulación: **El Proceso Analítico Jerárquico (AHP) como metodología de Valoración Inmobiliaria** previo a la obtención del título de **Ingeniero Civil** en la Universidad Católica de Santiago de Guayaquil.

1.- Declaro tener pleno conocimiento de la obligación que tienen las instituciones de educación superior, de conformidad con el Artículo 144 de la Ley Orgánica de Educación Superior, de entregar a la SENESCYT en formato digital una copia del referido trabajo de titulación para que sea integrado al Sistema Nacional de Información de la Educación Superior del Ecuador para su difusión pública respetando los derechos de autor.

2.- Autorizo a la SENESCYT a tener una copia del referido trabajo de titulación, con el propósito de generar un repositorio que democratice la información, respetando las políticas de propiedad intelectual vigentes.

## **Guayaquil, al 17 del mes de septiembre del año 2021**

f.  $\blacksquare$ 

Nombre: **Peter Ubaldo Álvarez Santos** 

C.C: **1207893188**

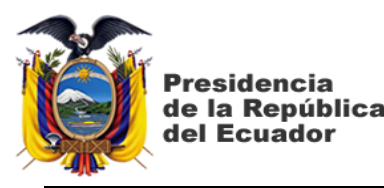

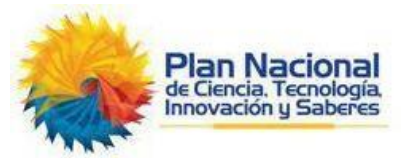

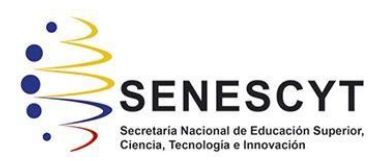

# *REPOSITORIO NACIONAL EN CIENCIA Y TECNOLOGÍA* FICHA DE REGISTRO DE TESIS/TRABAJO DE TITULACIÓN

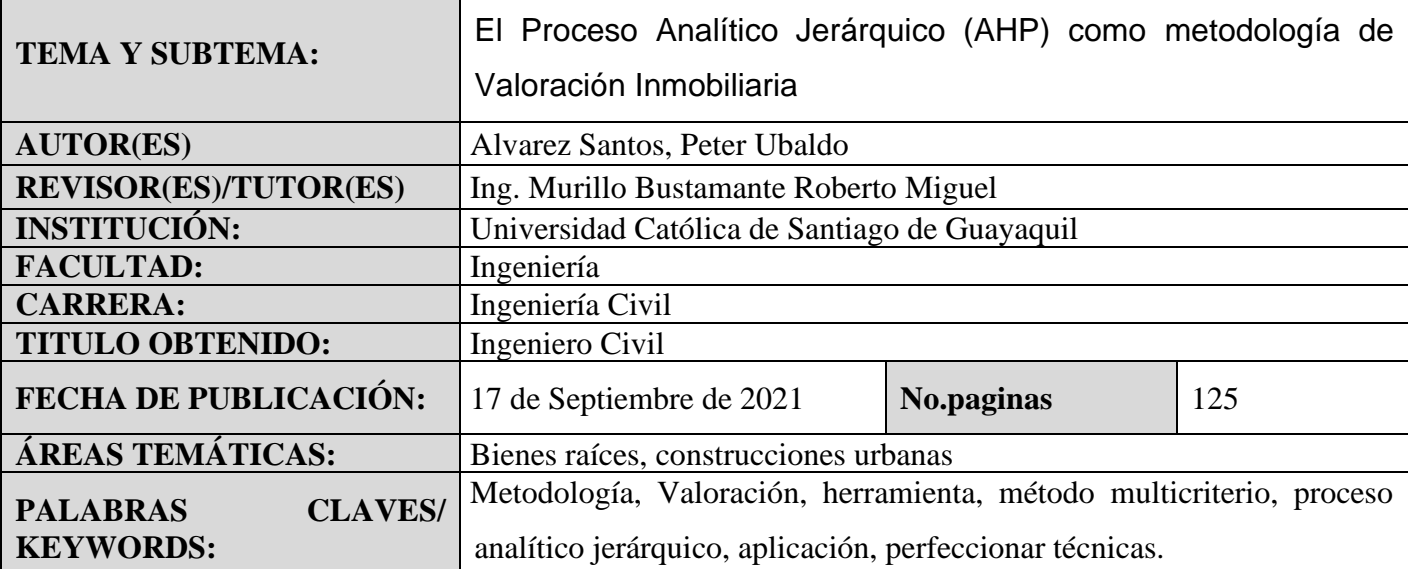

**RESUMEN/ABSTRACT** (150-250 palabras): Para realizar el avalúo de un bien la norma internacional de valoración tiene tres enfoques, el método de comparación de mercado, método de costo reposición y enfoque de los ingresos, una de las falencias arbitrarias que existe al momento de realizar una valoración es que ciertas fórmulas utilizadas no están diseñadas en forma zonal, regional y local lo que claramente no permite una valoración más exacta, es por esta razón que el presente trabajo de investigación tiene como finalidad dar a conocer nuevas alternativas, en este proyecto se hablará sobre el método de decisión multicriterio variante proceso analítico jerárquico (AHP) como una metodología aplicada en la valoración de un bien inmueble , esta herramienta será aplicada en oficinas, locales comerciales y terrenos en ciertos sectores de la ciudad de Guayaquil para de esta forma responder a la búsqueda y necesidad de implementar nuevas herramientas que perfeccionen los procesos de valoración ya conocidos.

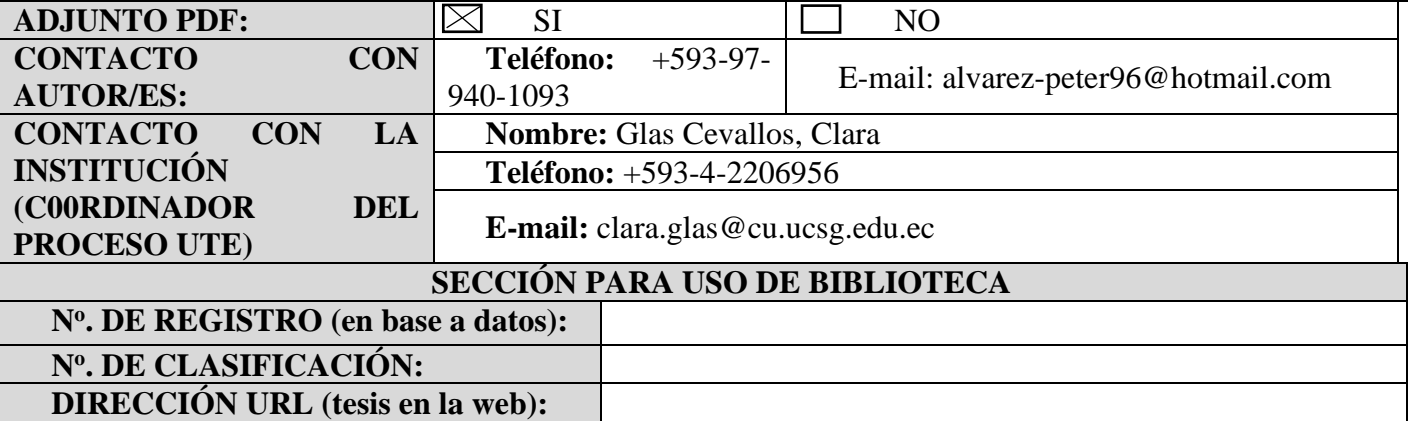